# A Natural Experiment on LLM Data Contamination in Code Generation

Manley Roberts $^1$ , Himanshu Thakur $^{2}\!;$ Christine Herlihy $^3,$  Colin White $^1,$  Samuel Dooley $^1$ <sup>1</sup>Abacus.AI <sup>2</sup>Carnegie Mellon University <sup>3</sup>University of Maryland {manley,colin,samuel}@abacus.ai; hthakur@andrew.cmu.edu; cherlihy@umd.edu

### Abstract

Recent claims about the impressive abilities of large language models (LLMs) are often supported by evaluating publicly available benchmarks. Since LLMs train on wide swaths of the internet, this practice raises concerns of data contamination, i.e., evaluating on examples that are intentionally or unintentionally included in the training data. Data contamination remains notoriously challenging to measure and mitigate, even with partial attempts like controlled experimentation of training data, canary strings, or embedding similarities. In this work, we conduct the first thorough longitudinal analysis of data contamination in LLMs by using the natural experiment of training cutoffs in GPT models to look at benchmarks released over time. Specifically, we consider two code/mathematical problem-solving datasets, Codeforces and Project Euler, and find statistically significant trends among LLM pass rate vs. GitHub popularity and release date that provide strong evidence of contamination. By open-sourcing our dataset, raw results, and evaluation framework, our work paves the way for rigorous analyses of data contamination in modern models. We conclude with a discussion of best practices and future steps for publicly releasing benchmark in the age of LLMs which train on webscale data.

# <span id="page-0-0"></span>1 Introduction

Progress in machine learning has historically been driven by the use of benchmark datasets [\[55\]](#page-9-0) to demonstrate and ultimately improve model performance. In recent years, as large language models (LLMs) have risen to prominence, these benchmarks are used to claim impressive capabilities across a wide range of tasks [\[7\]](#page-6-0), such as open-ended text and code generation. However, it has become increasingly clear that evaluating on these benchmarks jeopardizes our ability to accurately compare and assess modern models since static, open-source benchmarks are generally published on the internet, and most modern LLMs incorporate internet text in their training data.

There are two main phenomena to be concerned with. The first is *contamination*, which refers to an LLM's exposure, during training, to examples that are similar or identical to the examples that the model will later be evaluated on. The second is *memorization*, which can be understood as a property of a model that permits extraction of generated outputs that are exact or near-exact replicas of examples seen during training. Both phenomena can pose security and privacy risks [\[12\]](#page-6-1). Additionally, as we discuss below, they can upwardly bias model performance estimates, obfuscating our ability to compare models and attribute performance gains to true model improvements.

Despite these concerns, contamination and memorization remain deceptively challenging to *definitively* measure and detect. While some researchers have used string-matching algorithms to compare test to training datasets [\[54,](#page-9-1) [8\]](#page-6-2), many popular LLMs' full training dataset details are not publicly available [\[49,](#page-9-2) [57\]](#page-9-3). Additionally, string-matching produces false negatives when slight variations exist

<sup>∗</sup>Work done while at Abacus.AI.

in data between train and test [\[49\]](#page-9-2). Even concerted efforts to prevent any model from training on a benchmark can fail. For example, the canary strings present in all BIG-Bench files [\[3\]](#page-6-3), which are designed to be checked and excluded by model trainers, were not sufficient to keep BIG-bench out of GPT-4's training corpus [\[49\]](#page-9-2), partly because the success of this strategy relies on the awareness and compliance of model trainers in the absence of an enforcement mechanism. Recent works that look for contamination or memorization focus on popular benchmarks. They use controlled experimentation on models trained with certain subsets of chosen datasets, recognizing the value of comparing performance on examples that are seen vs. not seen during training [\[41,](#page-8-0) [65\]](#page-10-0).

In contrast, we take an experimental economics view and use a naturally occurring experiment—i.e., the training cut-off date—to assess contamination and memorization. We exploit the known training cutoff dates of GPT-4 and GPT-3.5-Turbo [\[49,](#page-9-2) [50\]](#page-9-4) and assumed cutoff date of Code Bison [\[18\]](#page-7-0) to *naturally* partition benchmark examples into subsets that have either probably been seen (pre-cutoff) or have probably[2](#page-1-0) not been seen (post-cutoff). We focus our analysis on longitudinal benchmarks consisting of problems released over a period of time which bridges the cutoff.

In particular, we analyze Codeforces and Project Euler, two longitudinal code generation/problem solving websites. These websites have steadily released problems since 2010 and 2001, respectively. Informal analyses have shown that there are large drops in success rates of GPT-4 when evaluated on older versus more recent problems from Codeforces [\[21,](#page-7-1) [17\]](#page-7-2).

We build upon these insights by conducting the first rigorous, large-scale, longitudinal analysis of contamination and memorization in code generation and problem-solving benchmarks. To the best of our knowledge, we are the first to exploit the longitudinal nature of the benchmarks we analyze, along with the known training cutoff dates of the open and closed sourced models, to naturally identify examples that the LLMs are likely/unlikely to have been exposed to during training, and use this partition to compare LLM performance during the pre- and post-cutoff periods.

Our contributions In this work, we explore contamination and memorization through the lens of time. Our core contributions include:

- (i) The first large-scale, longitudinal analysis of contamination and memorization using a naturally occurring experiment — a novel methodology in LLM contamination which is important in light of closed-source models;
- (ii) Empirical findings demonstrating that GPT-4 was likely exposed to Codeforces and Project Euler, and GPT-3.5-Turbo and Code Bison were likely exposed to Codeforces, due to a statistically significant positive association we observe between a problem's presence on GitHub and each LLM's test case pass rate *only* for problems released before the GPT training cutoff;
- (iii) Code required to construct our longitudinal datasets and perform analyses, which we open-source.<sup>[3](#page-1-1)</sup>

# 2 Related Work

Evaluation of Code Generation Models Code generation models are generative models that try to produce valid code given an input of some representation of the programmatic behavior, mathematical function, and/or computational task that the user would like to obtain. Modern code generation models include general models such as GPT family [\[49,](#page-9-2) [8\]](#page-6-2), Llama 2 [\[57\]](#page-9-3) or PaLM [\[16\]](#page-7-3), as well as a variety of task-specific code models: AlphaCode [\[37\]](#page-8-1), CodeGen [\[47\]](#page-9-5), CodeLLama [\[57\]](#page-9-3), PaLM-Coder [\[16\]](#page-7-3), Starcoder [\[36\]](#page-8-2). Relevant code generation benchmarks include small sets of entirely handwritten problems [\[15,](#page-6-4) [47\]](#page-9-5) as well as larger collections curated from internet sources such as code interview sites, competitive programming forums, or general open source code: [\[22,](#page-7-4) [2,](#page-6-5) [62,](#page-10-1) [24,](#page-7-5) [1\]](#page-6-6), and some that include both original and online-sourced problems [\[61,](#page-9-6) [37\]](#page-8-1). Code interview, practice, or competition sites, offering problem descriptions and programmatic evaluation, are common choices to assess modern LLM capabilities [\[46,](#page-9-7) [66,](#page-10-2) [21,](#page-7-1) [17\]](#page-7-2)—and indeed some public benchmarks feature these problems [\[22,](#page-7-4) [37\]](#page-8-1).

<span id="page-1-0"></span> ${}^{2}$ GPT-4 acknowledges training with some small amount of data beyond its cutoff [\[49\]](#page-9-2), so post-cutoff examples may still appear. GPT-3.5-Turbo, subject to similar reinforcement learning with human feedback (RLHF) as GPT-4 [\[49\]](#page-9-2), may have seen data beyond its cutoff as well.

<span id="page-1-1"></span><sup>&</sup>lt;sup>3</sup>Our treatment of datasets and our evaluation framework are available at  $h$ ttps://github.com/abacusai/ [to-the-cutoff](https://github.com/abacusai/to-the-cutoff). We will release code and dataset contents to the extent possible while respecting the licensing requirements of the dataset owners.

To assess the validity of solutions, many of these benchmarks include test cases. They use a 'functional correctness' metric based on passing these cases as the primary way to measure code generation performance; evaluating with complexity/understandability metrics [\[46\]](#page-9-7) is less common. [\[32,](#page-8-3) [15\]](#page-6-4) employ the *pass* $@k$  metric, describing the likelihood at least one among k sampled generations will pass all test cases. The benefit of these metrics is the complete independence from either expensive human feedback or inherently constraining similarity-to-ground-truth NLP metrics [\[52,](#page-9-8) [38\]](#page-8-4) which are often ineffective for code [\[59\]](#page-9-9). These metrics are in contrast to other popular LLM performance metrics like perplexity [\[31,](#page-8-5) [28\]](#page-7-6) or information retrieval based LLM metrics of accuracy [\[33,](#page-8-6) [51\]](#page-9-10).

Memorization and Contamination in LLMs Many recent works have highlighted the security, privacy, and generalizability risks of memorization and contamination during LLM training and fine-tuning, while simultaneously proposing methods for detection and risk mitigation. [\[44,](#page-8-7) [5,](#page-6-7) [10,](#page-6-8) [41\]](#page-8-0) investigate the training dynamics of memorization/contamination, seeking scaling laws, early indications, and understanding of when and how memorization occurs in training. [\[12\]](#page-6-1) famously extract hundreds of verbatim train examples from GPT-2. [\[26\]](#page-7-7) propose inference-time tricks to prevent regurgitation of examples, and [\[27,](#page-7-8) [30\]](#page-8-8) give best practices to avoid benchmark contamination. [\[12,](#page-6-1) [10,](#page-6-8) [34,](#page-8-9) [29,](#page-7-9) [41,](#page-8-0) [11\]](#page-6-9) investigate the relationship between duplicated training data and memorization/contamination (in particular, [\[11\]](#page-6-9) uses artificially introduced "canary" artifacts to track memorization). [\[48\]](#page-9-11) proposes a distance-based metrics to assess memorization. Several works [\[41,](#page-8-0) [65\]](#page-10-0) evaluate the impact of memorization/contamination by estimating the difference in test-time performance on examples seen vs. not seen during training; we will use a variation of this strategy.

# <span id="page-2-0"></span>3 Dataset Construction

Many open-source benchmarks [\[15\]](#page-6-4) designed to evaluate code generation are released at a certain point in time, evaluated on a number of models along with release, and then deployed repeatedly as time goes on in order to evaluate new models' performance on the benchmark. For a model with a strict temporal training dataset cutoff, these benchmarks exist either firmly within or outside of the training data, meaning that to evaluate the effect of the cutoff, we must compare between *multiple* datasets (which, clearly, might have many differences beyond their release dates).

For this analysis, we concern ourselves with datasets with hand-written original problems that are released at intervals over a long stretch of time. In particular, we require that a substantial number of problems are produced before and after the GPT-4/GPT-3.5-Turbo cutoffs in September 2021, that the bulk of problems are of a format and size sufficient for prompting to modern LLMs, and that there exists an automated objective measure of correctness for evaluation. We focus on problems from the competitive programming website Codeforces (problems from 2010 - 2023) [\[45\]](#page-9-12) and from the mathematical programming puzzle website Project Euler (problems from 2001-2023) [\[25\]](#page-7-10), building off analyses from [\[17,](#page-7-2) [21\]](#page-7-1). Additional information on the dataset construction for Codeforces and Project Euler can be found in Appendix Section [A.](#page-11-0)

# 4 Methodological Approach

The primary research questions we endeavor to explore through longitudinal analysis of pre- versus post-cutoff LLM performance include: *(1)* Does there exist a statistically significant relationship between a programming problem's frequency of presence in open-source GitHub repositories and an LLM's ability to generate a functionally correct solution to that problem, and/or reproduce portions of its metadata, such as the problem title or tags? *(2)* How or to what extent is this relationship mediated by a problem's reported difficulty? *(3)* Most critically—how or to what extent do (1) and (2) change depending on whether a problem was released *before* versus *after* the LLM's training date cutoff? The specific models used are gpt-4-0314, gpt-3.5-turbo-0301, text-davinci-002, code-bison@001, and codellama/CodeLlama-34b-Instruct-hf.

Independent Variables To begin, we define the following set of independent variables (IVs):

*GitHub Presence* is a proxy metric intended to capture the frequency with which a problem is publicly available on GitHub (similar to public Google and Bing API search used by [\[13\]](#page-6-10) as a proxy for online presence of books). For simplicity, it searches only for mention of the problem's name and ID. More details on the computation of this metric can be found in Appendix Section [B.](#page-12-0)

<span id="page-3-0"></span>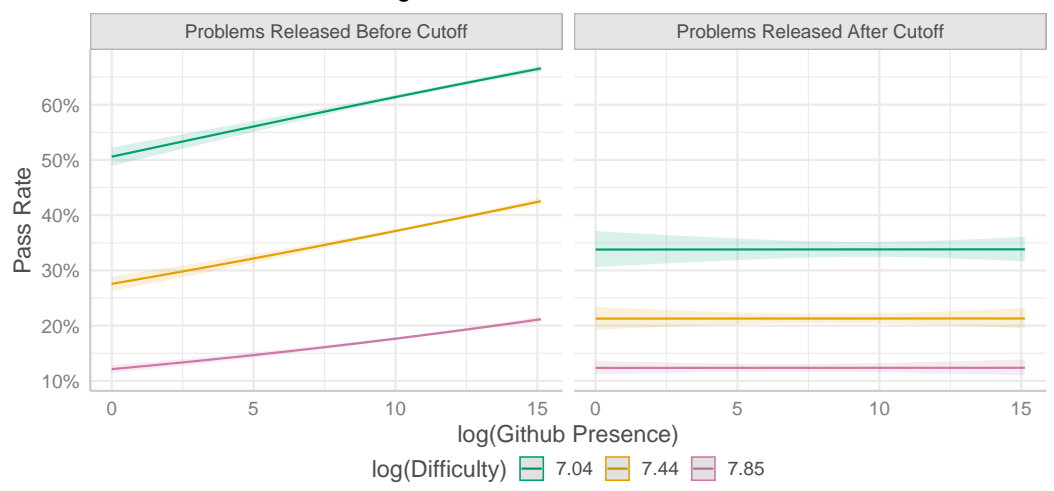

### Pass Rate Marginal Effects Plots for GPT−4 on Codeforces

Figure 1: Marginal Effects of Pass Rate Metric for GPT-4 on the Codeforces Dataset. Observe a positive association between GitHub Presence before the cutoff but not after. Also, there is a negative association between Difficulty and pass rate both before and after the cutoff.

*Difficulty* intuitively captures how challenging a problem is for humans to solve. Both Codeforces and Project Euler report difficulty scores as part of problem metadata.

*Problem released post-cutoff* is a Boolean variable to indicate whether a given problem was released (i.e., published by the dataset owners) *before* (0) or *after* (1) the training date cutoff for a given LLM.

Dependent Variables To evaluate LLM performance, we consider the following set of dependent variables (DVs): *Problem-level pass rate (pass rate)*, *Title reproduction*, and *Tag reproduction*. Pass rate is the number of problems that the LLM gets correct. Title and Tag reproduction measure the ability of the LLM to retrieve problem metadata given a title or ID. More information about these metrics can be found in the Appendix Section [B.](#page-12-0)

To answer the aforementioned research questions for each dataset and dependent variable, we conduct regression analyses with problem-level performance as our unit of analysis, of the form:

DV ∼ (Difficulty + GitHub Presence) · postCutoff

Because the problem-level pass rate prediction task involves count data, we specifically formalize it as a binomial regression, such that for a given problem,  $p$  with a corresponding number of {public + private} test cases,  $n_p$ , we seek to predict the number of successes—i.e., the number of test cases, out of  $n_p$  trials that the LLM's generated code and/or numeric solution will pass. In title reproduction, the outcome of interest is binary—i.e., the LLM either *does* or *does not* successfully reproduce the problem's title; as such, we model this task using logistic regression. For tag reproduction, while a problem's tags can be set-valued, we tokenize the string of tags and evaluate the recall of each token independently; as such, this task is also modeled using logistic regression. A more detailed description of our modeling choices, along with interpretation guidance for the regression tables and marginal effects plots, can be found in Appendix [D.3.](#page-14-0)

# <span id="page-3-1"></span>5 Results

We now report results from our experiments to investigate contamination in benchmarks over time. We break this section into each independent and dependent variable, and analyze the results from each model within each subsection. Generally, we see that the performance of each model changes after the training cutoff. These changes particularly highlight that there is a positive association between the presence of questions on GitHub and the performance of the model; however, after the training cutoff, this association disappears.

#### 5.1 Pass Rate

GitHub Presence On Codeforces, we report regression coefficients for all models in Figure [2,](#page-5-0) and pass rate marginal effect plots in Figures [1](#page-3-0) (GPT-4), [12](#page-43-0) (GPT-3.5-Turbo), and [14](#page-45-0) (Code Bison). On the Project Euler benchmark, we report regression coefficients in Figure [3](#page-5-1) and marginal effect plots in Appendix Figures [28](#page-55-0) and [30.](#page-57-0) Note that Project Euler is a much smaller benchmark with just 73 problems included after the GPT training cutoff date in September 2021, none of the LLMs we tested got any of the questions correct after their cutoff, and Code Bison performed so poorly on Project Euler (only 3 correct answers) that we omit it from analysis as no useful conclusions could be drawn.

We make several observations. First, we see that in many scenarios (all models on Codeforces  $\&$ GPT-4 on Project Euler) the effect of the GitHub Presence variable is significant before the training cut-off. For GPT-4, we observe that for each increase in one unit of the log of GitHub Presence, we see the odds ratio increase by 4.5% on Codeforces and 47.8% on Project Euler; for GPT-3.5-Turbo, that value is moderated slightly to 2.5% on Codeforces and 27.7% on Project Euler; for Code Bison we see the odds ratio increase by 3.1 on Codeforces%. However, for both datasets and all models, we see no statistically significant association between GitHub Presence and model performance for those problems which appeared online *after* the models' training cutoffs (Sept. 2021 for GPT family, Feb. 2023 for Code Bison). Additionally, because the cutoff dates are a year and a half apart between the GPT models and Code Bison, we believe that the emergent behavior of the change in the GitHub presence metric is an artifact of contamination as opposed to a change in the questions themselves.

When the training cutoff marks a change in the relationship between GitHub Presence and pass rate, we believe contamination likely occurred on pre-cutoff examples. This provides evidence of significant contamination and/or memorization of pre-cutoff problems from Codeforces by GPT-3.5- Turbo, GPT-4, and Code Bison (and memorization of Project Euler by GPT-4). For the most part, the odds ratios are similar in terms of the direction and magnitude of their effects on the pass rate odds for each LLM. Two points of distinction include: (1) GPT-4 performs better across the board, as evidenced by higher odds of functional correctness for all difficulty levels in both the pre- and post-cutoff periods as compared to GPT-3.5-Turbo. (2) For Codeforces, the odds ratio for GitHub presence is equal to 1 and is not statistically significant during the post-cutoff period for GPT-4, but is  $> 1$  (i.e., associated with increased odds of Y) and statistically significant for  $\alpha = 0.1$  during the same period for GPT-3.5-Turbo (see Table [1](#page-41-0) and [2\)](#page-42-0). While training details for GPT-family models are generally secret, we propose as a possible explanation that GPT-3.5-Turbo may have had higher train/finetune exposure to problems released after the cutoff date than GPT-4[4](#page-4-0) .

Difficulty When we examine results for GPT-4, GPT-3.5-Turbo, and Code Bison on Codeforces (see Tables [1,](#page-41-0) [2,](#page-42-0) [3\)](#page-44-0), we see that there exists a statistically significant, negative association between Difficulty and pass rate for each LLM—in both the pre- *and* post-cutoff periods. However, while each model's post-cutoff Difficulty coefficient is  $\lt 1$ , indicating a decrease in the odds of pass rate, for the GPT models these coefficients are statistically significantly larger than their corresponding pre-cutoff values, suggesting a moderation in the still-negative relationship between Difficulty and pass rate. The consistent negative relationship between Difficulty and pass rate before and after the cutoff may show that LLM pass rate is not solely determined by likelihood of contamination, but also by other factors intrinsic to the problem.

Other possible contributing factors include: (1) variation in the number of test cases by difficulty level, and/or over time; (2) more limited, but non-zero amounts of contamination or memorization of the post-cutoff problems; and (3) the presence of unobserved confounder(s) influencing change in both problem difficulty and LLM pass rate over time. We test (1) by fitting a regression model to examine whether Difficulty is able to predict the number of observed test cases after the cutoff, but do not find Difficulty to have predictive power. Although hypothesis (2) is possible due to the known GPT usage of a small amount of post-cutoff data[\[49\]](#page-9-2), any effect on our results is likely slight. We view the investigation of possible confounders as a promising direction for future work.

<span id="page-4-0"></span><sup>4</sup>As mentioned in Section [1,](#page-0-0) GPT-4 is known to have some post-cutoff events included in its training; since GPT-3.5-Turbo uses a similar RLHF procedure [\[49\]](#page-9-2), it's possible it has been exposed as well—to a publicly unknown extent.

<span id="page-5-0"></span>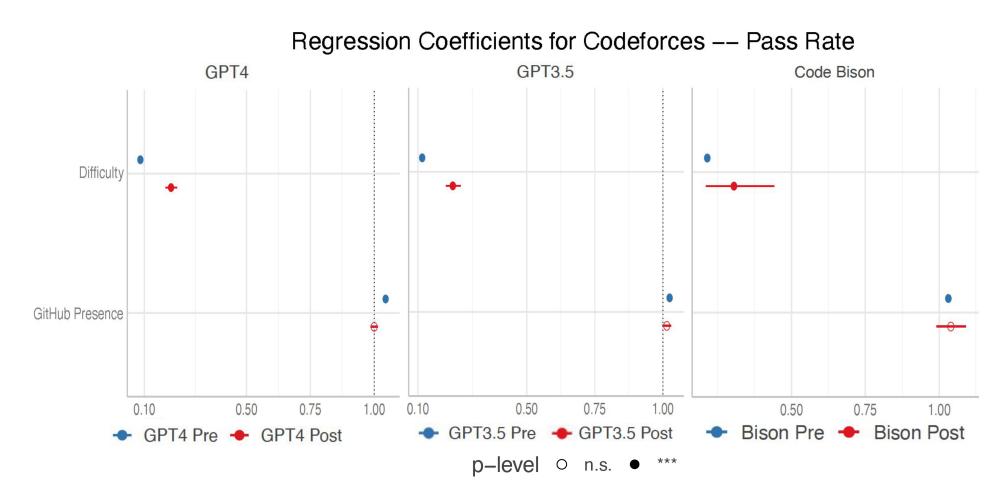

Figure 2: Regression coefficients for Pass Rate of GPT4, GPT-3.5-Turbo, and Code Bison on the Codeforces dataset. Observe that the odds ratios for both Difficulty and GitHub Presence are statistically significantly moderated between the before and after cutoffs for both models. See Table [1](#page-41-0) and [2](#page-42-0) for regression coefficients.

<span id="page-5-1"></span>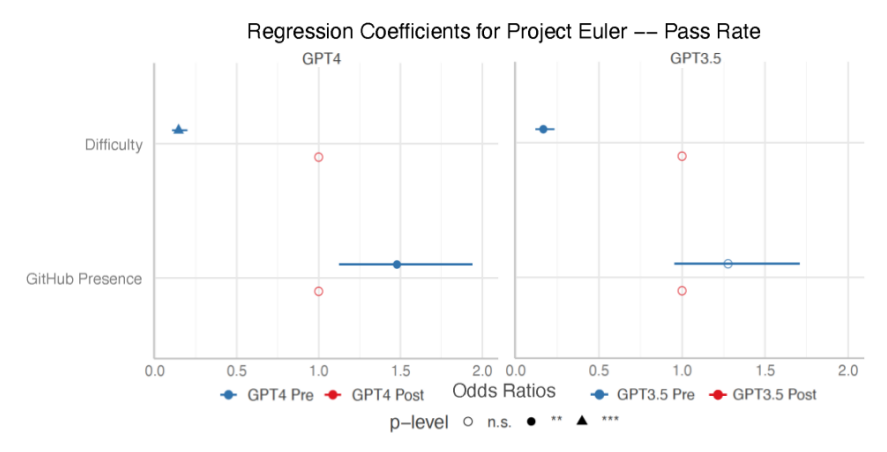

Figure 3: Regression coefficients plots of Pass Rate for GPT-4 and GPT-3.5-Turbo on the Project Euler Dataset. See Table [10](#page-54-0) and [11](#page-56-0) for regression coefficients. No problems pass after the cutoff.

### 6 Discussion

Utility of longitudinal analysis: We provide a novel methodology for examining data contamination in LLMs, borrowed from experimental economics where we observe phenomena by exploiting naturally occurring changes. Thus, we present a novel way to approximately validate claims made about training date cutoffs for black box LLMs, and/or exposure (or lack thereof) to a given dataset during training or fine-tuning, provided that the dataset in question contains instances on each side of the model's reported cutoff. This can be valuable in cases where specific training details are not public, and/or when contamination is suspected as a cause of performance degradation. It is important to acknowledge that limitations also exist—for example, we cannot rule out the presence of latent confounder(s) influencing both exposure (i.e., to a given subset of problems) *and* LLM performance on those problems.

Implications for LLM evaluation: Our findings in Section [5](#page-3-1) illustrate the extent to which even high-quality, manually constructed benchmarks can be expected to enjoy ever-shorter shelf lives in the era of LLMs, as newer models with updated training cutoff dates will iteratively render existing benchmarks stale. We urge the community to move away from static benchmarks released in a single time step and toward continuous integration-style staggered release and evaluation cycles.

### References

- <span id="page-6-6"></span>[1] Rajas Agashe, Srinivasan Iyer, and Luke Zettlemoyer. Juice: A large scale distantly supervised dataset for open domain context-based code generation. In *Proceedings of the 2019 Conference on Empirical Methods in Natural Language Processing and the 9th International Joint Conference on Natural Language Processing (EMNLP-IJCNLP)*, pages 5436–5446, 2019.
- <span id="page-6-5"></span>[2] Jacob Austin, Augustus Odena, Maxwell Nye, Maarten Bosma, Henryk Michalewski, David Dohan, Ellen Jiang, Carrie Cai, Michael Terry, Quoc Le, and Charles Sutton. Program Synthesis with Large Language Models, 2021.
- <span id="page-6-3"></span>[3] BIG bench authors. Beyond the imitation game: Quantifying and extrapolating the capabilities of language models, 2023.
- <span id="page-6-12"></span>[4] Emily M. Bender, Timnit Gebru, Angelina McMillan-Major, and Shmargaret Shmitchell. On the dangers of stochastic parrots: Can language models be too big? In *Proceedings of the 2021 ACM Conference on Fairness, Accountability, and Transparency*, FAccT '21, page 610–623, New York, NY, USA, 2021. Association for Computing Machinery.
- <span id="page-6-7"></span>[5] Stella Biderman, USVSN Sai Prashanth, Lintang Sutawika, Hailey Schoelkopf, Quentin Anthony, Shivanshu Purohit, and Edward Raff. Emergent and predictable memorization in large language models, 2023.
- <span id="page-6-13"></span>[6] Samuel R. Bowman, Gabor Angeli, Christopher Potts, and Christopher D. Manning. A large annotated corpus for learning natural language inference, 2015.
- <span id="page-6-0"></span>[7] Tom Brown, Benjamin Mann, Nick Ryder, Melanie Subbiah, Jared D Kaplan, Prafulla Dhariwal, Arvind Neelakantan, Pranav Shyam, Girish Sastry, Amanda Askell, Sandhini Agarwal, Ariel Herbert-Voss, Gretchen Krueger, Tom Henighan, Rewon Child, Aditya Ramesh, Daniel Ziegler, Jeffrey Wu, Clemens Winter, Chris Hesse, Mark Chen, Eric Sigler, Mateusz Litwin, Scott Gray, Benjamin Chess, Jack Clark, Christopher Berner, Sam McCandlish, Alec Radford, Ilya Sutskever, and Dario Amodei. Language models are few-shot learners. In H. Larochelle, M. Ranzato, R. Hadsell, M.F. Balcan, and H. Lin, editors, *Advances in Neural Information Processing Systems*, volume 33, pages 1877–1901. Curran Associates, Inc., 2020.
- <span id="page-6-2"></span>[8] Tom Brown, Benjamin Mann, Nick Ryder, Melanie Subbiah, Jared D Kaplan, Prafulla Dhariwal, Arvind Neelakantan, Pranav Shyam, Girish Sastry, Amanda Askell, et al. Language models are few-shot learners. *Advances in neural information processing systems*, 33:1877–1901, 2020.
- <span id="page-6-11"></span>[9] Ethan Caballero, . OpenAI, and Ilya Sutskever. Description2Code Dataset, 8 2016.
- <span id="page-6-8"></span>[10] Nicholas Carlini, Daphne Ippolito, Matthew Jagielski, Katherine Lee, Florian Tramer, and Chiyuan Zhang. Quantifying memorization across neural language models, 2023.
- <span id="page-6-9"></span>[11] Nicholas Carlini, Chang Liu, Úlfar Erlingsson, Jernej Kos, and Dawn Song. The secret sharer: Evaluating and testing unintended memorization in neural networks. In *28th USENIX Security Symposium (USENIX Security 19)*, pages 267–284, 2019.
- <span id="page-6-1"></span>[12] Nicholas Carlini, Florian Tramer, Eric Wallace, Matthew Jagielski, Ariel Herbert-Voss, Katherine Lee, Adam Roberts, Tom Brown, Dawn Song, Ulfar Erlingsson, Alina Oprea, and Colin Raffel. Extracting training data from large language models, 2021.
- <span id="page-6-10"></span>[13] Kent K. Chang, Mackenzie Cramer, Sandeep Soni, and David Bamman. Speak, memory: An archaeology of books known to chatgpt/gpt-4, 2023.
- [14] Matt Chaput. Whoosh. <https://whoosh.readthedocs.io/en/latest/>, 2012. [Online; accessed 4-October-2023].
- <span id="page-6-4"></span>[15] Mark Chen, Jerry Tworek, Heewoo Jun, Qiming Yuan, Henrique Ponde de Oliveira Pinto, Jared Kaplan, Harri Edwards, Yuri Burda, Nicholas Joseph, Greg Brockman, Alex Ray, Raul Puri, Gretchen Krueger, Michael Petrov, Heidy Khlaaf, Girish Sastry, Pamela Mishkin, Brooke Chan, Scott Gray, Nick Ryder, Mikhail Pavlov, Alethea Power, Lukasz Kaiser, Mohammad Bavarian, Clemens Winter, Philippe Tillet, Felipe Petroski Such, Dave Cummings, Matthias

Plappert, Fotios Chantzis, Elizabeth Barnes, Ariel Herbert-Voss, William Hebgen Guss, Alex Nichol, Alex Paino, Nikolas Tezak, Jie Tang, Igor Babuschkin, Suchir Balaji, Shantanu Jain, William Saunders, Christopher Hesse, Andrew N. Carr, Jan Leike, Josh Achiam, Vedant Misra, Evan Morikawa, Alec Radford, Matthew Knight, Miles Brundage, Mira Murati, Katie Mayer, Peter Welinder, Bob McGrew, Dario Amodei, Sam McCandlish, Ilya Sutskever, and Wojciech Zaremba. Evaluating Large Language Models Trained on Code, 2021.

- <span id="page-7-3"></span>[16] Aakanksha Chowdhery, Sharan Narang, Jacob Devlin, Maarten Bosma, Gaurav Mishra, Adam Roberts, Paul Barham, Hyung Won Chung, Charles Sutton, Sebastian Gehrmann, et al. Palm: Scaling language modeling with pathways. *arXiv preprint arXiv:2204.02311*, 2022.
- <span id="page-7-2"></span>[17] Chris Cundy. Gpt-4 memorizes project euler numerical solutions. [https://cundy.me/post/](https://cundy.me/post/gpt_4_memorizes_project_euler_numerical_solutions/) [gpt\\_4\\_memorizes\\_project\\_euler\\_numerical\\_solutions/](https://cundy.me/post/gpt_4_memorizes_project_euler_numerical_solutions/), 2023. [Online; accessed 26- September-2023].
- <span id="page-7-0"></span>[18] Google. feedbackavailable models in generative ai studio. [https://cloud.google.com/](https://cloud.google.com/vertex-ai/docs/generative-ai/learn/models) [vertex-ai/docs/generative-ai/learn/models](https://cloud.google.com/vertex-ai/docs/generative-ai/learn/models), 2023. [Online; accessed 28-September-2023].
- <span id="page-7-11"></span>[19] Suchin Gururangan, Swabha Swayamdipta, Omer Levy, Roy Schwartz, Samuel Bowman, and Noah A. Smith. Annotation artifacts in natural language inference data. In *Proceedings of the 2018 Conference of the North American Chapter of the Association for Computational Linguistics: Human Language Technologies, Volume 2 (Short Papers)*, pages 107–112, New Orleans, Louisiana, June 2018. Association for Computational Linguistics.
- [20] Charles R Harris, K Jarrod Millman, Stéfan J Van Der Walt, Ralf Gommers, Pauli Virtanen, David Cournapeau, Eric Wieser, Julian Taylor, Sebastian Berg, Nathaniel J Smith, et al. Array programming with numpy. *Nature*, 585(7825):357–362, 2020.
- <span id="page-7-1"></span>[21] Horace He. Tweet: I suspect gpt-4's performance is influenced by data contamination, at least on codeforces. of the easiest problems on codeforces, it solved 10/10 pre-2021 problems and 0/10 recent problems. this strongly points to contamination. 1/4, March 2023.
- <span id="page-7-4"></span>[22] Dan Hendrycks, Steven Basart, Saurav Kadavath, Mantas Mazeika, Akul Arora, Ethan Guo, Collin Burns, Samir Puranik, Horace He, Dawn Song, et al. Measuring coding challenge competence with apps. *arXiv preprint arXiv:2105.09938*, 2021.
- <span id="page-7-12"></span>[23] Christine Herlihy and Rachel Rudinger. MedNLI is not immune: Natural language inference artifacts in the clinical domain. In *Proceedings of the 59th Annual Meeting of the Association for Computational Linguistics and the 11th International Joint Conference on Natural Language Processing (Volume 2: Short Papers)*, pages 1020–1027, Online, August 2021. Association for Computational Linguistics.
- <span id="page-7-5"></span>[24] Junjie Huang, Chenglong Wang, Jipeng Zhang, Cong Yan, Haotian Cui, Jeevana Priya Inala, Colin Clement, Nan Duan, and Jianfeng Gao. Execution-based evaluation for data science code generation models. *arXiv preprint arXiv:2211.09374*, 2022.
- <span id="page-7-10"></span>[25] Colin Hughes. Project euler. <https://projecteuler.net>, 2023. [Online; accessed 26- September-2023].
- <span id="page-7-7"></span>[26] Daphne Ippolito, Florian Tramèr, Milad Nasr, Chiyuan Zhang, Matthew Jagielski, Katherine Lee, Christopher A. Choquette-Choo, and Nicholas Carlini. Preventing verbatim memorization in language models gives a false sense of privacy, 2023.
- <span id="page-7-8"></span>[27] Alon Jacovi, Avi Caciularu, Omer Goldman, and Yoav Goldberg. Stop uploading test data in plain text: Practical strategies for mitigating data contamination by evaluation benchmarks. *arXiv preprint arXiv:2305.10160*, 2023.
- <span id="page-7-6"></span>[28] Neel Jain, Khalid Saifullah, Yuxin Wen, John Kirchenbauer, Manli Shu, Aniruddha Saha, Micah Goldblum, Jonas Geiping, and Tom Goldstein. Bring your own data! self-supervised evaluation for large language models. *arXiv preprint arXiv:2306.13651*, 2023.
- <span id="page-7-9"></span>[29] Nikhil Kandpal, Eric Wallace, and Colin Raffel. Deduplicating training data mitigates privacy risks in language models. *ArXiv*, abs/2202.06539, 2022.
- <span id="page-8-8"></span>[30] Anjan Karmakar, Julian Aron Prenner, Marco D'Ambros, and Romain Robbes. Codex hacks hackerrank: Memorization issues and a framework for code synthesis evaluation, 2022.
- <span id="page-8-5"></span>[31] John Kirchenbauer, Jonas Geiping, Yuxin Wen, Jonathan Katz, Ian Miers, and Tom Goldstein. A watermark for large language models. *arXiv preprint arXiv:2301.10226*, 2023.
- <span id="page-8-3"></span>[32] Sumith Kulal, Panupong Pasupat, Kartik Chandra, Mina Lee, Oded Padon, Alex Aiken, and Percy S Liang. Spoc: Search-based pseudocode to code. *Proceedings of the Annual Conference on Neural Information Processing Systems (NeurIPS)*, 32, 2019.
- <span id="page-8-6"></span>[33] Tom Kwiatkowski, Jennimaria Palomaki, Olivia Redfield, Michael Collins, Ankur Parikh, Chris Alberti, Danielle Epstein, Illia Polosukhin, Jacob Devlin, Kenton Lee, et al. Natural questions: a benchmark for question answering research. *Transactions of the Association for Computational Linguistics*, 7:453–466, 2019.
- <span id="page-8-9"></span>[34] Katherine Lee, Daphne Ippolito, Andrew Nystrom, Chiyuan Zhang, Douglas Eck, Chris Callison-Burch, and Nicholas Carlini. Deduplicating training data makes language models better. In *Proceedings of the 60th Annual Meeting of the Association for Computational Linguistics (Volume 1: Long Papers)*, pages 8424–8445, Dublin, Ireland, May 2022. Association for Computational Linguistics.
- [35] Kiho Lee. Chatgpt\_dan. [https://github.com/0xk1h0/ChatGPT\\_DAN](https://github.com/0xk1h0/ChatGPT_DAN), 2023. [Online; accessed 4-October-2023].
- <span id="page-8-2"></span>[36] Raymond Li, Loubna Ben Allal, Yangtian Zi, Niklas Muennighoff, Denis Kocetkov, Chenghao Mou, Marc Marone, Christopher Akiki, Jia Li, Jenny Chim, et al. Starcoder: may the source be with you! *arXiv preprint arXiv:2305.06161*, 2023.
- <span id="page-8-1"></span>[37] Yujia Li, David Choi, Junyoung Chung, Nate Kushman, Julian Schrittwieser, Rémi Leblond, Tom Eccles, James Keeling, Felix Gimeno, Agustin Dal Lago, Thomas Hubert, Peter Choy, Cyprien de Masson d'Autume, Igor Babuschkin, Xinyun Chen, Po-Sen Huang, Johannes Welbl, Sven Gowal, Alexey Cherepanov, James Molloy, Daniel Mankowitz, Esme Sutherland Robson, Pushmeet Kohli, Nando de Freitas, Koray Kavukcuoglu, and Oriol Vinyals. Competition-level code generation with alphacode. *arXiv preprint arXiv:2203.07814*, 2022.
- <span id="page-8-4"></span>[38] Chin-Yew Lin. Rouge: A package for automatic evaluation of summaries. In *Text summarization branches out*, pages 74–81, 2004.
- [39] Edward Loper and Steven Bird. Nltk: The natural language toolkit. *arXiv preprint cs/0205028*, 2002.
- <span id="page-8-10"></span>[40] luckytoilet. Projecteuler-solutions. [https://github.com/luckytoilet/](https://github.com/luckytoilet/projecteuler-solutions) [projecteuler-solutions](https://github.com/luckytoilet/projecteuler-solutions), 2023.
- <span id="page-8-0"></span>[41] Inbal Magar and Roy Schwartz. Data contamination: From memorization to exploitation. In *Proceedings of the 60th Annual Meeting of the Association for Computational Linguistics (Volume 2: Short Papers)*, pages 157–165, Dublin, Ireland, May 2022. Association for Computational Linguistics.
- <span id="page-8-11"></span>[42] Tom McCoy, Ellie Pavlick, and Tal Linzen. Right for the wrong reasons: Diagnosing syntactic heuristics in natural language inference. In *Proceedings of the 57th Annual Meeting of the Association for Computational Linguistics*, pages 3428–3448, Florence, Italy, July 2019. Association for Computational Linguistics.
- [43] Wes McKinney et al. pandas: a foundational python library for data analysis and statistics. *Python for high performance and scientific computing*, 14(9):1–9, 2011.
- <span id="page-8-7"></span>[44] Fatemehsadat Mireshghallah, Archit Uniyal, Tianhao Wang, David Evans, and Taylor Berg-Kirkpatrick. An empirical analysis of memorization in fine-tuned autoregressive language models. In *Proceedings of the 2022 Conference on Empirical Methods in Natural Language Processing*, pages 1816–1826, Abu Dhabi, United Arab Emirates, December 2022. Association for Computational Linguistics.
- <span id="page-9-12"></span>[45] Mike Mirzayanov. Codeforces. <https://codeforces.com/>, 2023. [Online; accessed 26- September-2023].
- <span id="page-9-7"></span>[46] Nhan Nguyen and Sarah Nadi. An empirical evaluation of github copilot's code suggestions. In *Proceedings of the 19th International Conference on Mining Software Repositories*, MSR '22, page 1–5, New York, NY, USA, 2022. Association for Computing Machinery.
- <span id="page-9-5"></span>[47] Erik Nijkamp, Bo Pang, Hiroaki Hayashi, Lifu Tu, Huan Wang, Yingbo Zhou, Silvio Savarese, and Caiming Xiong. Codegen: An open large language model for code with multi-turn program synthesis. In *Proceedings of the International Conference on Learning Representations (ICLR)*, 2022.
- <span id="page-9-11"></span>[48] Harsha Nori, Nicholas King, Scott Mayer McKinney, Dean Carignan, and Eric Horvitz. Capabilities of gpt-4 on medical challenge problems, 2023.
- <span id="page-9-2"></span>[49] OpenAI. Gpt-4 technical report. *Technical Report*, 2023.
- <span id="page-9-4"></span>[50] OpenAI. Openai platform documentation: Models. [https://platform.openai.com/docs/](https://platform.openai.com/docs/models) [models](https://platform.openai.com/docs/models), 2023. [Online; accessed 28-September-2023].
- <span id="page-9-10"></span>[51] Arka Pal, Deep Karkhanis, Manley Roberts, Samuel Dooley, Arvind Sundararajan, and Siddartha Naidu. Giraffe: Adventures in expanding context lengths in llms. *arXiv preprint arXiv:2308.10882*, 2023.
- <span id="page-9-8"></span>[52] Kishore Papineni, Salim Roukos, Todd Ward, and Wei-Jing Zhu. Bleu: a method for automatic evaluation of machine translation. In *Proceedings of the 40th annual meeting of the Association for Computational Linguistics*, pages 311–318, 2002.
- <span id="page-9-15"></span>[53] Adam Poliak, Jason Naradowsky, Aparajita Haldar, Rachel Rudinger, and Benjamin Van Durme. Hypothesis only baselines in natural language inference. In *Proceedings of the Seventh Joint Conference on Lexical and Computational Semantics*, pages 180–191, New Orleans, Louisiana, June 2018. Association for Computational Linguistics.
- <span id="page-9-1"></span>[54] Alec Radford, Jeffrey Wu, Rewon Child, David Luan, Dario Amodei, Ilya Sutskever, et al. Language models are unsupervised multitask learners. *OpenAI blog*, 1(8):9, 2019.
- <span id="page-9-0"></span>[55] Inioluwa Deborah Raji, Emily Denton, Emily M Bender, Alex Hanna, and Amandalynne Paullada. Ai and the everything in the whole wide world benchmark. In *Thirty-fifth Conference on Neural Information Processing Systems Datasets and Benchmarks Track (Round 2)*, 2021.
- <span id="page-9-14"></span>[56] Alexey Romanov and Chaitanya Shivade. Lessons from natural language inference in the clinical domain. In *Proceedings of the 2018 Conference on Empirical Methods in Natural Language Processing*, pages 1586–1596, Brussels, Belgium, October-November 2018. Association for Computational Linguistics.
- <span id="page-9-3"></span>[57] Baptiste Rozière, Jonas Gehring, Fabian Gloeckle, Sten Sootla, Itai Gat, Xiaoqing Ellen Tan, Yossi Adi, Jingyu Liu, Tal Remez, Jérémy Rapin, et al. Code llama: Open foundation models for code. *arXiv preprint arXiv:2308.12950*, 2023.
- <span id="page-9-16"></span>[58] Keisuke Sakaguchi, Ronan Le Bras, Chandra Bhagavatula, and Yejin Choi. Winogrande: An adversarial winograd schema challenge at scale. *Proceedings of the AAAI Conference on Artificial Intelligence*, 34(05):8732–8740, Apr. 2020.
- <span id="page-9-9"></span>[59] Ngoc Tran, Hieu Tran, Son Nguyen, Hoan Nguyen, and Tien Nguyen. Does bleu score work for code migration? In *2019 IEEE/ACM 27th International Conference on Program Comprehension (ICPC)*, pages 165–176. IEEE, 2019.
- <span id="page-9-13"></span>[60] Adina Williams, Nikita Nangia, and Samuel R. Bowman. A broad-coverage challenge corpus for sentence understanding through inference, 2018.
- <span id="page-9-6"></span>[61] Pengcheng Yin, Wen-Ding Li, Kefan Xiao, Abhishek Rao, Yeming Wen, Kensen Shi, Joshua Howland, Paige Bailey, Michele Catasta, Henryk Michalewski, et al. Natural language to code generation in interactive data science notebooks. *arXiv preprint arXiv:2212.09248*, 2022.
- <span id="page-10-1"></span>[62] Daoguang Zan, Bei Chen, Dejian Yang, Zeqi Lin, Minsu Kim, Bei Guan, Yongji Wang, Weizhu Chen, and Jian-Guang Lou. Cert: Continual pre-training on sketches for library-oriented code generation. *arXiv preprint arXiv:2206.06888*, 2022.
- <span id="page-10-3"></span>[63] Rowan Zellers, Yonatan Bisk, Roy Schwartz, and Yejin Choi. Swag: A large-scale adversarial dataset for grounded commonsense inference, 2018.
- <span id="page-10-4"></span>[64] Rowan Zellers, Ari Holtzman, Yonatan Bisk, Ali Farhadi, and Yejin Choi. HellaSwag: Can a machine really finish your sentence? In *Proceedings of the 57th Annual Meeting of the Association for Computational Linguistics*, pages 4791–4800, Florence, Italy, July 2019. Association for Computational Linguistics.
- <span id="page-10-0"></span>[65] Chiyuan Zhang, Daphne Ippolito, Katherine Lee, Matthew Jagielski, Florian Tramèr, and Nicholas Carlini. Counterfactual memorization in neural language models. *arXiv preprint arXiv:2112.12938*, 2021.
- <span id="page-10-2"></span>[66] Zizhuo Zhang, Lian Wen, Shaoyang Zhang, David Chen, and Yanfei Jiang. Evaluating gpt's programming capability through codewars' katas, 2023.

# <span id="page-11-0"></span>A Additional Details on Dataset Construction

Codeforces Codeforces is a website that hosts competitive programming competitions. Problems are released in small batches corresponding to a particular round, and competitors submit solutions against test cases, competing to produce the highest overall score by giving fast solutions. After a competition ends, each competitor's solutions are available online on the Codeforces platform, as well as the test cases that were evaluated on each problem (which take the form of an input file and expected output).

For each problem, we collect metadata, problem text (processed to clear some HTML artifacts), and input/expected output text for public and private test cases. We forgo the compute-intensive procedure of generating additional test cases for problems which was used by [\[37\]](#page-8-1) and omit test cases in which either the given input or output on the Codeforces platform end with "...", as this *often* indicates that the text is too long and has been abridged.

[\[9,](#page-6-11) [22,](#page-7-4) [37\]](#page-8-1) assembled, in their respective datasets, a portion of Codeforces problems and test cases through 2018 and 2021, respectively. However, only [\[37\]](#page-8-1) contained any problems after the GPT-4/3.5-Turbo cutoff, and it had so few problems after the cutoff that we needed to collect Codeforces problems ourselves in order to have enough post-cutoff problems. In fact, we do not use their version of the problems at all, instead collecting a full set of problems from 2010-2023 ourselves, in order to ensure that the data quality is consistent for all problems. We do replicate many design decisions from [\[37\]](#page-8-1), including separating the "public" test cases (those simpler test cases available in the problem description, fed to the model, and given during the competition to all competitors) from the "private" test cases (those test cases reserved in secret at the release of a competition but made public after some time).

We collected every problem on the Codeforces site through Codeforces Contest 1840, also known as round 843 (which took place June 6, 2023), and removed problems for a variety of reasons including: no test cases are found; testing is interactive and requires communicating with the Codeforces server; a problem has no English-language version; a problem is given as a PDF and not HTML text; or a problem is a special contest such as a private contest, a Q# quantum programming competition, or an April Fools' competition.

**Project Euler** Project Euler is a website that hosts difficult math problems with a string answer that is usually a single number (integral or real). The recommended way to solve these problems is to write code that will generate the answer. The answer itself can be submitted on the site and compared directly to the private solution (there are no official public solutions). There are no test cases except a comparison with the true answer.

We collect Project Euler problems through a combination of their metadata API and direct scraping of problem pages. We collect problems through 845 (released May 2023) and use open-source solutions from [\[40\]](#page-8-10). These solutions were collected in September 2023, but there are a few recent problems through 845 without a solution from this source; these we omit.

# B Additional Related Work

Adversarial Filtering and Adaptive Benchmarks in NLP Test-time exploitation of knowledge gained via contamination or memorization can be seen as special cases of a more general phenomenon in which language models *appear* to exhibit sophisticated reasoning capabilities but are in fact exploiting shallower heuristics, with potentially negative consequences for generalizability [\[4\]](#page-6-12). Prior work has demonstrated that domain-agnostic and domain-specific crowd worker-constructed natural language inference (NLI) datasets—i.e., SNLI [\[6\]](#page-6-13), MultiNLI [\[60\]](#page-9-13), MedNLI [\[56\]](#page-9-14)—contain spurious correlations between lexical and syntactic features of the inputs and the corresponding class labels, such that hypothesis-only baselines (i.e., without premise) are able to outperform majority-class baselines [\[53,](#page-9-15) [19,](#page-7-11) [42,](#page-8-11) [23\]](#page-7-12). Researchers have proposed a variety of detection and mitigation strategies, including *(1)* adversarial filtering, in which an ensemble of classifiers are used to iteratively partition a dataset into *easy* and *hard* subsets [\[63\]](#page-10-3); *(2)* introduction of stochasticity to the annotator prompting process via randomly selected anchor words [\[58\]](#page-9-16); and *(3)* calls for the development of *adversarially adaptive* rather than static benchmarks [\[64\]](#page-10-4).

# <span id="page-12-0"></span>C Additional Methodology

GitHub Presence To compute GitHub Presence, we begin by collecting all public repositories that contain mentions of the benchmark dataset of interest (i.e., Codeforces or Project Euler) as of our collection date<sup>[5](#page-12-1)</sup>. Then, for each problem of interest in a given dataset, we filter the dataset repositories and retain the subset containing substring(s) that correspond to the problem's title. We are then able to approximately compute the number of times a problem p occurs as:  $\sum_{i=1}^{|\text{dataset repos}|} c(p, i) \; \forall p \in$ {dataset problems}, where  $c(p, i)$  is the number of matches within repo i's concatenated text to any one of a number of format variations of  $p$ 's ID or title. Counting multiple occurrences within the same repo offers benefits such as a more granular analysis in the event of mega-repos that might store multiple solutions to the same problem, and it is therefore in our eyes a closer proxy to the true frequency of the problem in the training data.

Dependent Variables We consider the following set of dependent variables (DVs):

*Problem-level pass rate (pass rate)* We assume that in the general case, a given problem p can be mapped to some number,  $n_p \geq 1$  of test cases (either public or private). For code generation tasks, the question-level pass rate can then be computed as the fraction of test cases for which the code generated by the LLM produces a functionally correct solution—i.e.,  $\frac{1}{n_p} \sum_{i=1}^{n_p} \mathbb{1}(\lambda(LLM(p)) = y_i)$ , where  $\lambda$  represents calling the LLM's generated code and  $y_i$  represents the ground-truth output for problem  $p$ 's  $i<sup>th</sup>$  test case. The special case where we ask the LLM to generate (only) the solution rather than code can be represented by omitting the  $\lambda$  call in the above expression. We use code generation on Codeforces and solution-only generation on Project Euler.

*Title reproduction* In each of the datasets we consider, each problem has a title. To compute title reproduction for a given problem  $p$ , we provide as input the dataset name and problem ID, ask the LLM to generate the problem's title given this input, and evaluate the similarity between the generated string, title<sub>p</sub>, and p's ground-truth title by mapping the title into a bag of tokens and modeling the retrieval of each token as a separate observation in logistic regression. We include this DV as a probe for possible memorization.

*Tag reproduction* Among the datasets we consider, only Codeforces problems contain descriptive tags. Each tag is an n-gram that describes the intended approach or content of a problem, as well as metadata like the difficulty. For example, Problem 500A has tags "dfs and similar", "graphs", "implementation", and " $*1000$ ". For a given problem, p, we provide the problem's title and ID as input to the LLM, and ask it to produce a set of candidate tags. We evaluate token-level recall with respect to the tokenized version of the problem's ground-truth tag(s). Much like title reproduction, this DV is included as a memorization probe.

**Pass**@k We note that *Pass* @k [\[15\]](#page-6-4) is an alternative outcome metric that is commonly reported within the LLM evaluation literature, which explores the number of sampled generations that pass every unit test of a problem. We can map our analyses onto Pass@1 since we generate one sample from each LLM. However, we also look at the problem pass rate (defined above) since the number of unit tests for Codeforces can be very large (sometimes over 500) and Pass Rate provides a more granular view of model performance than Pass@1. In this paper, Pass@1 is defined as the number of problems that pass all unit tests.

# D Additional Empirical Results

We provide examples of the generations of the LLMs in Appendix [D.10](#page-18-0) for a qualitative inspection of the results. We note that, while we did test the code generation performance of the open source models *text-davinci-002* and *codellama/CodeLlama-34b-Instruct-hf*, these models' functional correctness performance was too low to yield meaningful analysis. Thus, we omit these models from all analyses in the main paper, but refer the reader to Appendix [D.8.](#page-15-0)

<span id="page-12-1"></span><sup>5</sup>The collection dates for this submission are July 2023 (Codeforces) and September 2023 (Project Euler)

#### D.1 Title and Tag Reproduction

For title reproduction, we show regression tables in Appendix Tables [12-](#page-57-1)[15](#page-62-0) and Appendix Figures [32-](#page-58-0) [38.](#page-63-0) We conclude that across all models, there is no impact of GitHub Presence on the ability of the LLMs to reproduce the title, both before and after the training cutoffs.

For tag reproduction, we find that there is a negative association between GitHub Presence and the ability of the LLMs to reproduce the tag labels on Codeforces (there are no tags associated with Project Euler). In Figure [42,](#page-66-0) Appendix Figure [40](#page-64-0) and Appendix Tables [16](#page-63-1) and [17,](#page-65-0) we can see that across the board, there is a negative association between Difficulty and tag reproduction performance before the cutoff but there is no association after the cutoff. As the regression results demonstrate, the negative association moderates after the cutoff, dropping from a decrease of 56.9% to 17.4% in odds ratios from before to after the cutoff for GPT-4 and from 50.3% to 26.1% for GPT-3.5-Turbo.

The way in which Codefoces problems are available online is one hypothesis as to why tags reproduction is inversely related to GitHub presence, whereas title reproduction is not. Tags are metadata for Codeforces problems which are *not* present in the main problem description. As such, the tags may be less likely to be copied and pasted throughout the internet. Thus, it is possible that those tags themselves undergo some interesting distribution shift which could explain their *inverse* relationship with presence on GitHub.

#### D.2 Analysis Ablations

Public vs Private Test Cases As discussed in Section [3,](#page-2-0) the Codeforces problems contain both public and private test cases. Public cases are readily available on the problem's page whereas the private cases can only be found by opening an accepted submission on the Codeforces platform. Above, we analyzed the pass rate of each problem on all collected test cases. Now, we break these out by public and private test cases to investigate any different trends between the two sets. We consider only the private test cases in Figures [22](#page-51-0)[-24](#page-52-0) and Tables [7-](#page-50-0)[8,](#page-51-1) whereas only the public test cases in Figures [16-](#page-46-0)[18](#page-48-0) and Tables [4-](#page-45-1)[5.](#page-47-0)

We see first that the two main trends we observed above hold, indicating the robustness of the conclusions: contamination is likely since GitHub Presence is positively correlated with pass rate only before the cutoff, and Difficulty has a negative association with pass rate. However, we also observe, unexpectedly, that the pass rate after the cutoff is higher for the private test cases than for the public test cases. This observation contrasts the typical perspective on Codeforces which considers the public test cases to be simpler toy cases used as examples while coding whereas the private cases are more thorough checks for correct behavior. To explain the discrepancy, we hypothesize that this behavior may be related to the *private* test cases after the cutoff being, on average, *easier to answer* than public test cases after the cutoff. There is no per-case difficulty score available on Codeforces, but we can consider a simple heuristic: shorter inputs are simpler to answer, and longer inputs are harder. Why might this effect be most noticeable *after the cutoff?* To answer, we observe that while the median test case input string lengths for our public and private pre-cutoff test cases are similar, at 18 and 21 characters, respectively, the median input lengths after the cutoff diverge for public and private test cases: 38 for public and 27 for private. Further investigation into the causes and consequences of this shift is a promising direction for future work.

Covariate Shift We detail how we assess whether the performance degradation that we observe for problems released after the training cutoff might be caused by covariate shifts in the questions present in Codeforces and Project Euler. More precisely, we examine the distribution over tags and/or difficulty level, and we look for statistically significant changes in their prevalence during the post-cutoff period, relative to the pre-cutoff period. We visually inspect the distribution over tags (for Codeforces) and over discretized difficulty scores (for both datasets) for problems released during the pre- vs. post- periods, and do not find evidence of qualitative differences. We then conduct  $\chi^2$  tests using the pre-cutoff normalized counts as the reference distribution. We do not find any statistically significant difference in any of the pre- versus post-distributions that we analyze. Plots and detailed statistical results are available in Appendix [D.9.](#page-15-1)

#### <span id="page-14-0"></span>D.3 Regression Descriptions

As opposed to other forms of regression, logistic regression uses odds rather than probabilities, and the main quantity explored is an odds ratio. For an event with probability  $p$ , the odds of that event is defined as  $p/(1-p)$ . Odds ratios explain the relationship between independent variables (predictors or features) and the probability of the binary outcome. In logistic regression, we use odds ratios to quantify the effect of a one-unit change in an independent variable on the odds of the binary outcome. The odds ratio is defined as the ratio of the odds of a problem passing to the odds that the problem doesn't pass.

More formally, let  $Y$  be the binary outcome variable indicating failure/success of a question by an LLM where  $Y \in \{0, 1\}$  and we assume  $P(Y = 1) = p$ . Let  $X_1, \ldots, X_n$  be a set of predictor variables. Then the logistic regression of Y on  $X_1, \ldots, X_n$  estimates parameters  $\beta_0, \ldots, \beta_n$  through maximum likelihood via the equation:

$$
logit(p) = \ln(\frac{p}{1-p}) = \beta_0 + \beta_1 X_1 + \dots + \beta_n X_n.
$$

When we fit the regression, we obtain estimates for the  $\beta_i$ s. These fitted  $\hat{\beta}_i$  can be interpreted as coefficients to the regression equation and provide intuition for how the independent variables  $X_i$ influence the independent variable. Specifically, a fitted value of  $\hat{\beta}_i$  tells us that, keeping all other variables constant, a one unit change in the variable  $X_i$  yields a change of  $\hat{\beta}_i$  in the log odds ratio of the independent variable. It is also common to exponentiate the fitted coefficients, in which case a unit change in  $X_i$  while holding the other dependent variables constant yields a  $e^{\hat{\beta}_i}$  change in the odds ratio of the independent variable.

These  $e^{\hat{\beta}_i}$  are odds ratios that take values between 0 and  $\infty$ . They provide insight into how a change in the predictor variable  $X_i$  affects the odds of the event occurring. If  $e^{\hat{\beta}_i} = 1$ , it suggests that the predictor variable has *no effect* on the odds of Y. If  $e^{\hat{\beta}_i} > 1$ , it suggests that an increase in  $X_i$ is associated with *increased odds* of the event happening, specifically by providing a  $(1 - e^{\hat{\beta}_i})\%$ increase in the odds of Y. If  $e^{\hat{\beta}_i} > 1$ , it suggests that an increase in  $X_i$  is associated with *decreased odds* of the event happening, specifically by providing a  $(1 - e^{\hat{\beta}_i})$ % decrease in the odds of Y.

In our analyses, we are primarily interested in the independent variables GitHub Presence, Difficulty, and an indicator variable indicating whether a problem was released *before* or *after* the training cutoff. Below, we report regression tables with estimated odds ratio coefficients as well as marginal effects plots which visually depict the fitted regressions.

#### <span id="page-14-1"></span>D.4 Pass Rate

In this section, we present the marginal effects on Pass Rate of GPT-4 and GPT-3.5-Turbo across the Codeforces and Project Euler benchmarks.

#### D.4.1 All Codeforces Data

First, we present the marginal effects in Figures [10,](#page-42-1) [12,](#page-43-0) [14](#page-45-0) and regression coefficients in Tables [1,](#page-41-0) [2,](#page-42-0) [3](#page-44-0) with corresponding regression coefficient visualization in Figures [9,](#page-41-1) [11,](#page-43-1) [13.](#page-44-1)

#### D.4.2 Public Codeforces Data

Second, we evaluate only on the public test cases of Codeforces and produce the marginal effect plots in Figures [16,](#page-46-0) [18,](#page-48-0) [20](#page-49-0) and regression coefficients in Tables [4,](#page-45-1) [5,](#page-47-0) [6](#page-48-1) with corresponding regression coefficient visualization in Figures [15,](#page-46-1) [17,](#page-47-1) [19.](#page-49-1)

### D.4.3 Private Codeforces Data

Finally, we consider only the private test cases and get the marginal effect plots shown in Figures [22,](#page-51-0) [24,](#page-52-0) [26](#page-54-1) and regression coefficients in Tables [7,](#page-50-0) [8,](#page-51-1) [9](#page-53-0) with corresponding regression coefficient visualization in Figures [21,](#page-50-1) [23,](#page-52-1) [25.](#page-53-1)

### D.5 Project Euler

Finally, we report pass rates on Project Euler in Figures [28](#page-55-0) and [30.](#page-57-0) We also present the regression coefficients in Tables [10](#page-54-0) and [11](#page-56-0) with corresponding regression coefficient visualization in Figures [27,](#page-55-1) [29.](#page-56-1)

### D.6 Title Reproduction

Here, we present the marginal effects on the Title Reproduction metric for GPT-4 and GPT-3.5-Turbo across the Codeforces and Project Euler benchmarks in Figures [34,](#page-60-0) [32,](#page-58-0) [36](#page-61-0) and [38.](#page-63-0) We also present the regression coefficients in Tables [12,](#page-57-1) [13,](#page-59-0) [14](#page-60-1) and [15](#page-62-0) with corresponding regression coefficient visualization in Figures [31,](#page-58-1) [33,](#page-59-1) [35,](#page-61-1) and [37.](#page-62-1)

# <span id="page-15-2"></span>D.7 Tag Reproduction

Here, we present the marginal effects on the Tag Reproduction metric for GPT-4 and GPT-3.5-Turbo across the Codeforces and Project Euler benchmarks in Figures [42](#page-66-0) and [40.](#page-64-0) We also present the regression coefficients in Tables [17](#page-65-0) and [16](#page-63-1) with corresponding regression coefficient visualization in Figures [39,](#page-64-1) [41.](#page-65-1)

# <span id="page-15-0"></span>D.8 Experiments with Additional LLMs

The results in Sections [5](#page-3-1) and [D.4](#page-14-1)[-D.7](#page-15-2) exclusively use the models GPT-3.5 and GPT-4. In this section, we discuss results on Davinci-002 and Code-Llama. Overall, our motivation to focus on GPT-3.5 and GPT-4 is because they are the only models to achieve nontrivial pass rate. For example, on Codeforces, GPT-3.5 achieved 27% and 13% pass rates before and after the cutoff, and GPT-4 achieved 37% and 16% pass rates before and after the cutoff, but the pass rates for text-davinci-002 with a comparable prompting strategy are both less than 1%. Similarly, a partial analysis of *codellama/CodeLlama-34b-Instruct-hf* featuring 3400+ randomly chosen problems from Codeforces (2800+ pre-cutoff, 500+ post-cutoff) yielded less than 1% pass rate both before and after the cutoff. Due to the very small number of problems that succeeded even before the cutoff date, we were unable to present non-trivial differences before and after the cutoff. On the other hand, we still include all raw output data from our experiments with text-davinci-002 in our supplementary material at <https://anonymous.4open.science/r/to-the-cutoff-review-253A>. We will shortly make our Code-Llama data available as well.

# <span id="page-15-1"></span>D.9 Analysis of Possible Covariate Shifts

In this section, we conduct analyses to assess whether the drop-off in performance that we observe for problem examples released after the GPT training cutoff might be attributable to (potentially latent) covariate shifts. We specifically investigate whether the distribution over tags (only available for Codeforces) and/or difficulty level (available for Codeforces and Project Euler) changed in a statistically significant way during the post-cutoff period, relative to the pre-cutoff period. We summarize our findings by dataset below:

# D.9.1 Codeforces

Tags: In Codeforces, each problem is mapped by the problem creators to one or more descriptive tags. These tags generally reflect algorithm(s), data structure(s), and/or problem-solving approaches associated with the problem in question. We partition the Codeforces problems into pre- versus post (reflecting whether a given problem was released *before* or *after* the GPT training cutoff) and compute aggregate counts over tags, then normalize. We visualize the resulting frequencies in Figure [4](#page-16-0) and observe that the two distributions are qualitatively quite similar:

We also conduct a  $\chi^2$  test to assess whether we are able to reject the null hypothesis, which states that there is no significant difference between the normalized distribution of counts over labels in the pre- versus post-cutoff examples (we use the pre-cutoff normalized counts as the reference or expected distribution). We omit two tags with observed counts  $< 5$ ; these are chinese remainder theorem and schedules. The resulting  $\chi^2$  test statistic is 0.006 (p=1.0); thus, we are *not* able to reject the null hypothesis. These findings mitigate concerns that the drop-off in performance we

<span id="page-16-0"></span>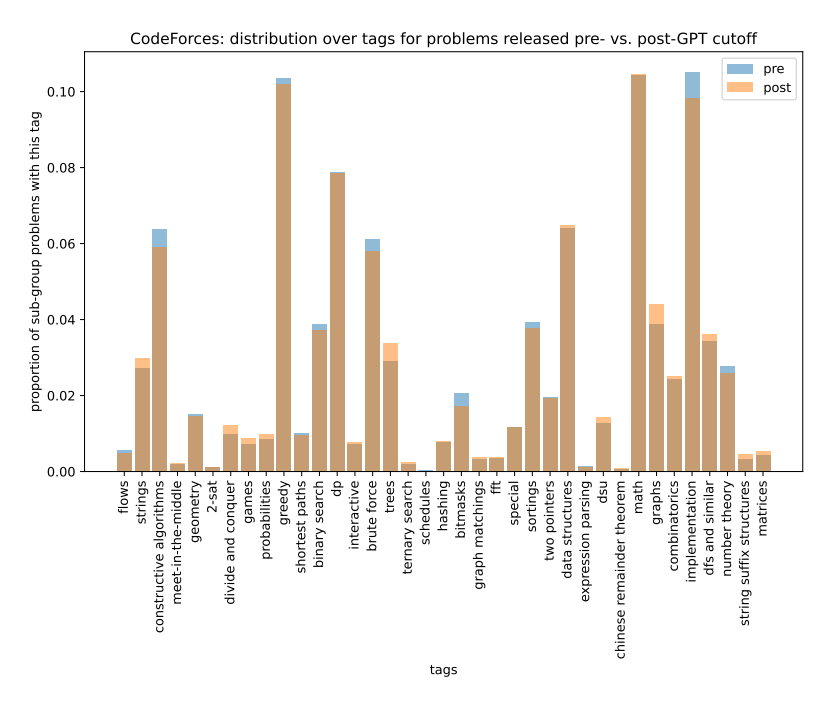

Figure 4: Codeforces: distribution over tags for problems released pre- vs. post-GPT cutoff

observe for Codeforces might be attributable to significant changes in the distribution over tags during the post-cutoff period.

Difficulty: For the Codeforces problems we consider, difficulty takes values in the range [0,3500], with higher values corresponding to increased difficulty. We visualize the distribution over raw difficulty scores for problems in the pre-cutoff versus post-cutoff subsets in Figure [5:](#page-16-1)

<span id="page-16-1"></span>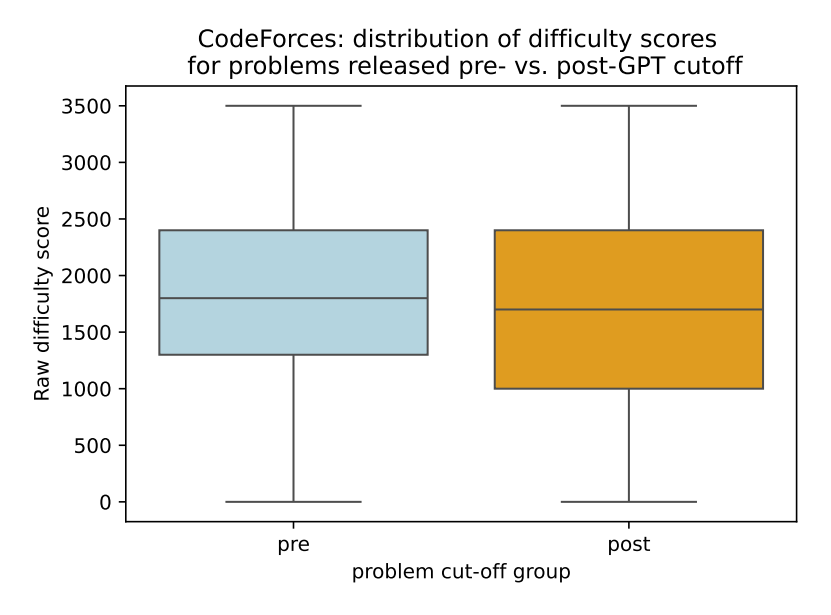

Figure 5: Codeforces: distribution over raw difficulty scores for problems released pre- vs. post-GPT cutoff

We then discretize the raw difficulty scores by mapping raw scores to discrete labels as follows:

<span id="page-17-1"></span>
$$
\lambda(x) = \begin{cases} 0 & x \le Q1 \\ 1 & Q1 < x \le Q2 \\ 2 & Q2 < x \le Q3 \\ 3 & x > Q3 \end{cases} \tag{1}
$$

<span id="page-17-0"></span>where x represents a given problem's raw difficulty score, and Q1, Q2, and Q3 correspond to the first, second, and third quartiles, respectively. We visualize the pre-vs.post-cutoff problems' distribution over discretized difficulty scores in Figure [6:](#page-17-0)

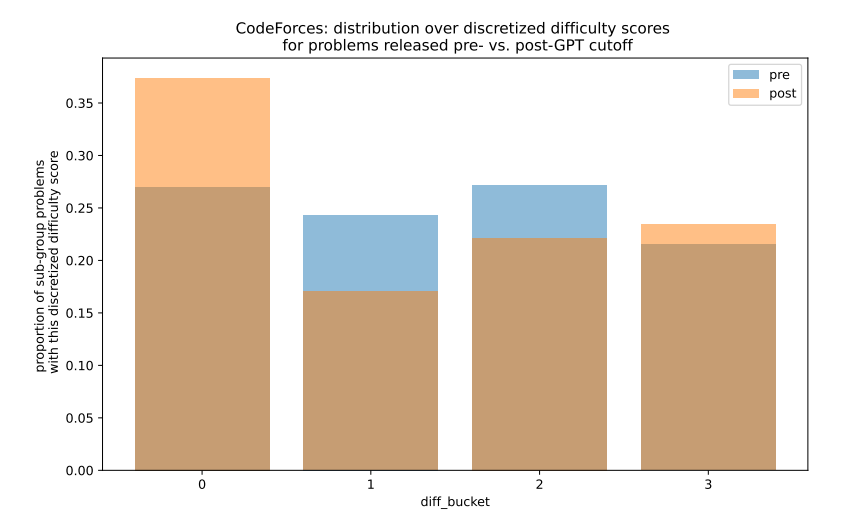

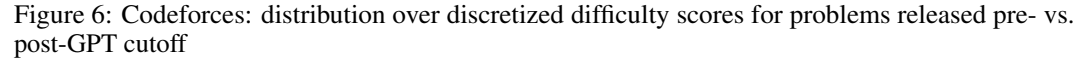

We also conduct a  $\chi^2$  test to assess whether we are able to reject the null hypothesis, which states that there is no significant difference between the normalized distribution of counts over discretized difficulty scores in the pre- versus post-cutoff examples (we use the pre-cutoff normalized counts as the reference or expected distribution). The resulting  $\chi^2$  test statistic is 0.073 (p=0.995); thus, we are *not* able to reject the null hypothesis. These findings mitigate concerns that the drop-off in performance we observe for Codeforces might be attributable to significant changes in the distribution over difficulty levels during the post-cutoff period.

#### D.9.2 Project Euler

Note that as mentioned above, Project Euler does not make their problem tags publicly available; as such, we are not able to conduct tag analysis for this dataset, and we restrict our attention to difficulty.

Difficulty: For the Project Euler problems we consider, difficulty takes values in the range [5,100], with higher values corresponding to increased difficulty. We visualize the distribution over raw difficulty scores for problems in the pre-cutoff versus post-cutoff subsets in Figure [7:](#page-18-1)

Similarly to our Codeforces difficulty analysis, we discretize the raw difficulty scores using the mapping in Equation [1.](#page-17-1) We visualize the pre-vs.post-cutoff problems' distribution over discretized difficulty scores in Figure [8:](#page-18-2)

We also conduct a  $\chi^2$  test to assess whether we are able to reject the null hypothesis, which states that there is no significant difference between the normalized distribution of counts over discretized difficulty scores in the pre- versus post-cutoff examples (we use the pre-cutoff normalized counts as the reference or expected distribution). The resulting  $\chi^2$  test statistic is 0.027 (p=0.999); thus, we are *not* able to reject the null hypothesis. These findings mitigate concerns that the drop-off in performance we observe for Project Euler might be attributable to significant changes in the distribution over difficulty levels during the post-cutoff period.

<span id="page-18-1"></span>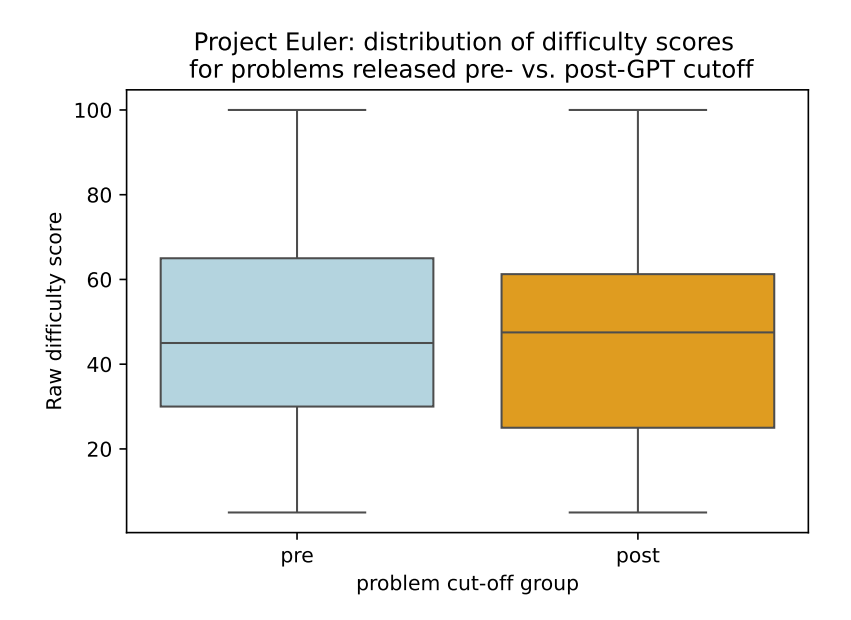

Figure 7: Project Euler: distribution over raw difficulty scores for problems released pre- vs. post-GPT cutoff

<span id="page-18-2"></span>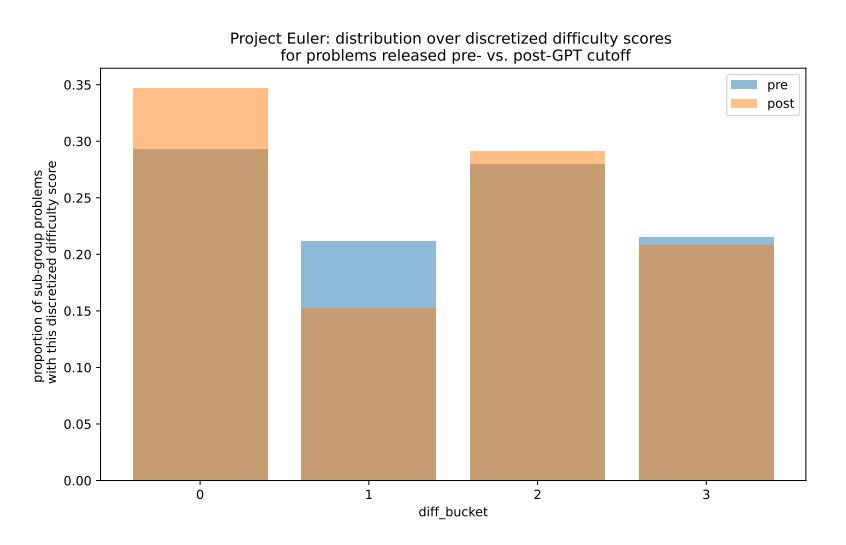

Figure 8: Project Euler: distribution over discretized difficulty scores for problems released pre- vs. post-GPT cutoff

# <span id="page-18-0"></span>D.10 Randomly sampled GPT-generated output for Codeforces, by LLM

# D.10.1 GPT-4

- 1. Problems released before GPT cutoff with functional correctness  $\in [0,0.0]$ 
	- (a) Subgroup sample 1 of 2

```
title: scissors and tape | id: 1193_C | difficulty: 0 | func_correct: 0.0
url: https://codeforces.com/problemset/problem/1193/C
def polygon_area(points):
    hat\_sum = 0n = len(points)for i in range(n):
         j = (i + 1) \% nhalf_sum += (\text{points}[i][0] * \text{points}[j][1] - \text{points}[i][1] * \text{points}[j][0])return abs(half_sum) / 2
def main():
    s = list(map(int, input().split())[1:]t = list(map(int, input().split())[1:]s_points = [(s[2 * i], s[2 * i + 1]) for i in range(len(s) // 2)]
    t_points = [(t[2 * i], t[2 * i + 1]) for i in range(len(t) // 2)]
    s_area = polygon_area(s_points)
    t_area = polygon_area(t_points)
    t_area_to_s_area = t_area / s_area
    # Assuming s_area = t_area.
    if abs(s \text{area} - t \text{ area}) < 1e−6:
         print('scissors_0', len(s_points))for i in range(0, len(s), 2):
              print("1", s[i], s[i + 1], "0<sub>0</sub>0")
         print("tape", len(s_points), " ".join(map(str, range(1, len(s_points) + 1))))
         print("1", "0_0", "_".join(map(str, t)))else:
         print("ERROR: The input polygons do not have the same area.")
if __name__ == '__main__":main()
```
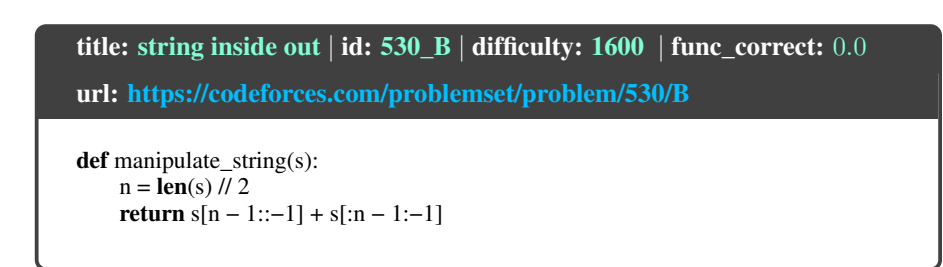

- 2. Problems released before GPT cutoff with functional correctness  $\in (0.0, 0.137]$ 
	- (a) Subgroup sample 1 of 2

```
title: zebra tower | id: 159\_E | difficulty: 1700 | func_correct: 0.125url: https://codeforces.com/problemset/problem/159/E
def main():
    n = \text{int}(\text{input}())cubes = [tuple(map(int, input().split())) for _ in range(n)]
    color\_cubes = \{\}for i, (color, size) in enumerate(cubes):
        if color not in color_cubes:
             color\_cubes[color] = []color_cubes[color].append((size, i))
    for color in color_cubes:
        color_cubes[color].sort(reverse=True)
    color_sums = [(sum(x[0] for x in color_cubes[c]), c) for c in color_cubes]color_sums.sort(reverse=True)
    max height = 0best_tower = []
    for i in range(len(color_sums)):
        for j in range(i+1, len(color\_sums)):
             height1, color = color \text{ sums}[i]height2, color = color\_sum[i]tower = []while color_cubes[color1] and color_cubes[color2]:
                 size1, idx1 = color\_cubes[color1].pop()size2, idx2 = color\_cubes[color2].pop()tower.append(idx1)
                 tower.append(idx2)
             # If there is an extra cube of the first color, add it to the tower
             if color_cubes[color1]:
                 size1, idx1 = color_cubes[color1].pop()tower.append(idx1)
             curr\_height = sum(cubes[idx][1] for idx in tower)if curr_height > max_height:
                 max_height = curr_height
                 best_tower = tower
    print(max_height)
    print(len(best_tower))
    print(*[x+1 for x in best_tower])if __name__ == "__main__":
    main()
```

```
title: dirty arkady's kitchen | id: 827_F | difficulty: 3200 | func_correct:
0.053
url: https://codeforces.com/problemset/problem/827/F
def main():
    n, m = \text{map(int, input().split())}passages = [tuple(map(int, input().split())) for _ in range(m)]def can_reach(destination, time):
        visited = [False] *(n + 1)stack = [(1, time)]while stack:
             place, t = stack.pop()\mathbf{if} place == destination:
                 return True
             if visited[place]:
                 continue
             visited[place] = True
             for a, b, l, r in passages:
                 if t > = 1 and t < r:
                      next_place = a if b == place else (b if a == place else None)
                      if next_place is not None and not visited[next_place]:
                          stack.append((next_place, t + 1))
        return False
    start_time = 0while not can_reach(n, start_time):
        start_time += 1if start_time > 10**9:
             print(−1)
             return
    print(start_time)
main()
```
- 3. Problems released before GPT cutoff with functional correctness  $\in (0.137, 0.667]$ 
	- (a) Subgroup sample 1 of 2

```
title: alarm clock | id: 898_D | difficulty: 1600 | func_correct: 0.316
url: https://codeforces.com/problemset/problem/898/D
def min_alarms_to_turn_off(n, m, k, alarms):
    alarms.sort()
    diffs = [alarms[i+1] - alarms[i] for i in range(len(alarms)-1)]
    diffs.sort()
    turn_off = 0while len(diffs) >= k−1 and sum(diffs[:k−1]) + k−1 < m:
        turn_of += 1diffs.pop()
    return turn_off
def main():
    n, m, k = \text{map(int, input().split())}alarms = list(map(int, input().split())print(min_alarms_to_turn_off(n, m, k, alarms))
main()
```
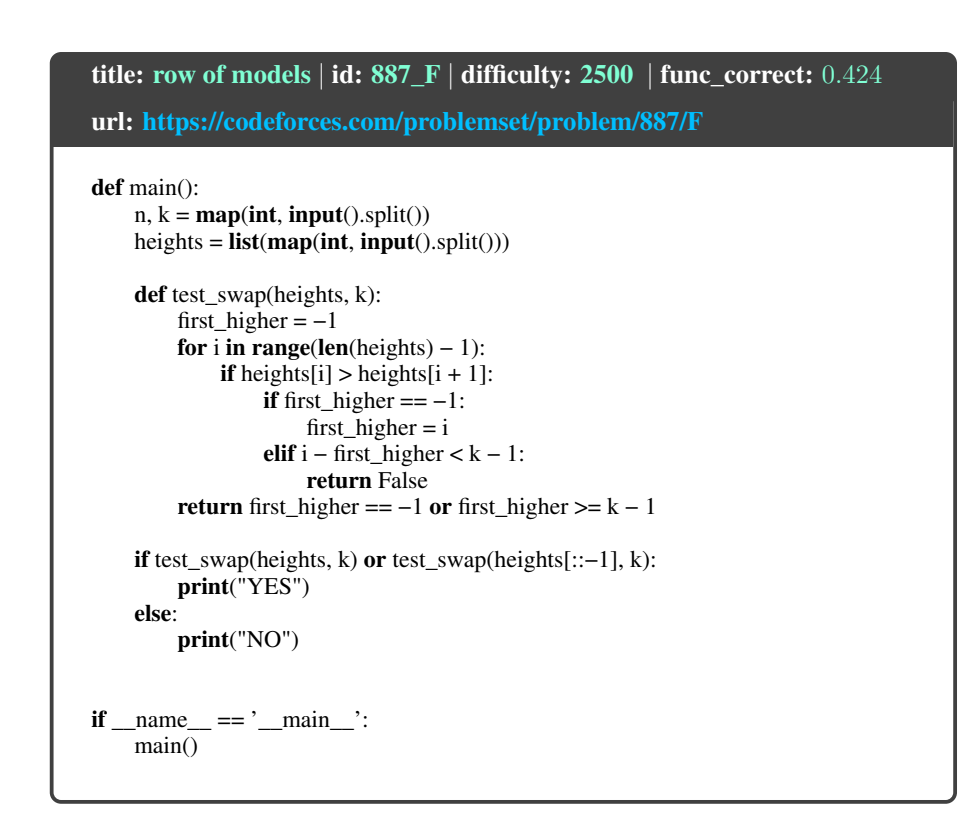

- 4. Problems released before GPT cutoff with functional correctness  $\in (0.667, 1.0]$ 
	- (a) Subgroup sample 1 of 2

```
title: alternating current | id: 343_B | difficulty: 1600 | func_correct: 1.0
url: https://codeforces.com/problemset/problem/343/B
def can_be_untangled(s):
    stack = []for c in s:
        if stack and stack[-1] == c:
            stack.pop()
        else:
            stack.append(c)
    return "Yes" if not stack else "No"
input\_sequence = input().strip()print(can_be_untangled(input_sequence))
```
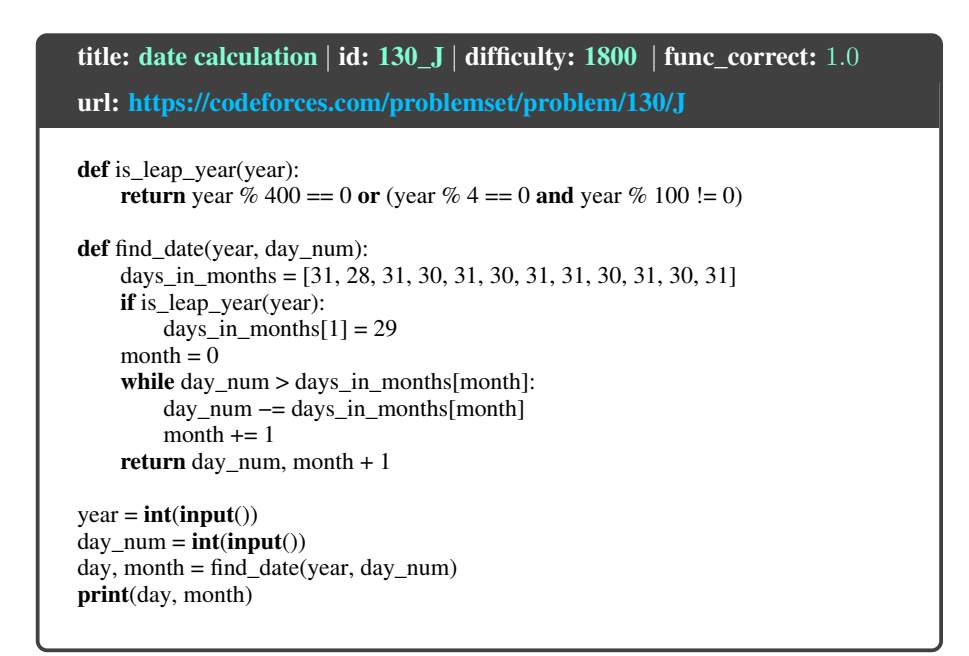

- 5. Problems released after GPT cutoff with functional correctness  $\in [0,0.0]$ 
	- (a) Subgroup sample 1 of 2

```
title: changing brackets | id: 1593_G | difficulty: 2200 | func_correct: 0.0
url: https://codeforces.com/problemset/problem/1593/G
def min\_cost(s, l, r):
    cnt\_open = cnt\_bracket = 0\csc = 0for i in range(l, r+1):
         if s[i] == '(' or s[i] == '[':
             cnt_open += 1
         else:
             cnt_open −= 1
             if cnt\_open < 0:
                  if s[i] == '':
                      cnt_bracket += 1
                  \text{cnt\_open} = 0return cnt_bracket
t = int(input())for \_ in range(t):
    s = input()q = int(input())for \_ in range(q):
         l, r = \text{map(int, input().split())}print(min\ cost(s, l-1, r-1))
```

```
title: premutation | id: 1790_C | difficulty: 1000 | func_correct: 0.0
url: https://codeforces.com/problemset/problem/1790/C
def reconstruct_permutation(t, test_cases):
    def restore_permutation(n, sequences):
         occurrences = [0] * (n + 1)for seq in sequences:
             for num in seq:
                  occurrences[num] += 1
         return [i for i, count in enumerate(occurrences) if count == n - 1]
    results = []for case in test_cases:
         n, sequences = case
         results.append(restore_permutation(n, sequences))
    return results
t = 5test_cases = [
    (4, [[4, 2, 1], [4, 2, 3], [2, 1, 3], [4, 1, 3]]),
    (3, [[3, 2], [3, 1], [1, 2]]),
    (5, [[4, 2, 1, 3], [2, 1, 3, 5], [4, 2, 3, 5], [4, 1, 3, 5], [4, 2, 1, 5]]),
    (3, [[1, 3], [2, 3], [1, 2]]),
    (4, [[3, 1, 2], [1, 3, 4], [2, 1, 3], [1, 2, 4]])
]
result = reconstruct_permutation(t, test_cases)
for r in result:
    print(*r)
```
- 6. Problems released after GPT cutoff with functional correctness  $\in$  (0.0, 0.137]
	- (a) Subgroup sample 1 of 2

```
title: arranging crystal balls | id: 1740_I | difficulty: 3500 | func_correct:
0.062
url: https://codeforces.com/problemset/problem/1740/I
def gcd(a, b):
    while b:
        a, b = b, a % b
    return a
def minimum_operations(n, m, k, a):
    gcd\_ak = a[0] - a[k]for i in range(k, n):
        gcd\_ak = gcd(gcd\_ak, a[i] - a[i - k])if gcd\_ak \% m := 0:
        return −1
    return sum(abs(a[i] – a[0]) // m for i in range(n)) // k
n, m, k = \text{map(int, input().split())}a = list(map(int, input().split())print(minimum_operations(n, m, k, a))
```

```
title: count voting | id: 1799_G | difficulty: 2600 | func_correct: 0.083
url: https://codeforces.com/problemset/problem/1799/G
def main():
    MOD = 998244353n = int(input())desired\_votes = list(map(int, input().split())team = list(map(int, input().split())team_votes = [0] * (n + 1)for tv in team:
        team_votes[tv] += 1
    dp = [[0] * (n + 1) for _ in range(n + 1)]dp[0][0] = 1for i in range(1, n + 1):
        for j in range(n + 1):
             dp[i][j] = dp[i - 1][j]\mathbf{if } j - \text{desired\_votes}[i - 1] \geq 0:
                 dp[i][j] += dp[i - 1][j - desired_votes[i - 1]]if dp[i][j] \geq MOD:dp[i][j] –= MOD
    ans = 1total\_non\_team\_votes = 0for i in range(1, n + 1):
        count = team\_votes[i]if count == 0:
             continue
        tmp = dp[total\_non_team_votes + count][count] * ansif tmp >= MOD:\text{tmp } \% = \text{MOD}ans = tmptotal_non_team_votes += count
    print(ans)
main()
```
- 7. Problems released after GPT cutoff with functional correctness  $\in (0.137, 0.667]$ 
	- (a) Subgroup sample 1 of 2

```
title: count binary strings | id: 1767_C | difficulty: 2100 | func_correct:
0.364
url: https://codeforces.com/problemset/problem/1767/C
def main():
    MOD = 998244353
    n = int(input())a = [list (map(int, input().split()) ) for \_ in range(n)]dp = [[[0] * (n + 1) for _ in range(n + 1)] for _ in range(3)]for i in range(n+1):
        dp[0][i][i] = dp[1][i][i] = 1for l in range(2, n+1):
        for i in range(1, n - l + 2):
             j = i + l - 1if a[i - 1][j - i] != 2:
                  dp[0][i][j] += (dp[0][i + 1][j] + dp[1][i + 1][j]) % MOD
                  dp[0][i][j] %= MOD
             if a[i - 1][j - i]!= 1:
                 dp[1][i][j] += (dp[0][i + 1][j] + dp[1][i + 1][j]) % MOD
                  dp[1][i][j] %= MOD
             for k in range(i, j):
                  if a[i - 1][k - i] != 1 and a[k + 1 - 1][j - (k + 1)] != 1:
                      dp[2][i][j] += dp[2][i][k] * dp[2][k + 1][j] % MOD
                  if a[i − 1][k − i] != 1 and a[k + 1 − 1][j − (k + 1)] != 2:
                      dp[2][i][j] += dp[2][i][k] * dp[1][k + 1][j] % MOD
                  if a[i - 1][k - i] != 2 and a[k + 1 - 1][j - (k + 1)] != 1:
                      dp[2][i][j] += dp[0][i][k] * dp[2][k + 1][j] % MOD
                  if a[i - 1][k - i] != 2 and a[k + 1 - 1][j - (k + 1)] != 2:
                      dp[2][i][j] += dp[0][i][k] * dp[1][k + 1][j] % MOD
                  dp[2][i][j] %= MOD
    print(dp[2][1][n])if \_name__ == " \_main__":main()
```
(b) Subgroup sample 2 of 2

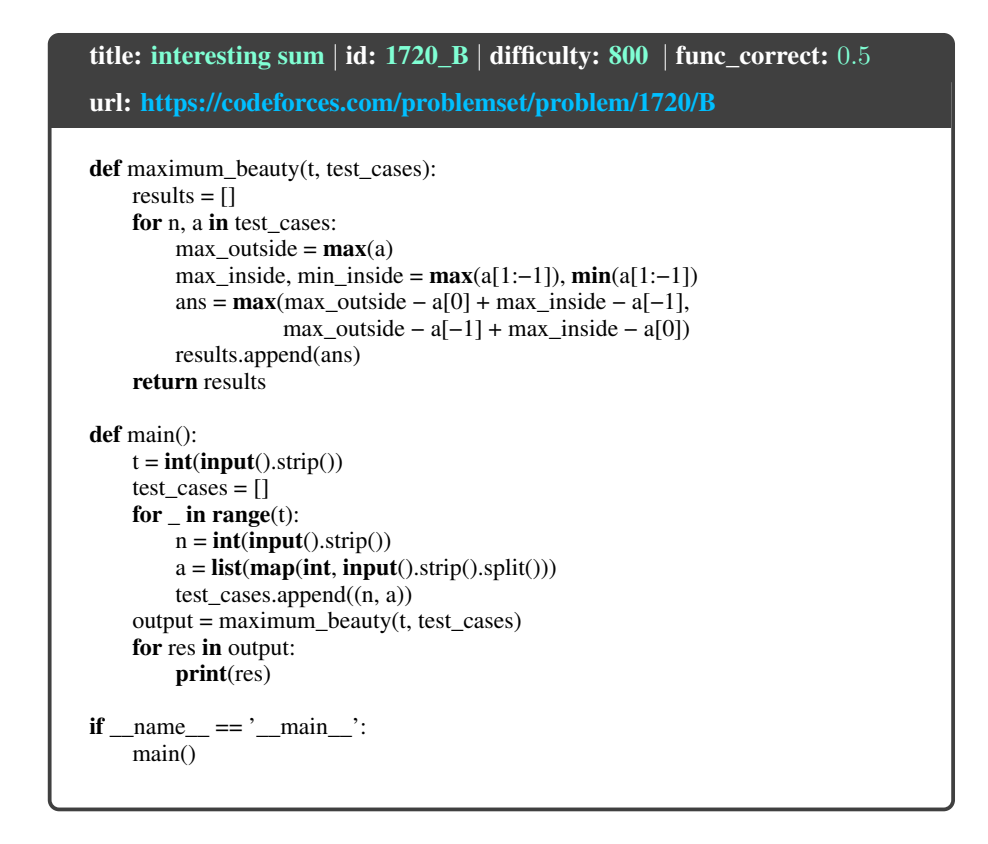

- 8. Problems released after GPT cutoff with functional correctness  $\in (0.667, 1.0]$ 
	- (a) Subgroup sample 1 of 2

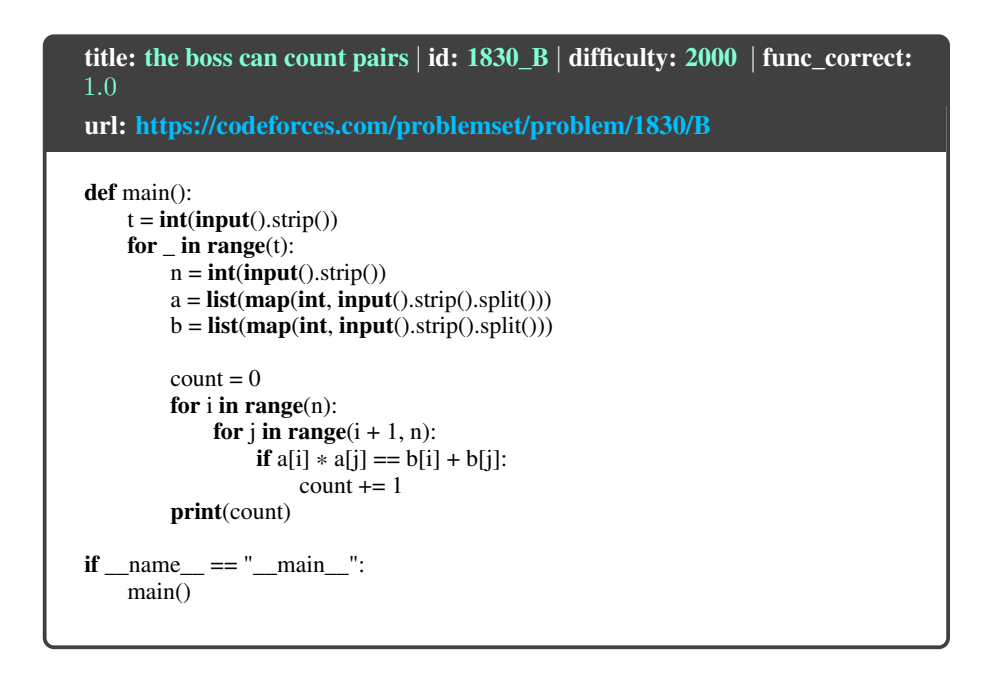

```
title: interesting sections | id: 1609_F | difficulty: 2800 | func_correct: 1.0
url: https://codeforces.com/problemset/problem/1609/F
def main():
    n = \text{int}(\text{input}(), \text{strip}())a = list(map(int, input().strip().split())def bit_count(x):
        return bin(x).count('1')
    ans = 0for l in range(n):
        min\_val = a[1]max\_val = a[1]for r in range(l, n):
             min\_val = min(min\_val, a[r])max_val = max(max_val, a[r])if bit_count(min_val) == bit_count(max_val):ans += 1print(ans)
if __name__ == '__main_':
    main()
```
D.10.2 GPT-3.5-Turbo

- 1. Problems released before GPT cutoff with functional correctness  $\in [0,0.0]$ 
	- (a) Subgroup sample 1 of 2

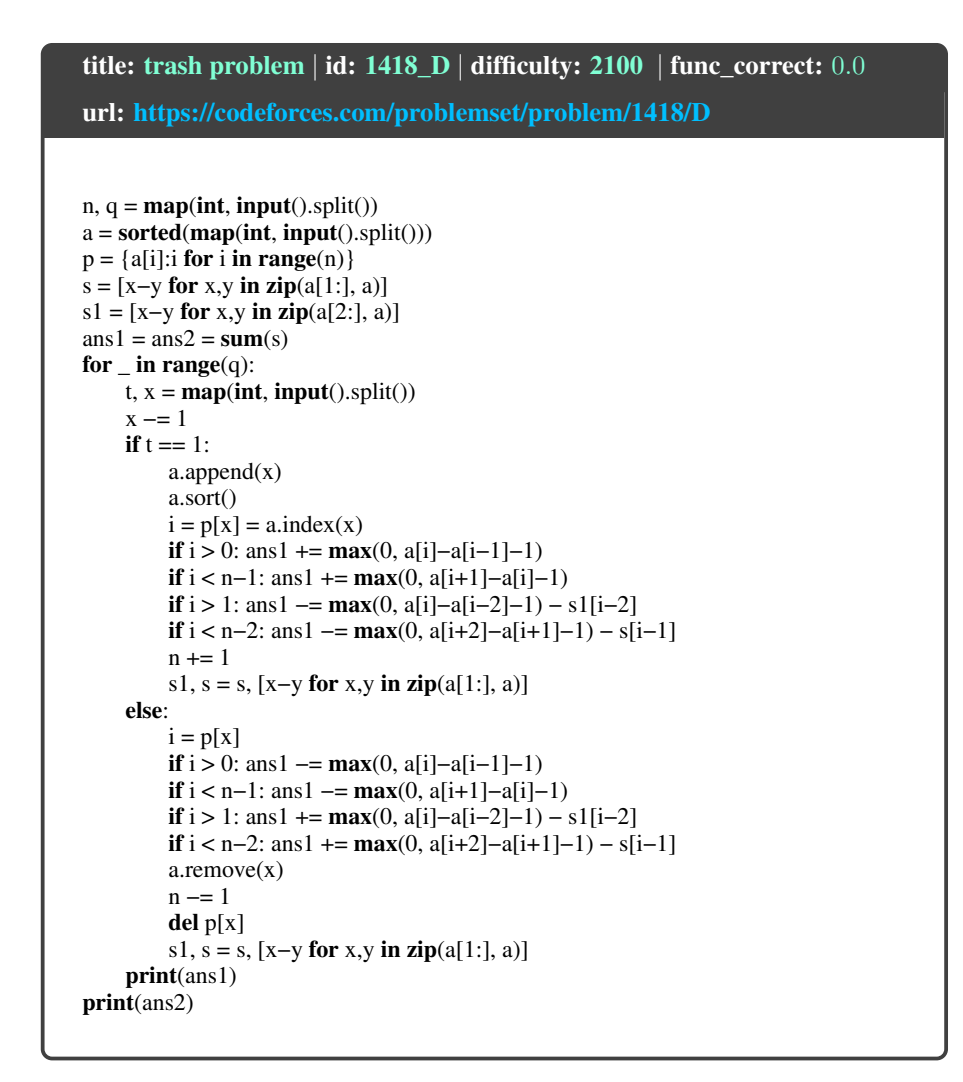

(b) Subgroup sample 2 of 2

```
title: boboniu and string | id: 1394_C | difficulty: 2600 | func_correct: 0.0
url: https://codeforces.com/problemset/problem/1394/C
from collections import Counter
def can_reach(target, source):
      ""Check if target can be obtained from source by removing 'B','N' and 'BN'/'
          \leftrightarrow NB'."""
    n = len(target)m = len(source)i = j = 0while i < n and j < m:
         if target[i] == source[j]:
             i + = 1j \leftarrow 1elif target[i] == 'B' and source[j] == 'N':
             j += 1elif target[i] == 'N' and source[j] == 'B':
             i \div 1elif target[i:i+2] == 'BN' and (j+1 < m and source[j:j+2] == 'BN'):
             j + = 2i + 2elif target[i:i+2] == 'NB' and (i+1 < m and source[i:i+2] == 'NB'):
             j + 2i += 2else:
             return False
     return i == nn = int(input())strings = []
for i in range(n):
     strings.append(input().strip())
freq = Counter(''.join(strings))
t =if freq['B'] >= freq['N']:
    t == 'B' * freq['B']else:
    t == 'N' * freq['N']def binary_search():
     """Use binary search to find the minimum value of max_dist."""
    l, r = 1, 2 * 10 ** 6while 1 < r:
         mid = (1 + r) // 2
         can_make = False
         for char in ['B', 'N', 'BN', 'NB']:
             for start in range(len(t)):
                  new_t = t[:start] + char + t[start!]if all(\text{can\_reach(new\_t, s}) for s in strings):
                       can_make = True
                       break
             if can_make:
                  break
         if can_make:
             r = midelse:
             l = mid + 1return l
# Note from authors: cutting this submission early for display convenience (it's too
      \leftrightarrow long to show all of it).
```
- 2. Problems released before GPT cutoff with functional correctness  $\in (0.0, 0.051]$ 
	- (a) Subgroup sample 1 of 2

```
title: up the strip \vert id: 1558_B \vert difficulty: 1900 \vert func_correct: 0.03
url: https://codeforces.com/problemset/problem/1558/B
n, m = \text{map(int, input().split())}dp = [0] * (n+1)dp[n] = 1for i in range(n-1, 0, -1):
    dp[i] = (dp[i+1] + dp[i*2]) % m
print(dp[1])
```

```
title: yellow cards | id: 1215_A | difficulty: 1000 | func_correct: 0.023url: https://codeforces.com/problemset/problem/1215/A
a1 = int(input())a2 = \text{int}(\text{input}())k1 = int(input())k2 = int(input())n = int(input())min_players_out = max(0, n - (a1*(k1-1) + a2*(k2-1)))max_players_out = min(n, min(a1, k1)*a1 + min(a2, k2)*a2 - n)print(min_players_out, max_players_out)
```
- 3. Problems released before GPT cutoff with functional correctness  $\in (0.051, 0.4]$ 
	- (a) Subgroup sample 1 of 2

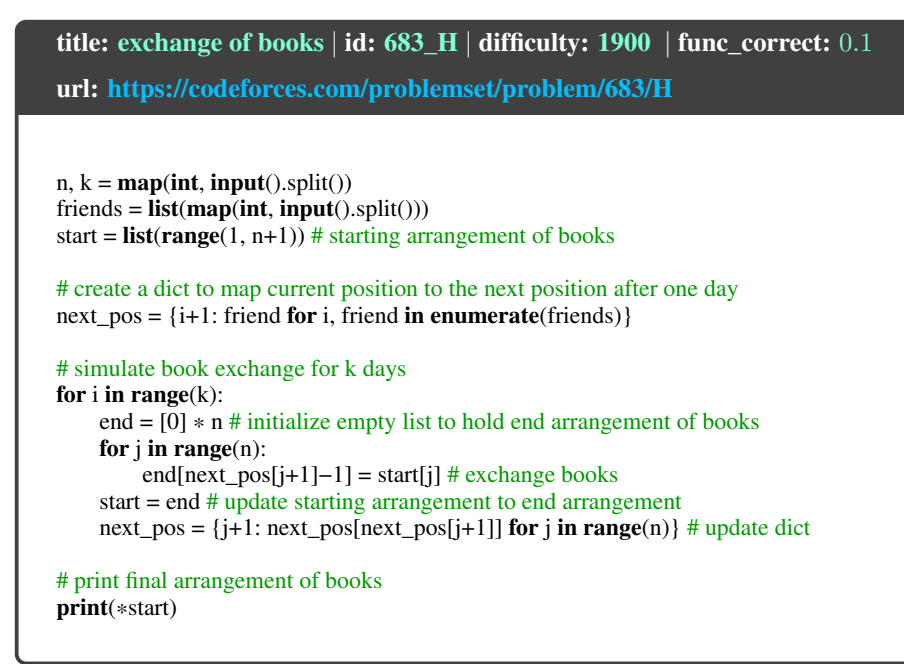

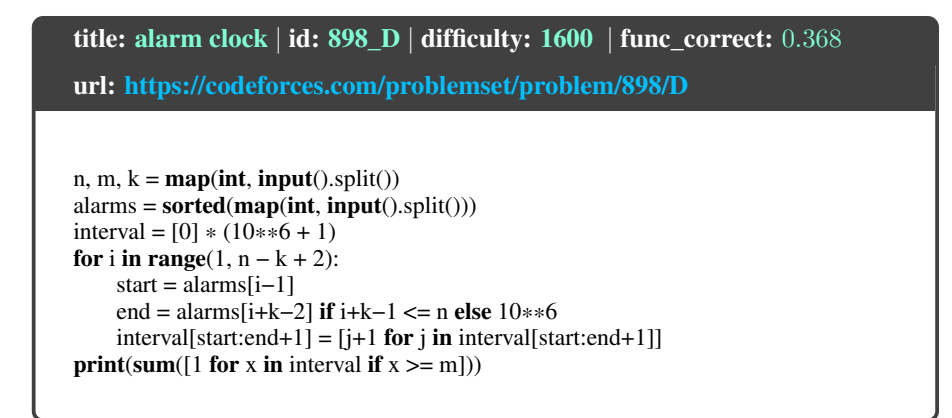

- 4. Problems released before GPT cutoff with functional correctness  $\in (0.4, 1.0]$ 
	- (a) Subgroup sample 1 of 2

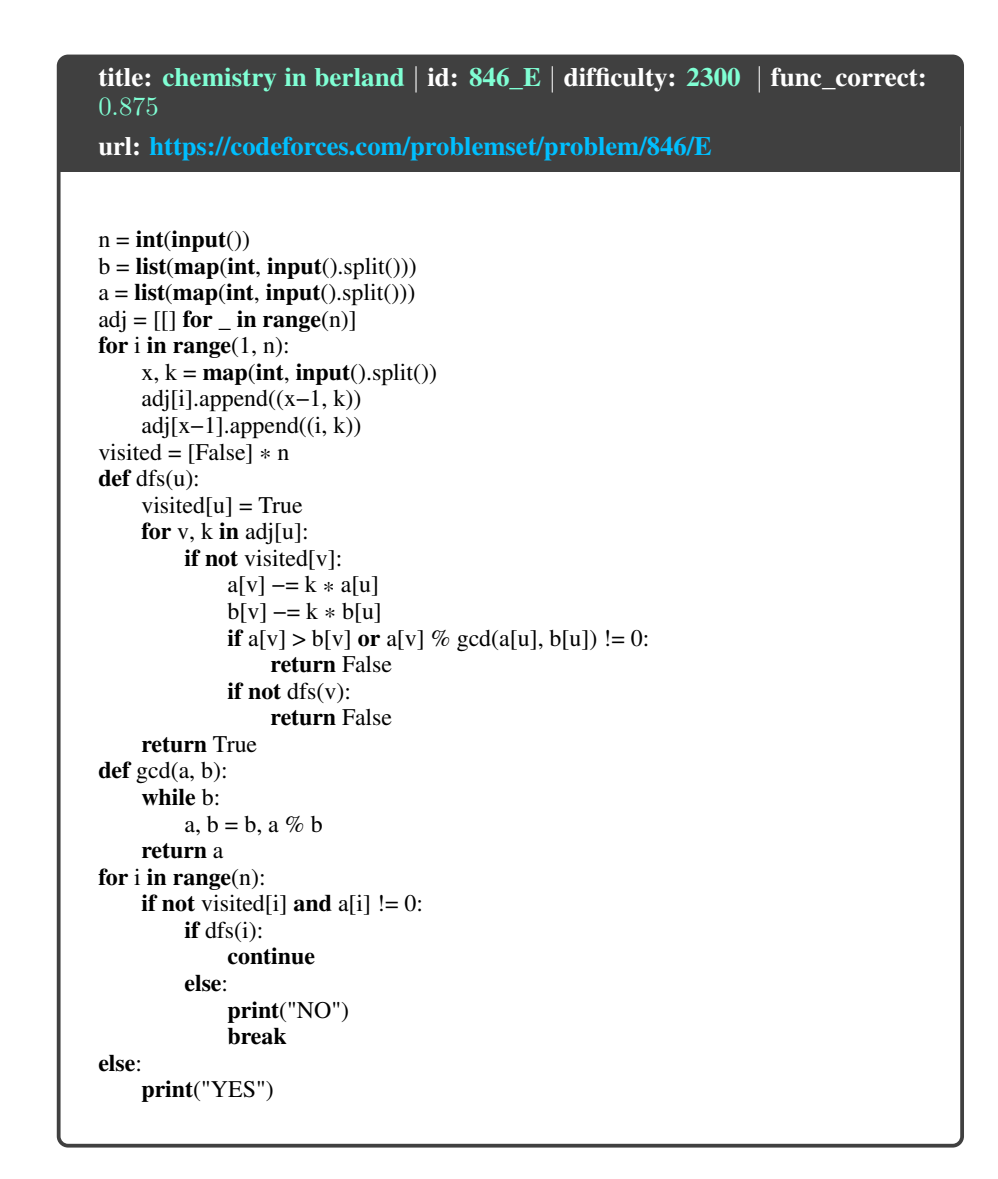

```
title: optimal subsequences (easy version) | id: 1227_D1 | difficulty: 1600 |
func_correct: 0.5url: https://codeforces.com/problemset/problem/1227/D1
n = int(input())a = list(map(int, input().split())m = int(input())# Indices of maximum elements in all prefixes of a
max\_indices = [0] * ncur\_max\_idx = 0for i in range(n):
    if a[i] > a[cur_max_idx]:
        cur_max_idx = imax\_indices[i] = cur\_max\_idxfor \mathbf{\_} in range(m):
    k, pos = \text{map(int, input().split())}subseq = []
    i = max_indices[k − 1] # start with the maximum element in the k−length prefix
    while len(subseq) < k:
        if a[i] := 0:
             subseq.append(a[i])
        i + = 1if i \ge n: # end of a is reached
             break
    subseq.sort(reverse=True) # lexicographically minimal subsequence with
          \rightarrow maximum sum
    print(subseq[pos − 1])
```
- 5. Problems released after GPT cutoff with functional correctness  $\in [0,0.0]$ 
	- (a) Subgroup sample 1 of 2

```
title: anti-fibonacci permutation \vert id: 1644_B \vert difficulty: 800
func_correct: 0.0url: https://codeforces.com/problemset/problem/1644/B
# function to generate a permutation
def generate_permutation(n):
    return list(range(1,n+1))
# function to check if a permutation is anti−fibonacci
def is_anti_fibonacci(p):
    for i in range(2,len(p)):
         if p[i-2]+p[i-1] == p[i]:
             continue
         else:
             return False
     return True
t = int(input())for \_ in range(t):
    n = int(input())# create a list of all possible permutations
     all_permutations = [generate_permutation(n)]
     # iterate over all permutations and check if they are anti−fibonacci
     for i in range(2, n):
         for j in range(i):
             new_permutations = []
             for p in all_permutations:
                  new_p = p.copy()new\_p[i], new\_p[j] = new\_p[j], new\_p[i]\overrightarrow{if} is_anti_fibonacci(new_p):
                      new_permutations.append(new_p)
             all_permutations += new_permutations
     # print the first n anti−fibonacci permutations
     for p in all_permutations[:n]:
         \text{print}(\ast \text{p})
```
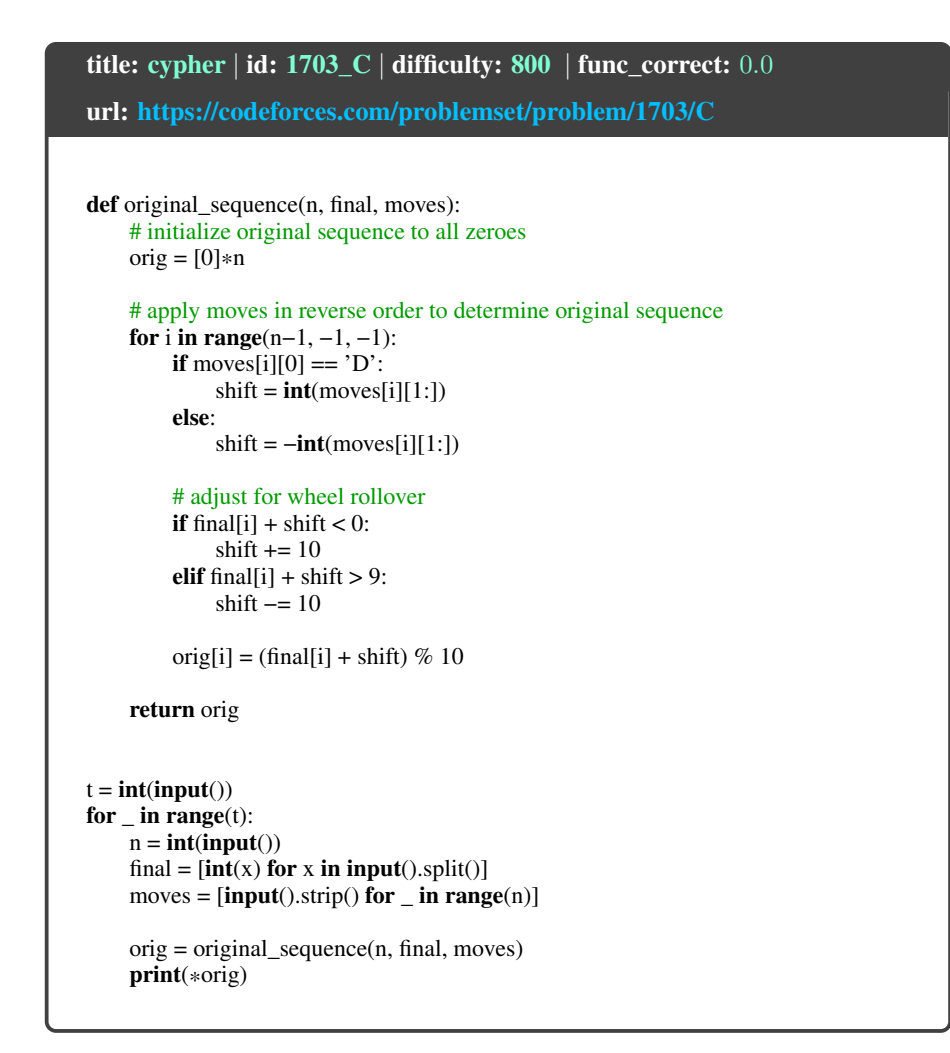

- 6. Problems released after GPT cutoff with functional correctness  $\in (0.0, 0.051]$ 
	- (a) Subgroup sample 1 of 2

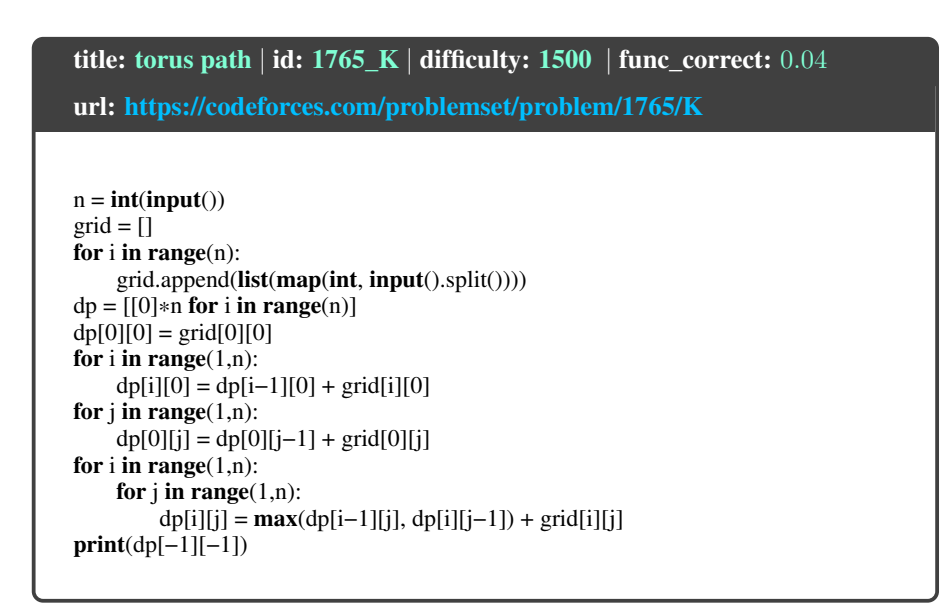

```
title: olympic team building | id: 1779_H | difficulty: 3500 | func_correct:
0.023
url: https://codeforces.com/problemset/problem/1779/H
n = int(input())strengths = list(map(int, input().split())winners = [True] * n # Assume all players are initially winnerswhile n > 1:
    new\_winners = [False] * nfor i in range(0, n, 2):
         total_strength = strengths[i] + strengths[i+1]
         if total_strength == max(total\_strength, 0): # If both strengths are positive or
              \leftrightarrow only one is negative
             new winners[i] = True
         else:
             new\_winners[i+1] = Truewinners = [winners[i] and new_winners[i] for i in range(n)] # Update winners
          \leftrightarrow list
    n //= 2 # Half the number of players
    strengths = [strengths[2*i] + strengths[2*i+1] for i in range(n)] # Sum strengths
          \hookrightarrow for remaining players
for i in range(len(winners)):
    if winners[i]:
         print("1", end="")else:
         print("0", end="")
```
- 7. Problems released after GPT cutoff with functional correctness  $\in (0.051, 0.4]$ 
	- (a) Subgroup sample 1 of 2

```
title: magician and pigs (hard version) | id: 1774_F2 | difficulty: 2700 |
func_correct: 0.375url: https://codeforces.com/problemset/problem/1774/F2
n = int(input())# create an empty list to store the pigs' health points
pigs = []# iterate through n operations
for i in range(n):
    op = input().split()if op[0] == '1':
         # create a new pig with x health points
         pigs.append(int(op[1]))
    elif op[0] = '2:
         # reduce all pigs' health points by x
         for j in range(len(pigs)):
             pigs[j] –= int(op[1])else:
         # repeat all previous operations (including repeats)
         for \overline{j} in range(i):
             prev_op = input().split()if prev_op[0] == '1:
                  # create a new pig with x health points
                  pigs.append(int(prev_op[1]))
             elif prev_op[0] == '2:
                  # reduce all pigs' health points by x
                  for k in range(len(pigs)):
                      pigs[k] –= int(prev_op[1])# remove dead pigs from the list
    pigs = [p for p in pigs if p > 0]
# print the number of living pigs modulo 998244353
print(len(pigs) % 998244353)
```

```
(b) Subgroup sample 2 of 2
```
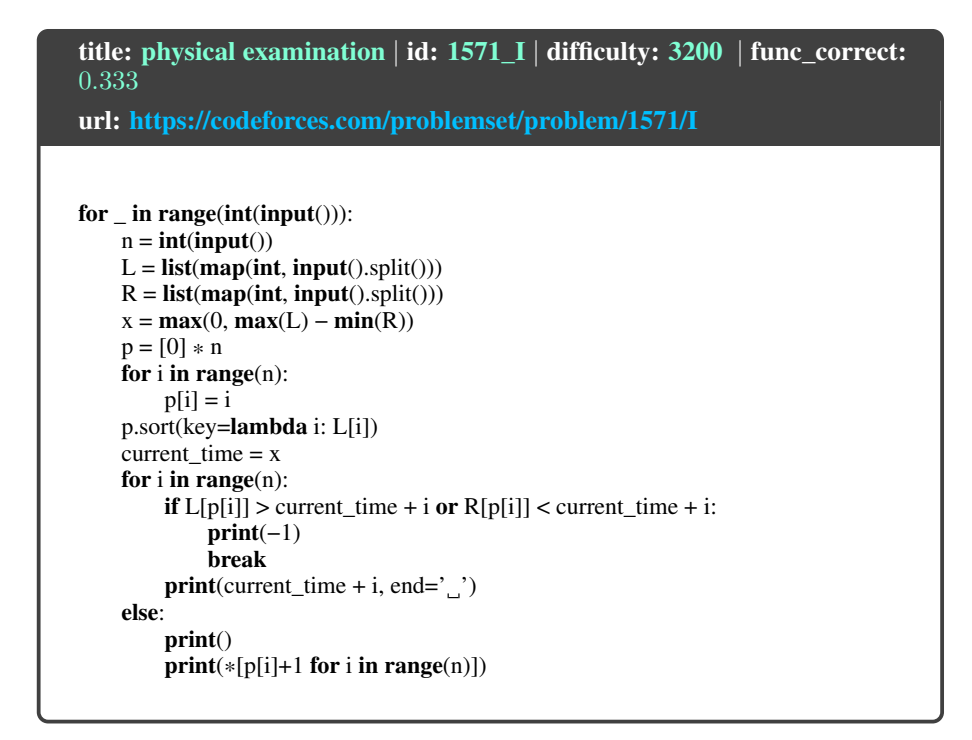

- 8. Problems released after GPT cutoff with functional correctness  $\in (0.4, 1.0]$ 
	- (a) Subgroup sample 1 of 2

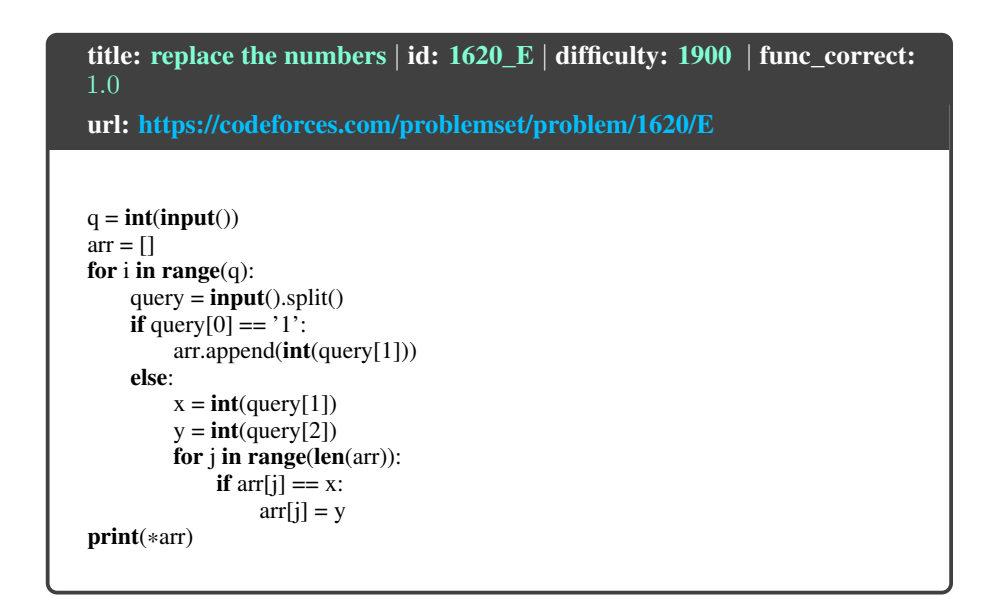

```
title: garland | id: 1809_A | difficulty: 800 | func_correct: 0.467
url: https://codeforces.com/problemset/problem/1809/A
def min_operations(s):
    color = set(s)if len(colors) < 4:
        return −1
    on = set()count = 0for i in range(4):
        if s[i] not in on:
            on.add(s[i])count += 1return count
t = int(input())for i in range(t):
    s = input()print(min_operations(s))
```
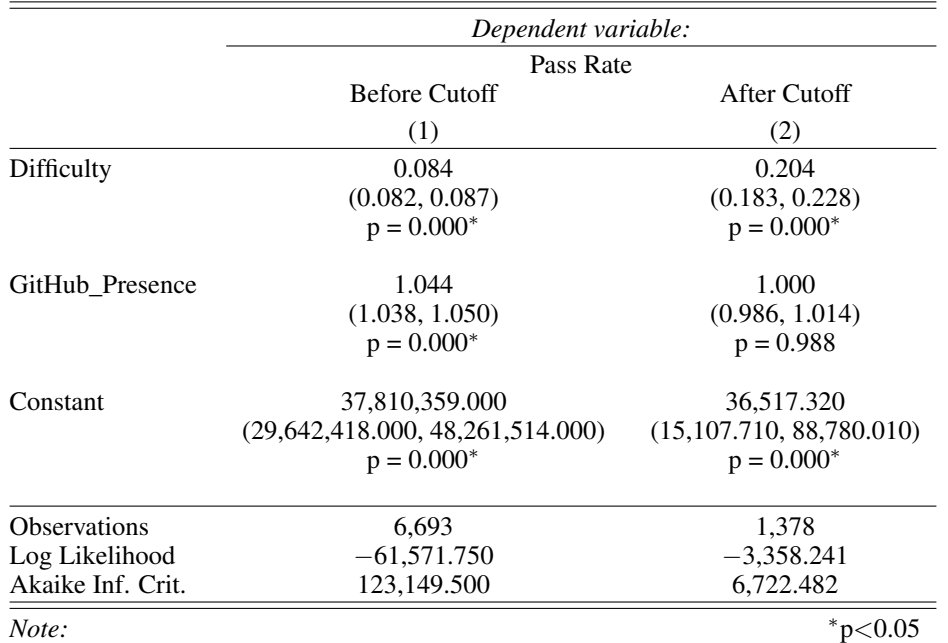

<span id="page-41-0"></span>Table 1: Regression table for Pass Rate of GPT-4 on the Codeforces dataset. See Figure [9](#page-41-1) for plot of regression coefficients.

<span id="page-41-1"></span>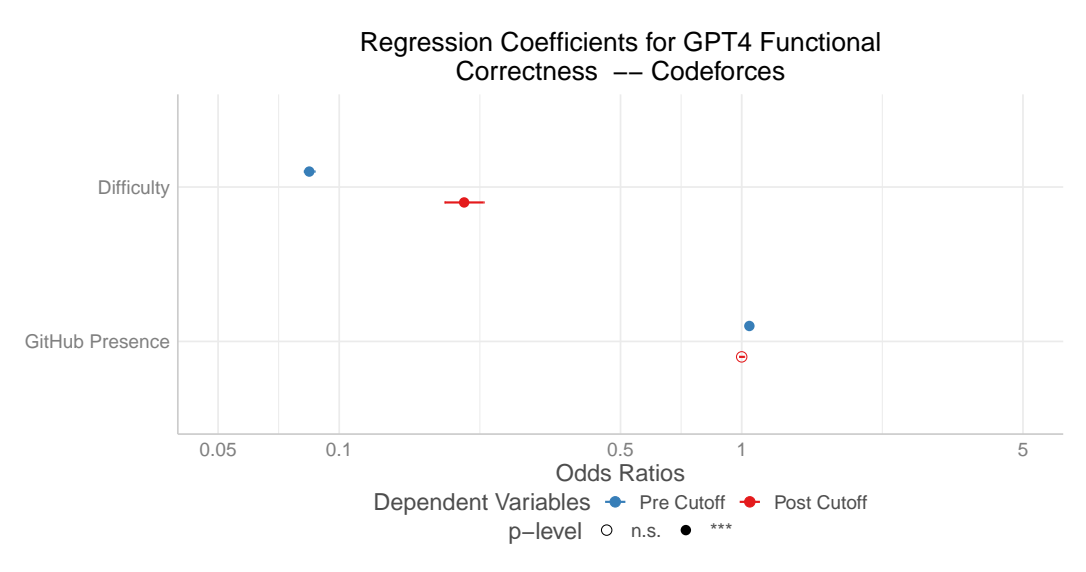

Figure 9: Regression coefficients plots of Pass Rate for GPT-4 on the Project Codeforces Dataset. See Table [1](#page-41-0) for regression coefficients.

<span id="page-42-1"></span>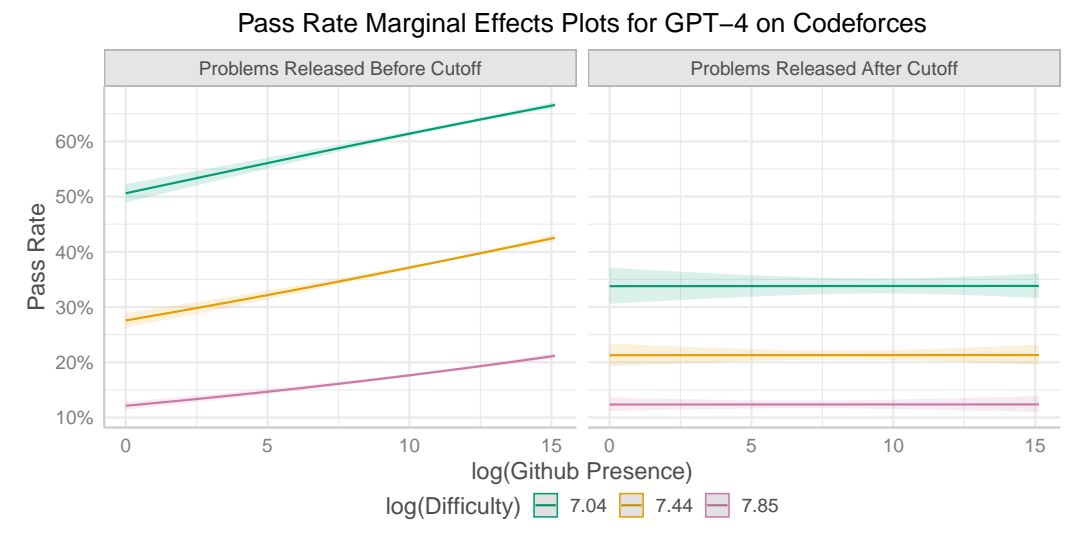

Figure 10: Marginal Effects of Pass Rate for GPT-4 on the Codeforces Dataset

|                     | Dependent variable:<br>Pass Rate |                         |
|---------------------|----------------------------------|-------------------------|
|                     |                                  |                         |
|                     | <b>Before Cutoff</b>             | After Cutoff            |
|                     | (1)                              | (2)                     |
| Difficulty          | 0.115                            | 0.228                   |
|                     | (0.112, 0.119)                   | (0.202, 0.257)          |
|                     | $p = 0.000*$                     | $p = 0.000*$            |
| GitHub Presence     | 1.023                            | 1.014                   |
|                     | (1.017, 1.030)                   | (0.998, 1.030)          |
|                     | $p = 0.000*$                     | $p = 0.081$             |
| Constant            | 2,859,990.000                    | 9,989.318               |
|                     | (2,244,055.000, 3,646,978.000)   | (3,842.640, 26,109.620) |
|                     | $p = 0.000*$                     | $p = 0.000*$            |
| <b>Observations</b> | 6,692                            | 1,378                   |
| Log Likelihood      | $-52,913.820$                    | $-2,611.597$            |
| Akaike Inf. Crit.   | 105,833.600                      | 5,229.195               |
| Note:               |                                  | $_{\circ}^*$ p $<$ 0.05 |

<span id="page-42-0"></span>Table 2: Regression table for Pass Rate of GPT-3.5-Turbo on the Codeforces dataset. See Figure [11](#page-43-1) for plot of regression coefficients.

<span id="page-43-1"></span>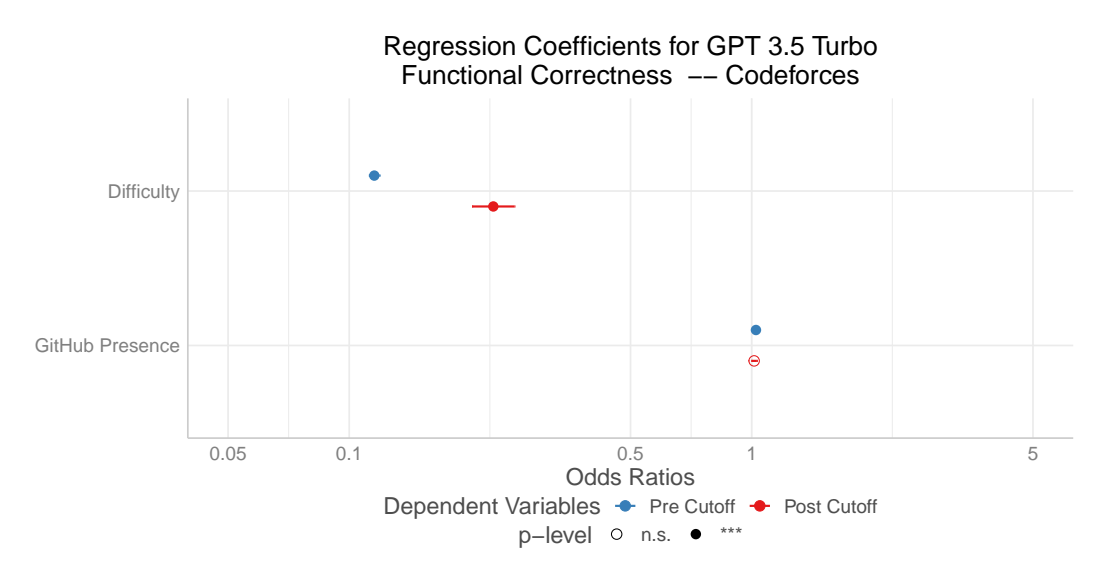

Figure 11: Regression coefficients plots of Pass Rate for GPT-3.5-Turbo on the Project Codeforces Dataset. See Table [2](#page-42-0) for regression coefficients.

<span id="page-43-0"></span>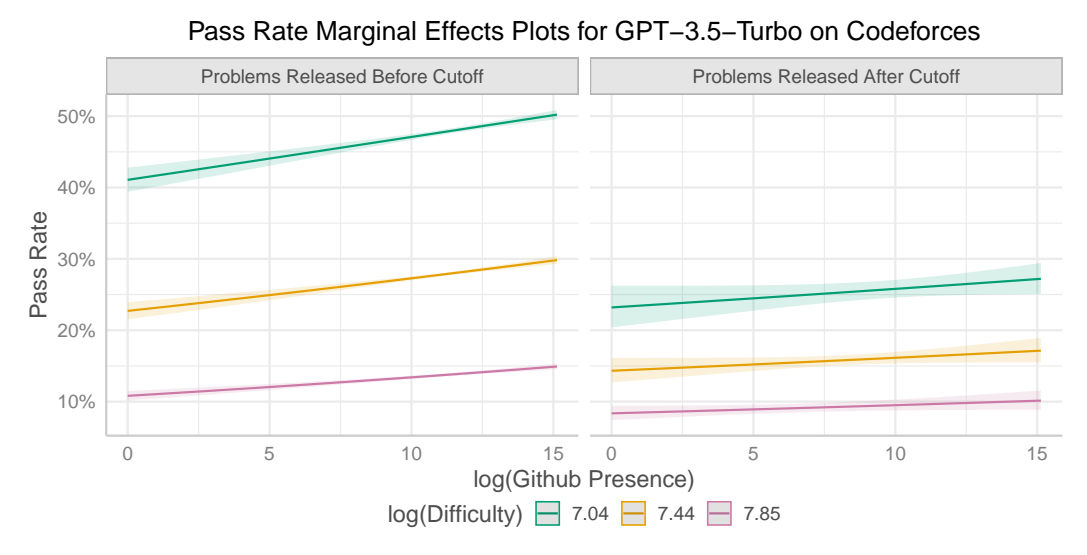

Figure 12: Marginal Effects of Pass Rate for GPT-3.5-Turbo on the Codeforces Dataset

<span id="page-44-0"></span>

|                     | Dependent variable:                     |                     |
|---------------------|-----------------------------------------|---------------------|
|                     | Pass Rate                               |                     |
|                     | <b>Before Cutoff</b>                    | After Cutoff        |
|                     | (1)                                     | (2)                 |
| Difficulty          | 0.221                                   | 0.344               |
|                     | (0.214, 0.228)                          | (0.240, 0.492)      |
|                     | $p = 0.000*$                            | $p = 0.000*$        |
| Github Presence     | 1.033                                   | 1.023               |
|                     | (1.027, 1.040)                          | (0.978, 1.071)      |
|                     | $p = 0.000*$                            | $p = 0.316$         |
| Constant            | 12,033.200                              | 229.971             |
|                     | (9,387.552, 15,428.990)                 | (14.438, 3,694.907) |
|                     | $p = 0.000*$                            | $p = 0.0002*$       |
| <b>Observations</b> | 7,807                                   | 217                 |
| Log Likelihood      | $-38,944,730$                           | $-228.904$          |
| Akaike Inf. Crit.   | 77,895.470                              | 463.807             |
| Note:               | *p<0.05; **p< $[0.**]$ ; ***p< $[0.**]$ |                     |

Table 3: Code Bison Functional Correctness – Codeforces

<span id="page-44-1"></span>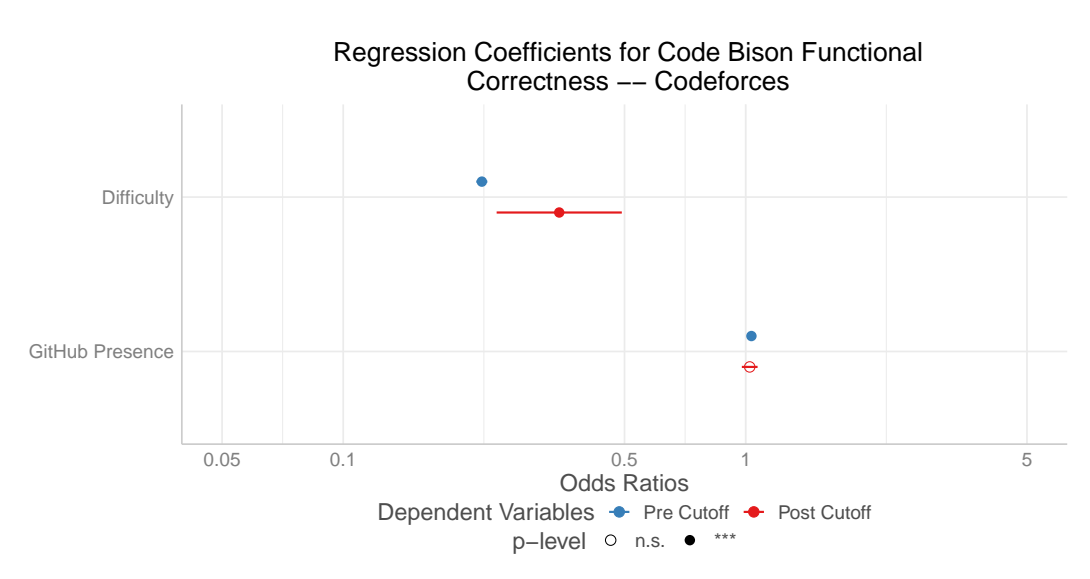

Figure 13: Regression coefficients plots of Pass Rate for Code Bison on the Project Codeforces Dataset. See Table [3](#page-44-0) for regression coefficients.

<span id="page-45-0"></span>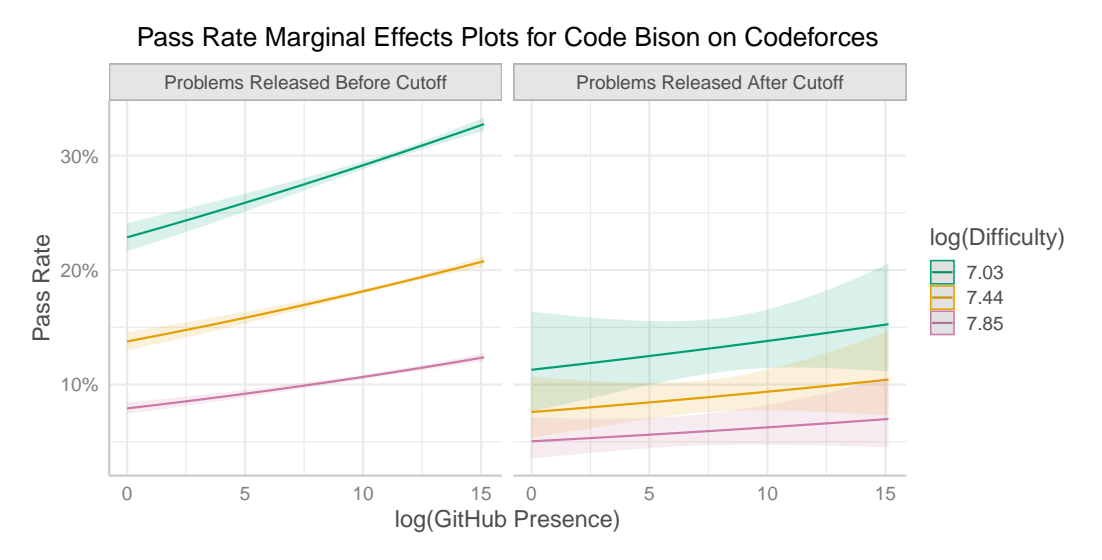

Figure 14: Marginal Effects of Pass Rate for Code Bison on the Codeforces Dataset

|                     | Dependent variable:<br>Pass Rate (Public) |                 |
|---------------------|-------------------------------------------|-----------------|
|                     |                                           |                 |
|                     | <b>Before Cutoff</b>                      | After Cutoff    |
|                     | (1)                                       | (2)             |
| Difficulty          | 0.122                                     | 0.834           |
|                     | (0.110, 0.135)                            | (0.624, 1.116)  |
|                     | $p = 0.000*$                              | $p = 0.221$     |
| GitHub_Presence     | 1.043                                     | 0.998           |
|                     | (1.024, 1.063)                            | (0.964, 1.033)  |
|                     | $p = 0.00001*$                            | $p = 0.895$     |
| Constant            | 2,468,839.000                             | 0.647           |
|                     | (1,118,457.000, 5,484,288.000)            | (0.064, 6.445)  |
|                     | $p = 0.000*$                              | $p = 0.712$     |
| <b>Observations</b> | 6,693                                     | 1,378           |
| Log Likelihood      | $-7,352.622$                              | $-712.065$      |
| Akaike Inf. Crit.   | 14,711.250                                | 1,430.131       |
| Note:               |                                           | $_{\rm p<0.05}$ |

<span id="page-45-1"></span>Table 4: Regression table for Pass Rate of GPT-4 on the Codeforces dataset (public test cases only). See Figure [15](#page-46-1) for plot of regression coefficients.

<span id="page-46-1"></span>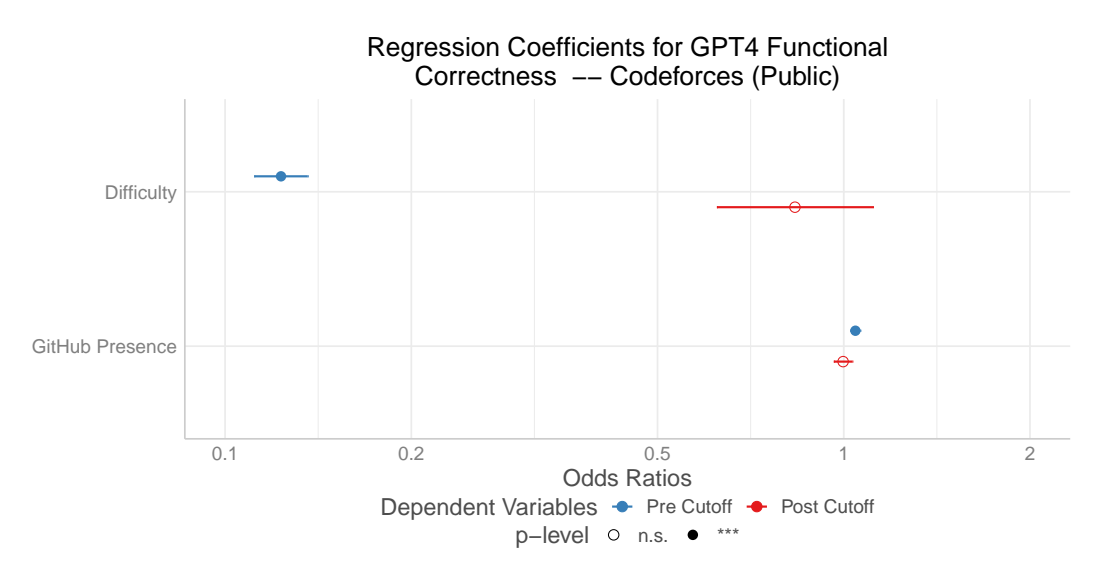

Figure 15: Regression coefficients plots of Pass Rate for GPT-4 on the Project Codeforces Dataset (evaluated on public test cases only). See Table [4](#page-45-1) for regression coefficients.

<span id="page-46-0"></span>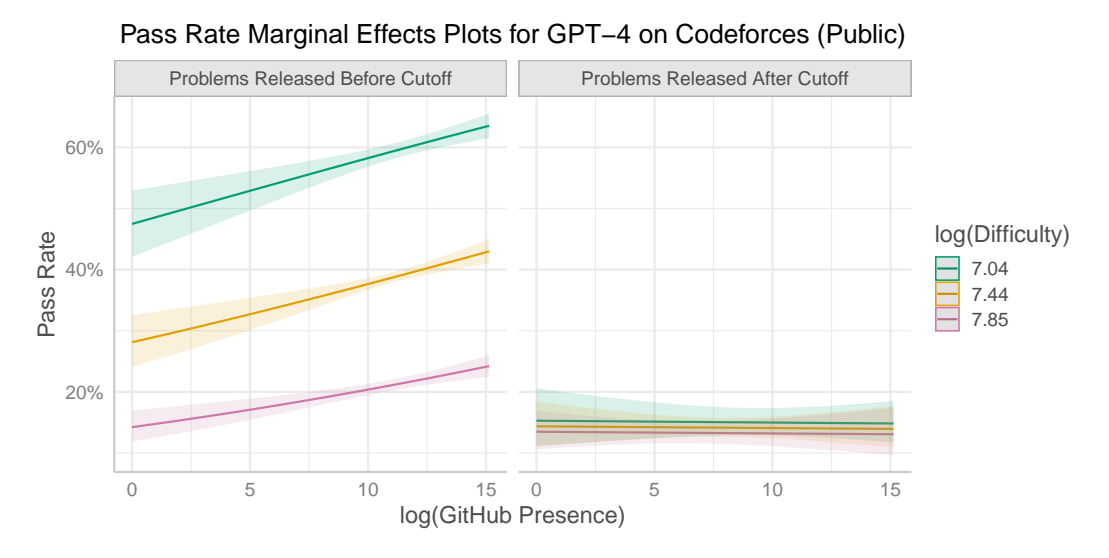

Figure 16: Marginal Effects of Pass Rate for GPT-4 on the Codeforces Dataset (evaluated on public test cases only)

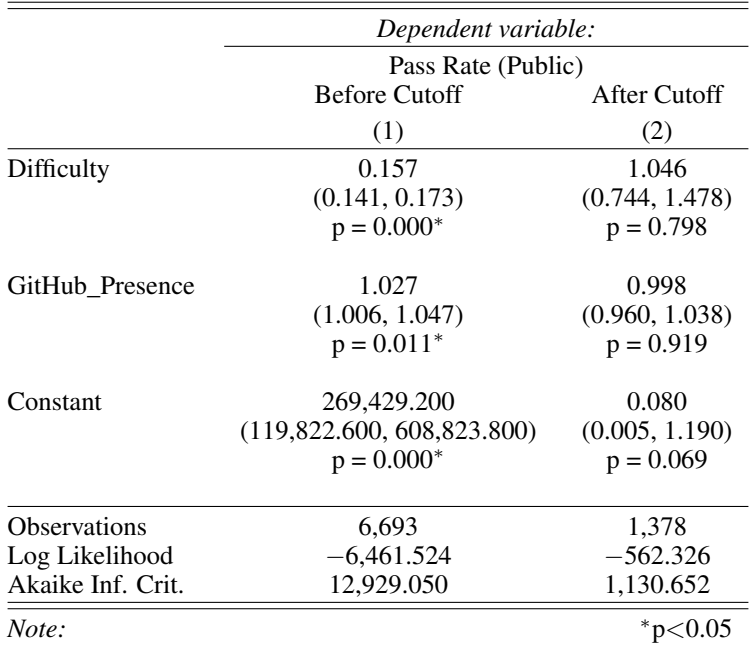

<span id="page-47-0"></span>Table 5: Regression table for Pass Rate of GPT-3.5-Turbo on the Codeforces dataset (public test cases only). See Figure [17](#page-47-1) for plot of regression coefficients.

<span id="page-47-1"></span>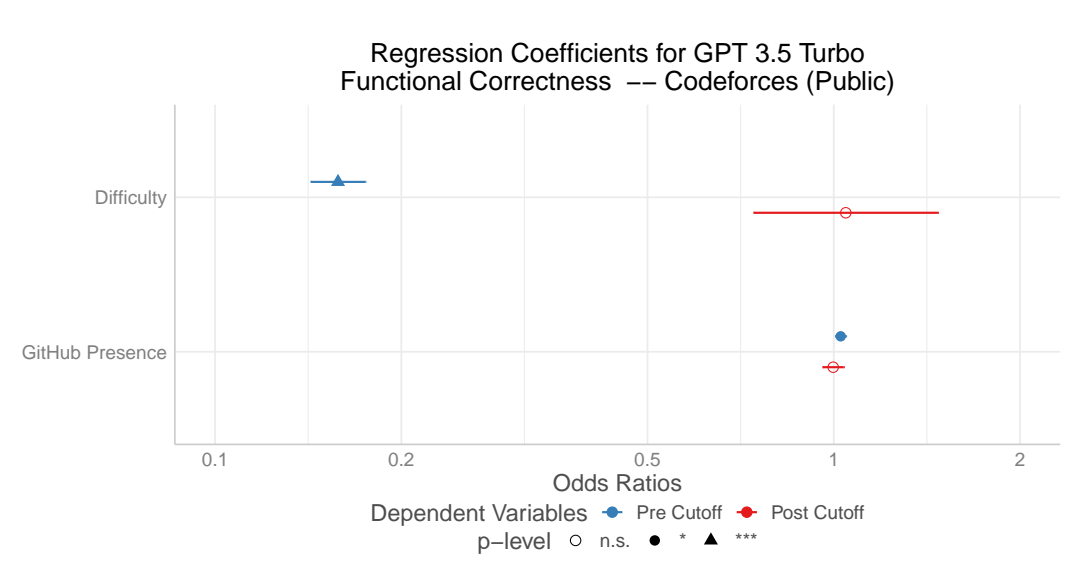

Figure 17: Regression coefficients plots of Pass Rate for GPT-3.5-Turbo on the Project Codeforces Dataset (evaluated on public test cases only). See Table [5](#page-47-0) for regression coefficients.

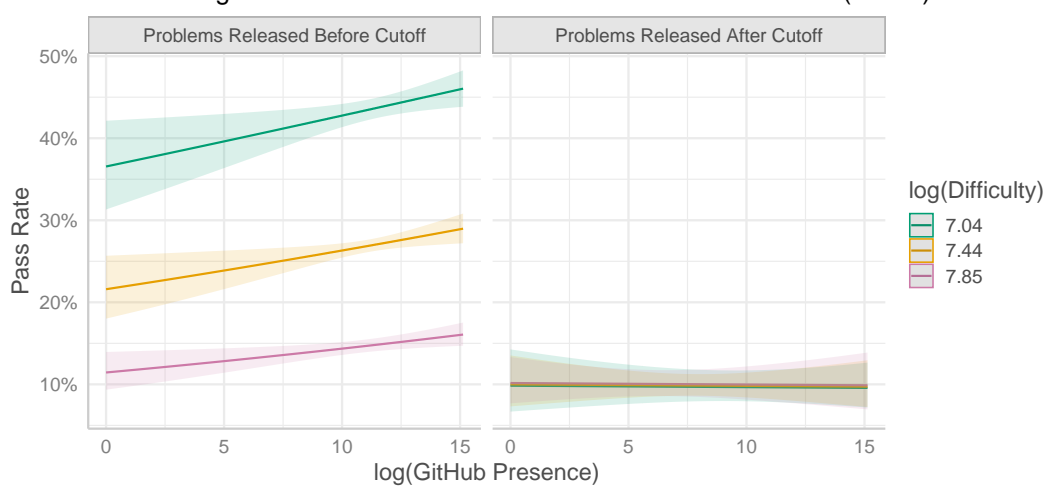

<span id="page-48-0"></span>Pass Rate Marginal Effects Plots for GPT−3.5−Turbo on Codeforces (Public)

Figure 18: Marginal Effects of Pass Rate for GPT-3.5-Turbo on the Codeforces Dataset (evaluated on public test cases only)

<span id="page-48-1"></span>

|                     | Dependent variable:                     |                         |
|---------------------|-----------------------------------------|-------------------------|
|                     | Pass Rate                               |                         |
|                     | <b>Before Cutoff</b>                    | After Cutoff            |
|                     | (1)                                     | (2)                     |
| Difficulty          | 0.309                                   | 0.606                   |
|                     | (0.278, 0.343)                          | (0.137, 2.627)          |
|                     | $p = 0.000*$                            | $p = 0.498$             |
| Github Presence     | 1.049                                   | 0.886                   |
|                     | (1.029, 1.069)                          | (0.741, 1.034)          |
|                     | $p = 0.00001*$                          | $p = 0.147$             |
| Constant            | 742.217                                 | 3.558                   |
|                     | (322.484, 1,710.418)                    | (0.00003, 400, 997.100) |
|                     | $p = 0.000*$                            | $p = 0.827$             |
| <b>Observations</b> | 7,807                                   | 217                     |
| Log Likelihood      | $-5,463.652$                            | $-40.781$               |
| Akaike Inf. Crit.   | 10,933.300                              | 87.561                  |
| Note:               | *p<0.05; **p< $[0.**]$ ; ***p< $[0.**]$ |                         |

Table 6: Code Bison Functional Correctness – Codeforces (Public)

<span id="page-49-1"></span>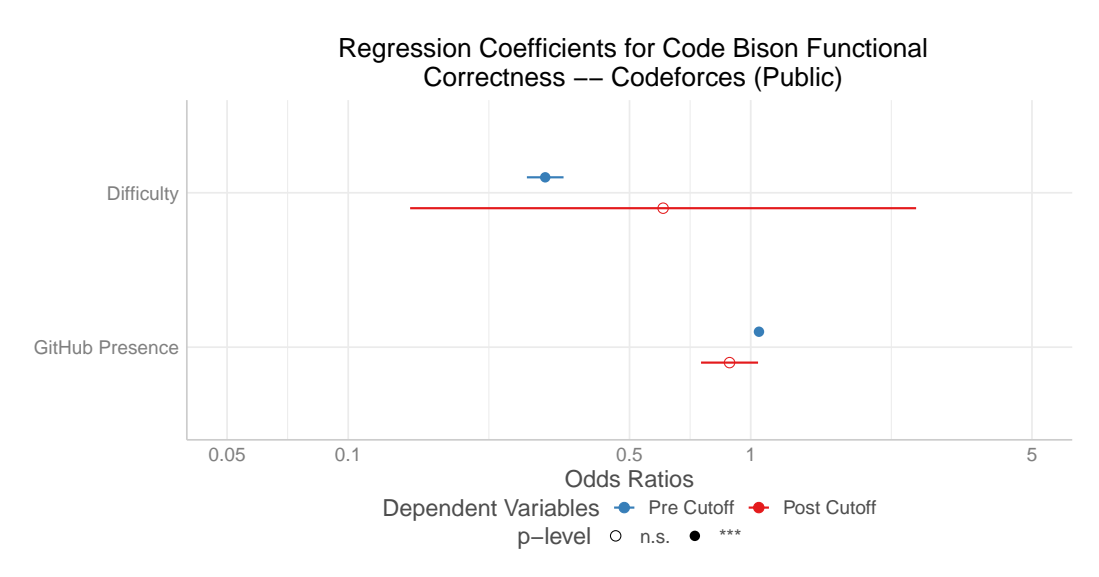

Figure 19: Regression coefficients plots of Pass Rate for Code Bison on the Project Codeforces Dataset (evaluated on public test cases only). See Table [6](#page-48-1) for regression coefficients.

<span id="page-49-0"></span>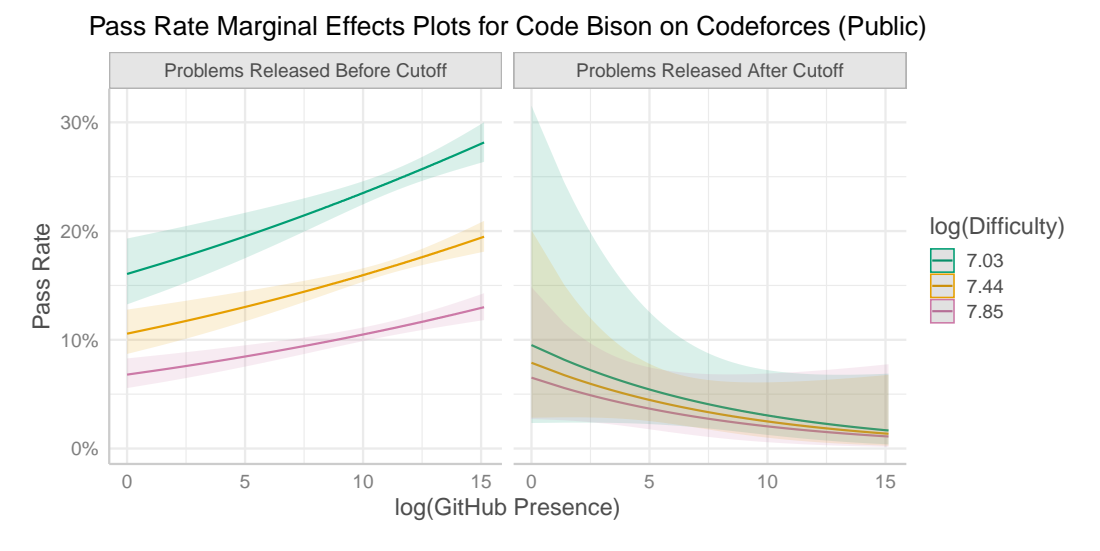

Figure 20: Marginal Effects of Pass Rate for Code Bison on the Codeforces Dataset (evaluated on public test cases only)

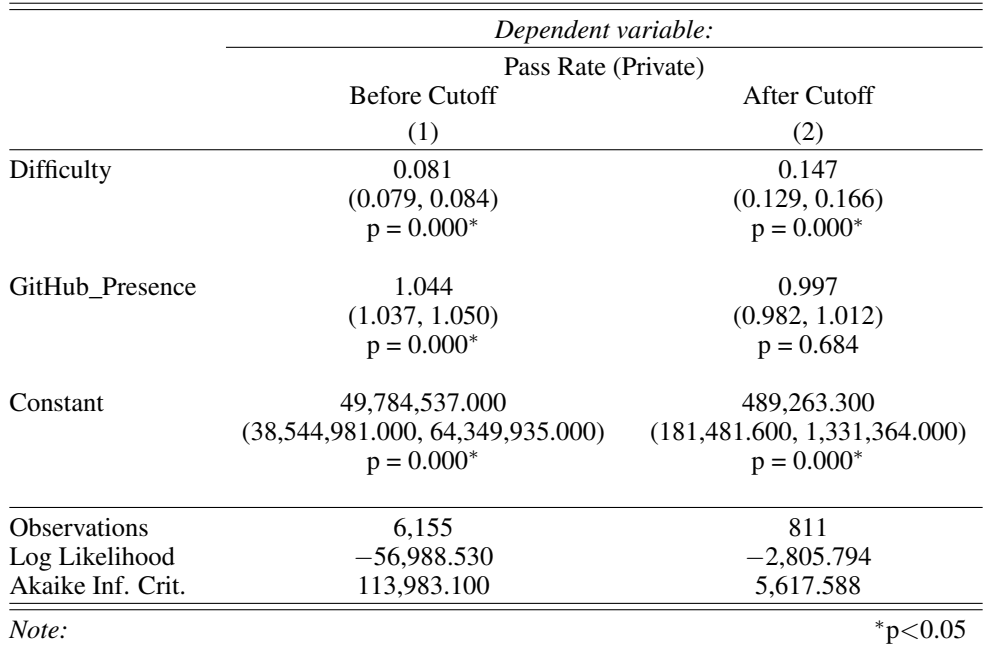

<span id="page-50-0"></span>Table 7: Regression table for Pass Rate of GPT-4 on the Codeforces dataset (private test cases only). See Figure [21](#page-50-1) for plot of regression coefficients.

<span id="page-50-1"></span>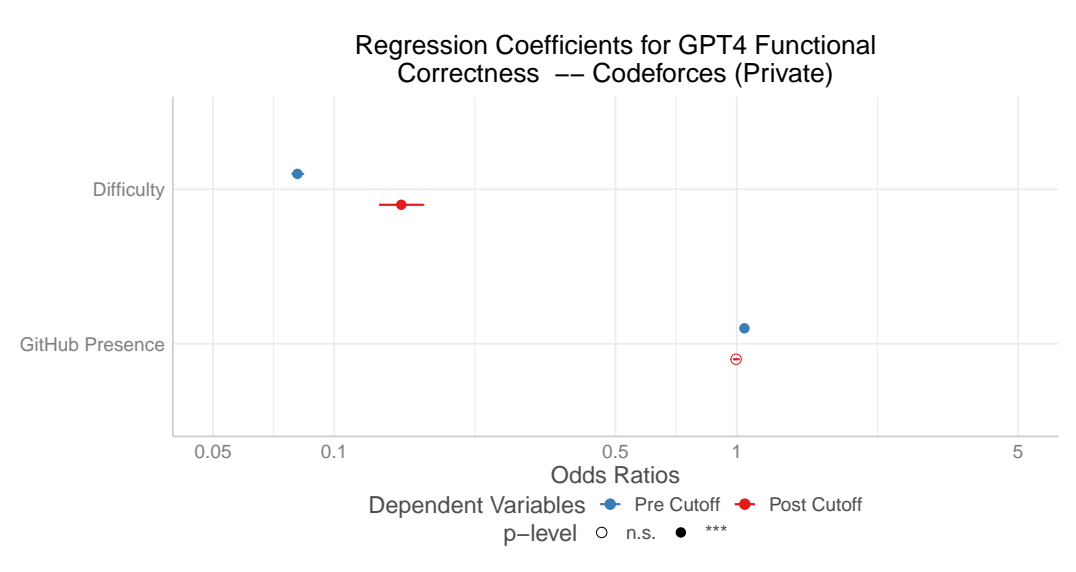

Figure 21: Regression coefficients plots of Pass Rate for GPT-4 on the Project Codeforces Dataset (evaluated on private test cases only). See Table [7](#page-50-0) for regression coefficients.

<span id="page-51-0"></span>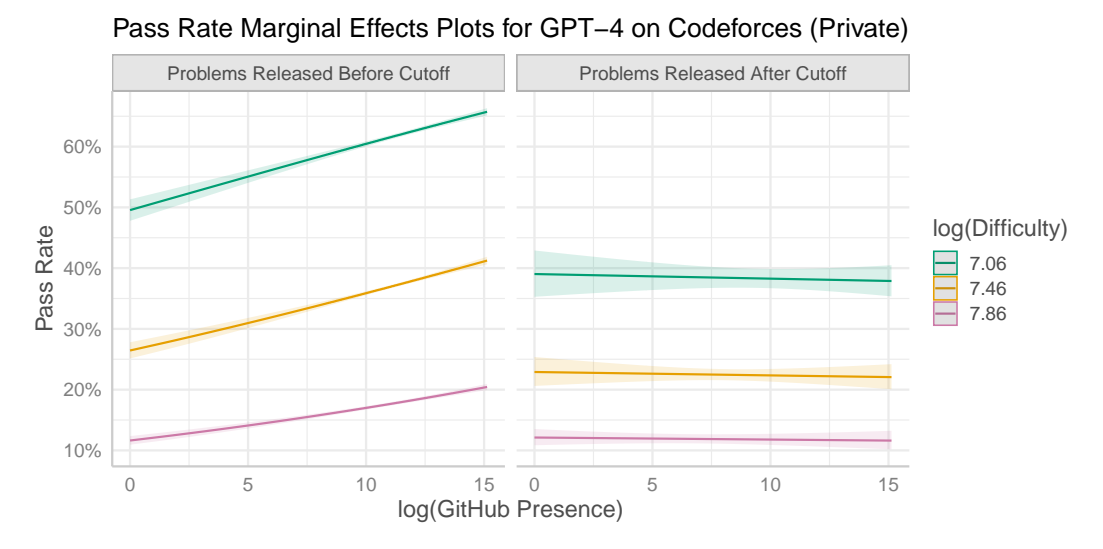

Figure 22: Marginal Effects of Pass Rate for GPT-4 on the Codeforces Dataset (evaluated on private test cases only)

<span id="page-51-1"></span>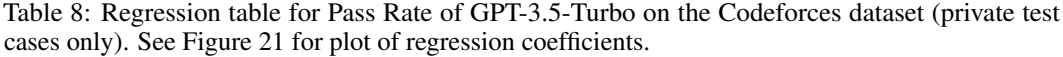

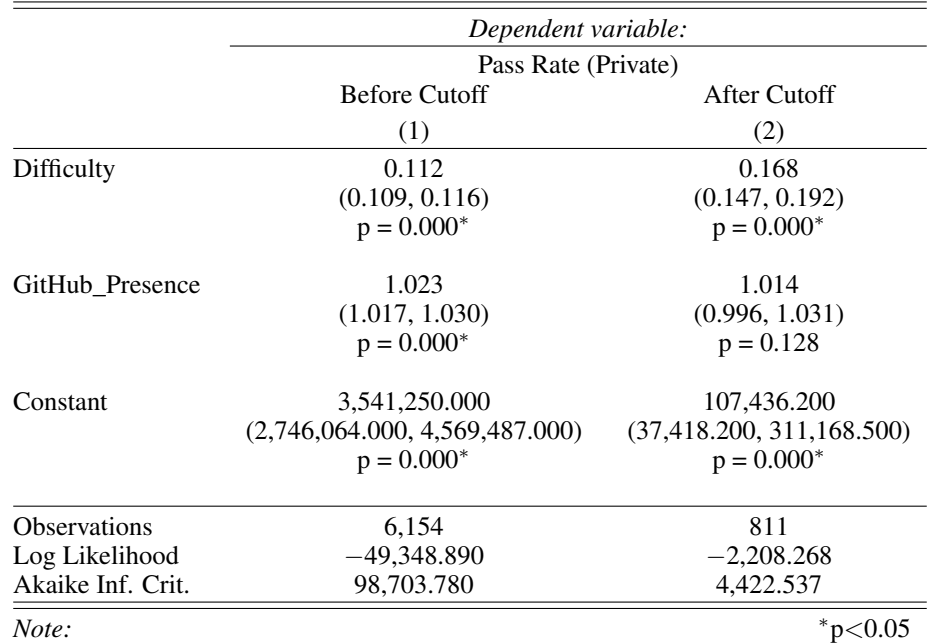

<span id="page-52-1"></span>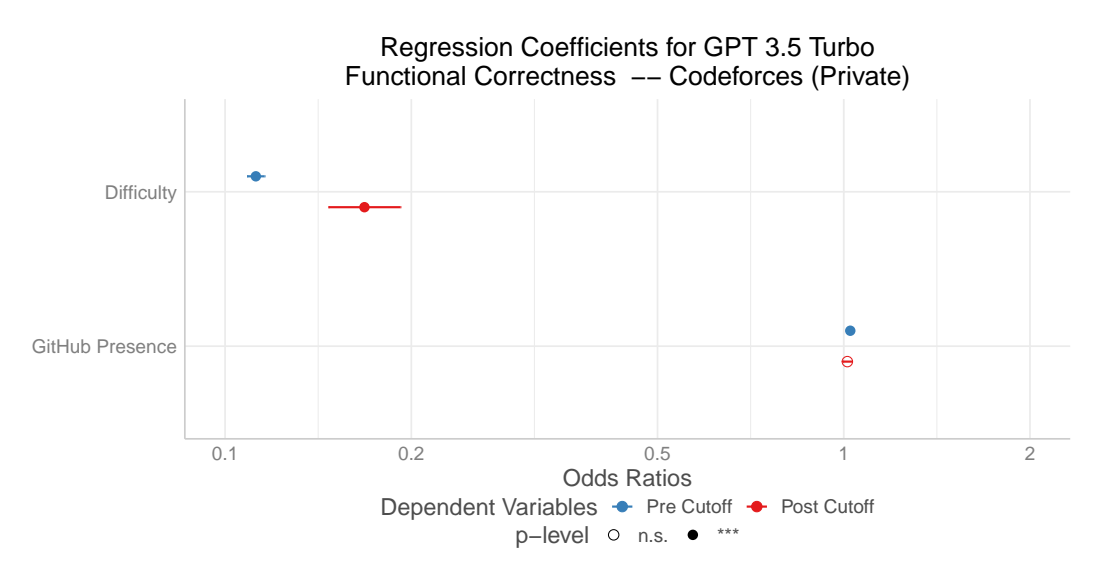

Figure 23: Regression coefficients plots of Pass Rate for GPT-3.5-Turbo on the Project Codeforces Dataset (evaluated on public test cases only). See Table [8](#page-51-1) for regression coefficients.

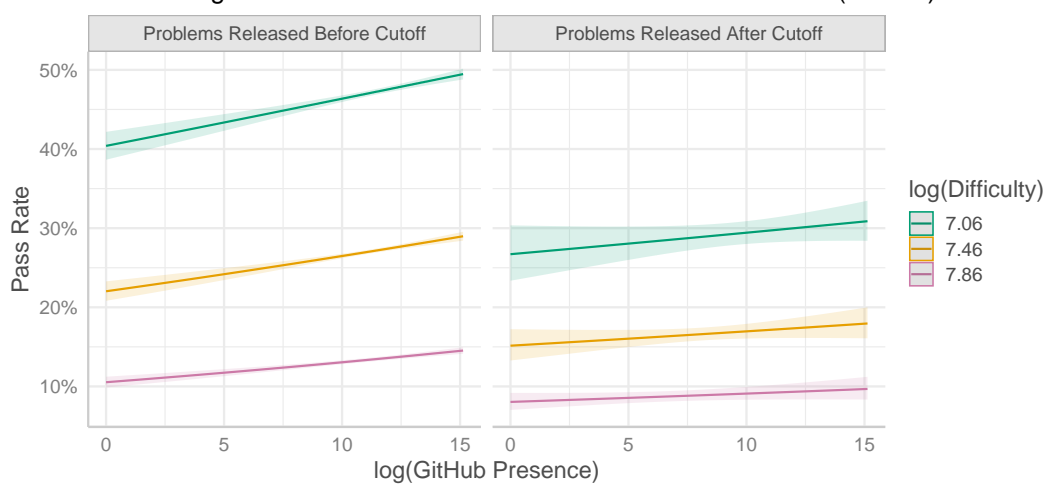

<span id="page-52-0"></span>Pass Rate Marginal Effects Plots for GPT−3.5−Turbo on Codeforces (Private)

Figure 24: Marginal Effects of Pass Rate for GPT-3.5-Turbo on the Codeforces Dataset (evaluated on private test cases only)

<span id="page-53-0"></span>

|                     | Dependent variable:<br>Pass Rate        |                      |
|---------------------|-----------------------------------------|----------------------|
|                     |                                         |                      |
|                     | <b>Before Cutoff</b>                    | After Cutoff         |
|                     | (1)                                     | (2)                  |
| Difficulty          | 0.215                                   | 0.305                |
|                     | (0.208, 0.222)                          | (0.210, 0.442)       |
|                     | $p = 0.000*$                            | $p = 0.000*$         |
| Github Presence     | 1.031                                   | 1.040                |
|                     | (1.025, 1.038)                          | (0.992, 1.091)       |
|                     | $p = 0.000*$                            | $p = 0.111$          |
| Constant            | 15,512.470                              | 574.153              |
|                     | (11,955.840, 20,133.940)                | (32.974, 10.079.970) |
|                     | $p = 0.000*$                            | $p = 0.00002*$       |
| <b>Observations</b> | 6,791                                   | 132                  |
| Log Likelihood      | $-36,805.650$                           | $-211.771$           |
| Akaike Inf. Crit.   | 73,617.300                              | 429.541              |
| Note:               | *p<0.05; **p< $[0.**]$ ; ***p< $[0.**]$ |                      |

Table 9: Code Bison Functional Correctness – Codeforces (Private)

<span id="page-53-1"></span>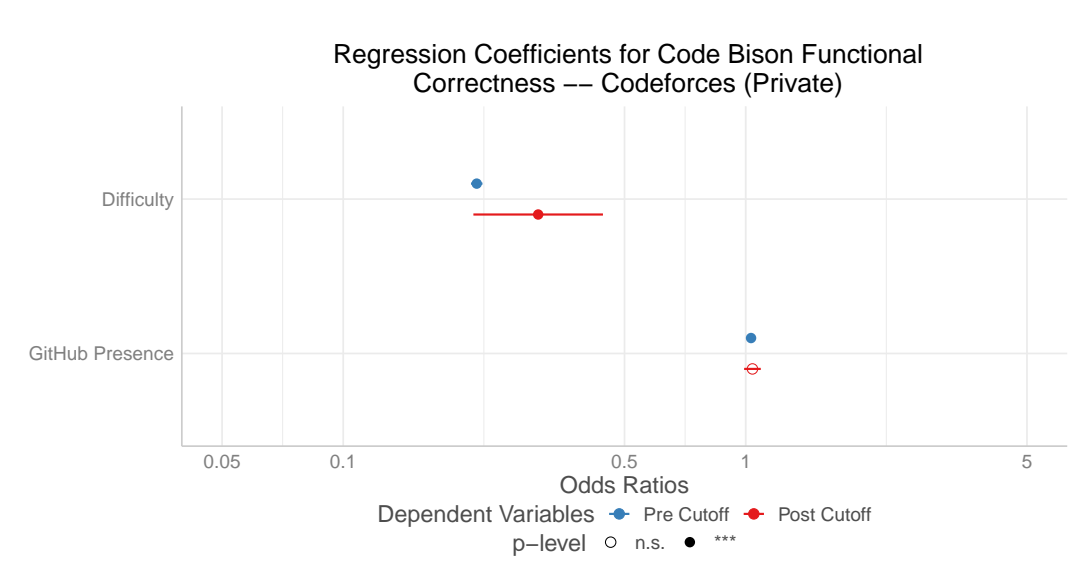

Figure 25: Regression coefficients plots of Pass Rate for Code Bison on the Project Codeforces Dataset (evaluated on public test cases only). See Table [9](#page-53-0) for regression coefficients.

<span id="page-54-1"></span>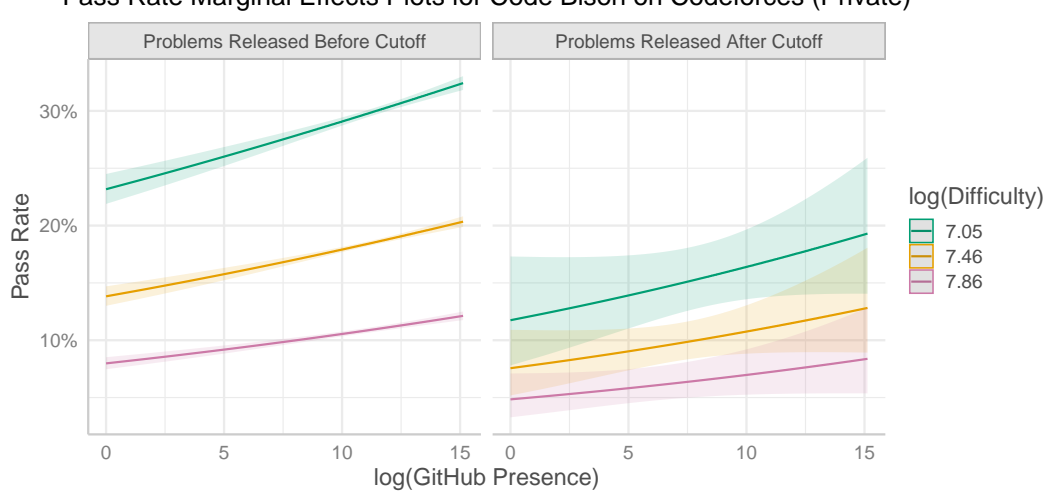

Pass Rate Marginal Effects Plots for Code Bison on Codeforces (Private)

Figure 26: Marginal Effects of Pass Rate for Code Bison on the Codeforces Dataset (evaluated on private test cases only)

|                   | Dependent variable:                     |                           |
|-------------------|-----------------------------------------|---------------------------|
|                   | Pass Rate                               |                           |
|                   | Before Cutoff                           | After Cutoff              |
|                   | (1)                                     | (2)                       |
| Difficulty        | 0.145                                   | 1.000                     |
|                   | (0.104, 0.196)                          | (0.000, Inf.000)          |
|                   | $p = 0.000*$                            | $p = 1.000$               |
| GitHub Presence   | 1.476                                   | 1.000                     |
|                   | (1.127, 1.947)                          | $(0.000, \text{Inf.000})$ |
|                   | $p = 0.005*$                            | $p = 1.000$               |
| Constant          | 0.323                                   | 0.000                     |
|                   | (0.007, 15.405)                         | (0.000, Inf.000)          |
|                   | $p = 0.567$                             | $p = 1.000$               |
| Observations      | 765                                     | 72                        |
| Log Likelihood    | $-170.511$                              | $-0.000$                  |
| Akaike Inf. Crit. | 347.023                                 | 6.000                     |
| Note:             | *p<0.05; **p< $[0.**]$ ; ***p< $[0.**]$ |                           |

<span id="page-54-0"></span>Table 10: Regression table for Pass Rate of GPT4 on the Project Euler dataset. See Figure [27](#page-55-1) for plot of regression coefficients.

<span id="page-55-1"></span>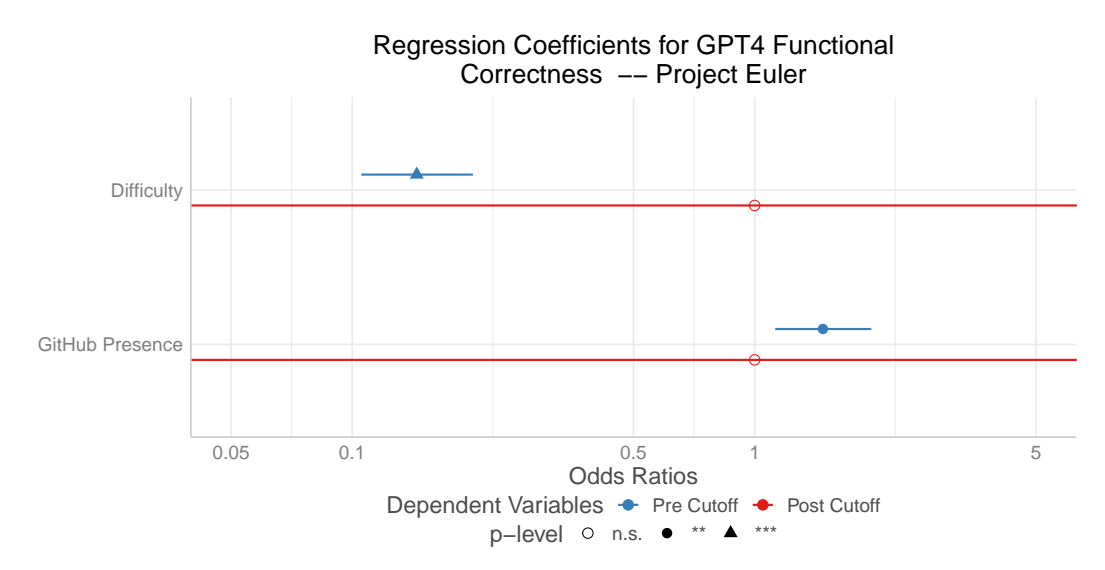

Figure 27: Regression coefficients plots of Pass Rate for GPT-4 on the Project Euler Dataset. See Table [10](#page-54-0) for regression coefficients.

<span id="page-55-0"></span>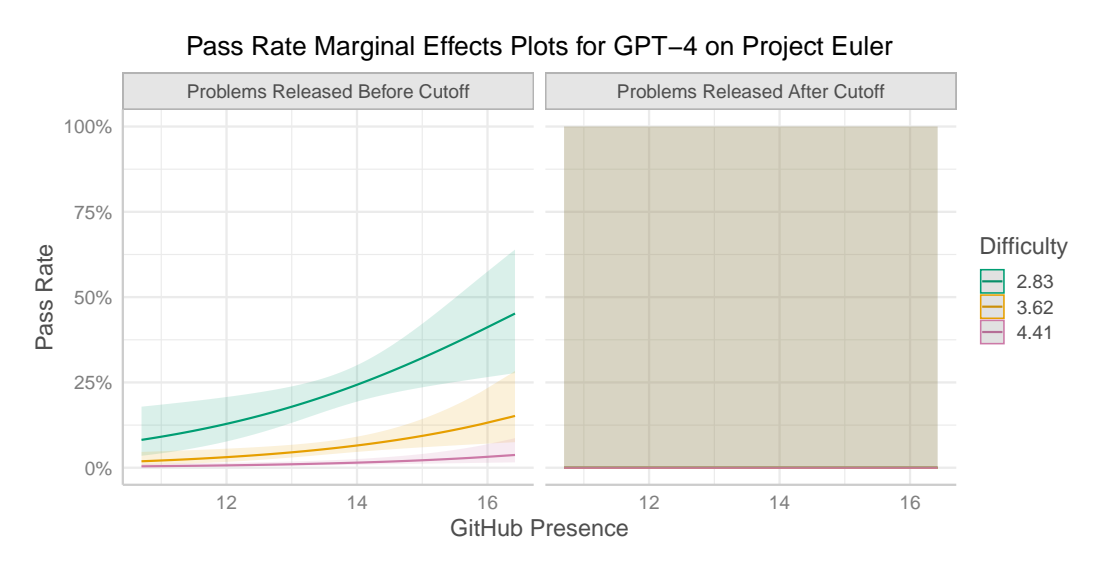

Figure 28: Marginal Effects of Pass Rate for GPT-4 on the Project Euler Dataset

|                   | Dependent variable:                     |                           |
|-------------------|-----------------------------------------|---------------------------|
|                   | Pass Rate                               |                           |
|                   | <b>Before Cutoff</b>                    | After Cutoff              |
|                   | (1)                                     | (2)                       |
| Difficulty        | 0.166                                   | 1.000                     |
|                   | (0.117, 0.228)                          | (0.000, Inf.000)          |
|                   | $p = 0.000*$                            | $p = 1.000$               |
| GitHub_Presence   | 1.274                                   | 1.000                     |
|                   | (0.954, 1.714)                          | (0.000, Inf.000)          |
|                   | $p = 0.100$                             | $p = 1.000$               |
| Constant          | 0.839                                   | 0.000                     |
|                   | (0.012, 56.905)                         | $(0.000, \text{Inf.000})$ |
|                   | $p = 0.936$                             | $p = 1.000$               |
| Observations      | 765                                     | 72                        |
| Log Likelihood    | $-140.542$                              | $-0.000$                  |
| Akaike Inf. Crit. | 287.084                                 | 6.000                     |
| Note:             | *p<0.05; **p< $[0.**]$ ; ***p< $[0.**]$ |                           |

<span id="page-56-0"></span>Table 11: Regression table for Pass Rate of GPT-3.5-Turbo on the Project Euler dataset. See Figure [29](#page-56-1) for plot of regression coefficients.

<span id="page-56-1"></span>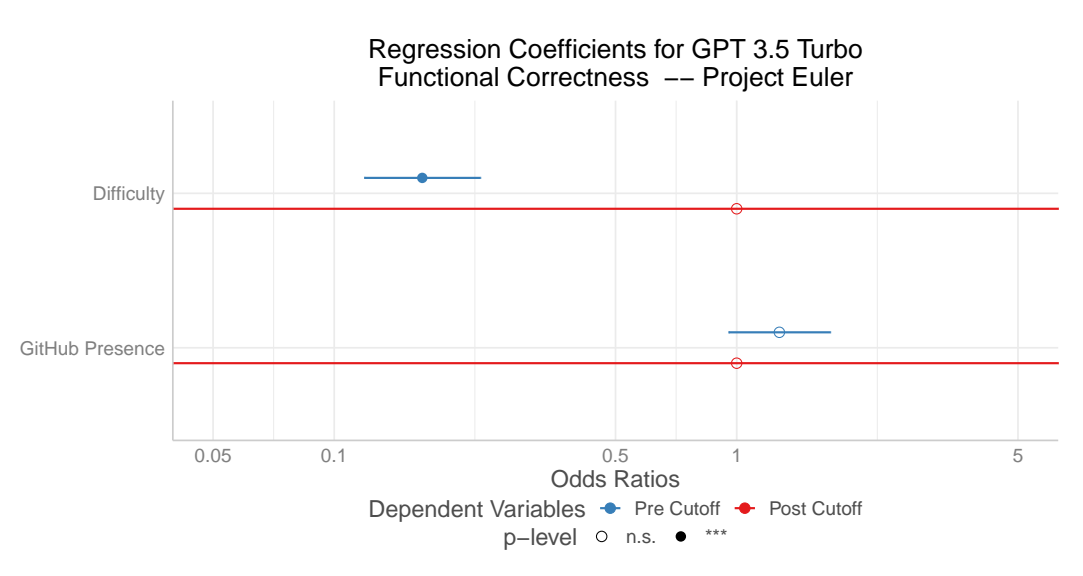

Figure 29: Regression coefficients plots of Pass Rate for GPT-3.5-Turbo on the Project Euler Dataset. See Table [11](#page-56-0) for regression coefficients.

<span id="page-57-0"></span>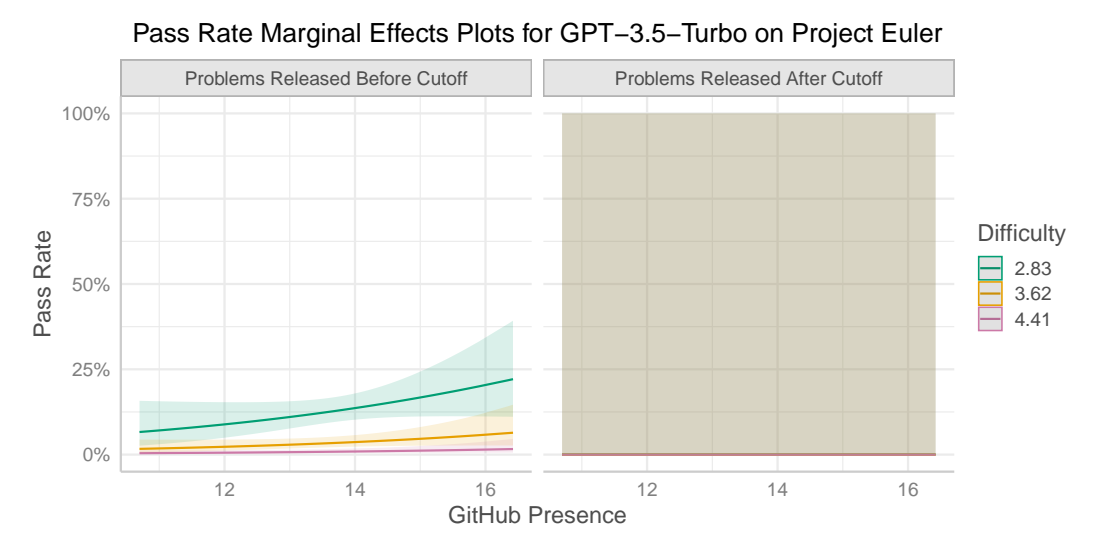

Figure 30: Marginal Effects of Pass Rate for GPT-3.5-Turbo on the Project Euler Dataset

|                     | Dependent variable:<br>Title Reproduction |                           |
|---------------------|-------------------------------------------|---------------------------|
|                     |                                           |                           |
|                     | Before Cutoff                             | After Cutoff              |
|                     | (1)                                       | (2)                       |
| Difficulty          | 0.897                                     | 0.898                     |
|                     | (0.826, 0.974)                            | (0.756, 1.067)            |
|                     | $p = 0.010^*$                             | $p = 0.222$               |
| GitHub Presence     | 1.010                                     | 1.005                     |
|                     | (0.994, 1.026)                            | (0.982, 1.028)            |
|                     | $p = 0.210$                               | $p = 0.684$               |
| Constant            | 0.817                                     | 0.750                     |
|                     | (0.418, 1.598)                            | (0.191, 2.956)            |
|                     | $p = 0.556$                               | $p = 0.682$               |
| <b>Observations</b> | 18,446                                    | 3,954                     |
| Log Likelihood      | $-11,074,250$                             | $-2,265.482$              |
| Akaike Inf. Crit.   | 22,154.490                                | 4,536.963                 |
| Note:               |                                           | $_{\circ}^{*}$ p $< 0.05$ |

<span id="page-57-1"></span>Table 12: Regression table for Title Reproduction of GPT-4 on the Codeforces dataset. See Figure [31](#page-58-1) for plot of regression coefficients.

<span id="page-58-1"></span>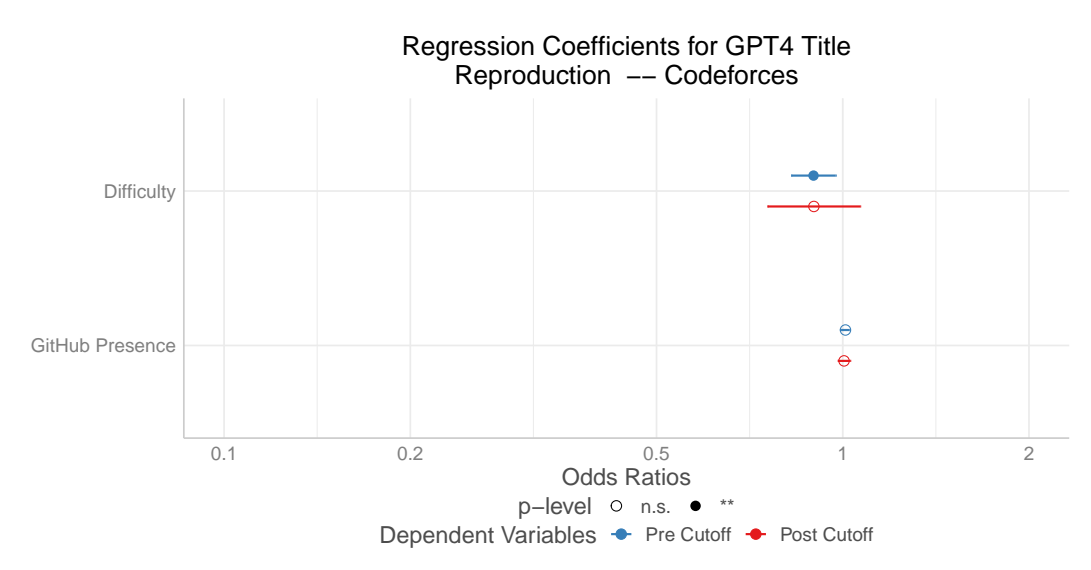

Figure 31: Regression coefficients plots of Title Reproduction Metric for GPT-4 on the Project Codeforces Dataset. See Table [12](#page-57-1) for regression coefficients.

<span id="page-58-0"></span>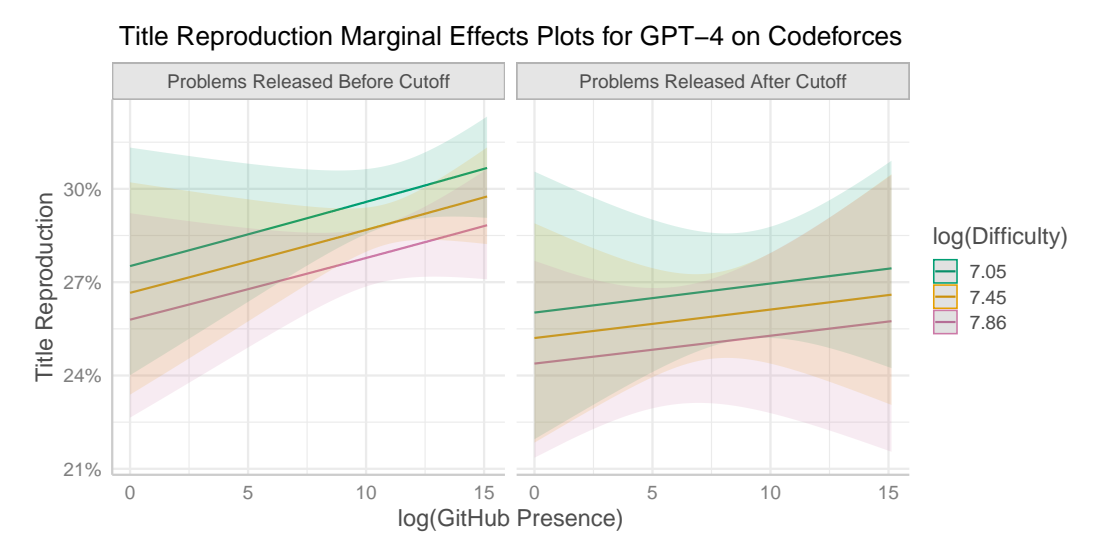

Figure 32: Marginal Effects of Title Reproduction Metric for GPT-4 on the Codeforces Dataset

|                            | Dependent variable:  |                 |
|----------------------------|----------------------|-----------------|
|                            | Title Reproduction   |                 |
|                            | <b>Before Cutoff</b> | After Cutoff    |
|                            | (1)                  | (2)             |
| Difficulty                 | 0.839                | 0.709           |
|                            | (0.719, 0.979)       | (0.510, 0.984)  |
|                            | $p = 0.026*$         | $p = 0.041*$    |
| GitHub Presence            | 1.010                | 0.973           |
|                            | (0.981, 1.041)       | (0.931, 1.016)  |
|                            | $p = 0.506$          | $p = 0.216$     |
| Constant                   | 0.220                | 0.954           |
|                            | (0.063, 0.764)       | (0.071, 13.105) |
|                            | $p = 0.018*$         | $p = 0.972$     |
| <i><b>Observations</b></i> | 18,446               | 3,954           |
| Log Likelihood             | -4,293.516           | $-869.667$      |
| Akaike Inf. Crit.          | 8,593.032            | 1,745.333       |
| Note:                      |                      | $^*p<0.05$      |

<span id="page-59-0"></span>Table 13: Regression table for Title Reproduction of GPT-3.5-Turbo on the Codeforces dataset. See Figure [33](#page-59-1) for plot of regression coefficients.

<span id="page-59-1"></span>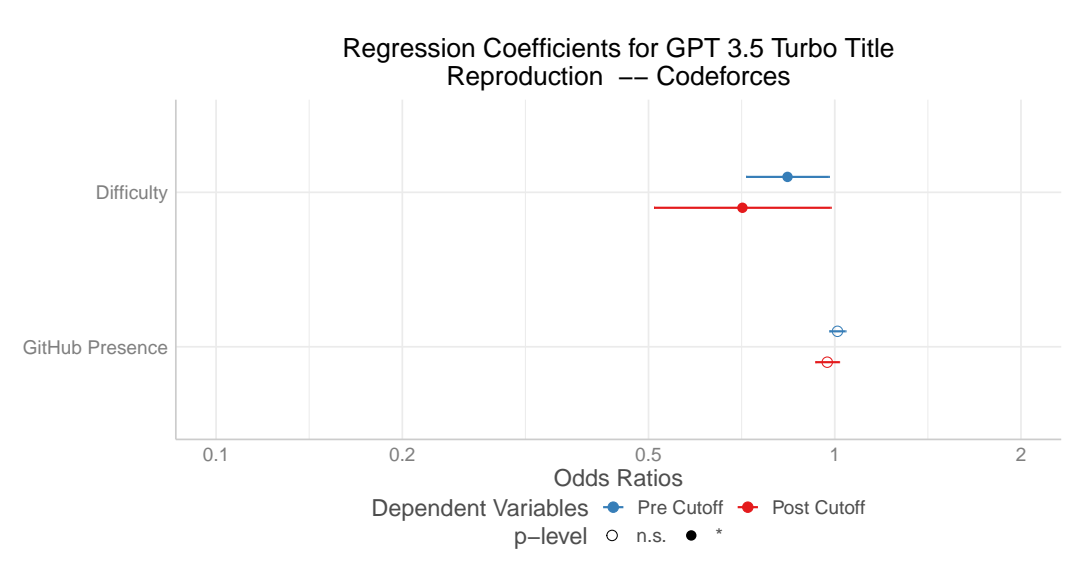

Figure 33: Regression coefficients plots of Title Reproduction Metric for GPT-3.5-Turbo on the Project Codeforces Dataset. See Table [13](#page-59-0) for regression coefficients.

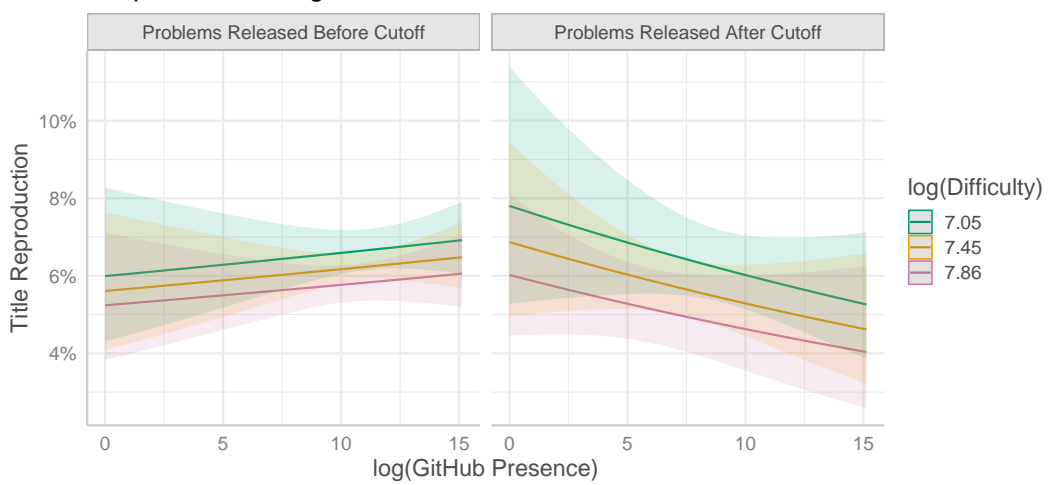

<span id="page-60-0"></span>Title Reproduction Marginal Effects Plots for GPT−3.5−Turbo on Codeforces

Figure 34: Marginal Effects of Title Reproduction Metric for GPT-3.5-Turbo on the Codeforces Dataset

<span id="page-60-1"></span>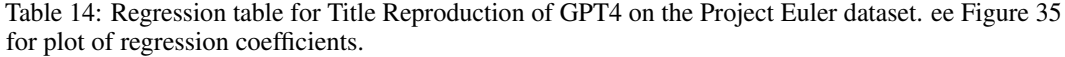

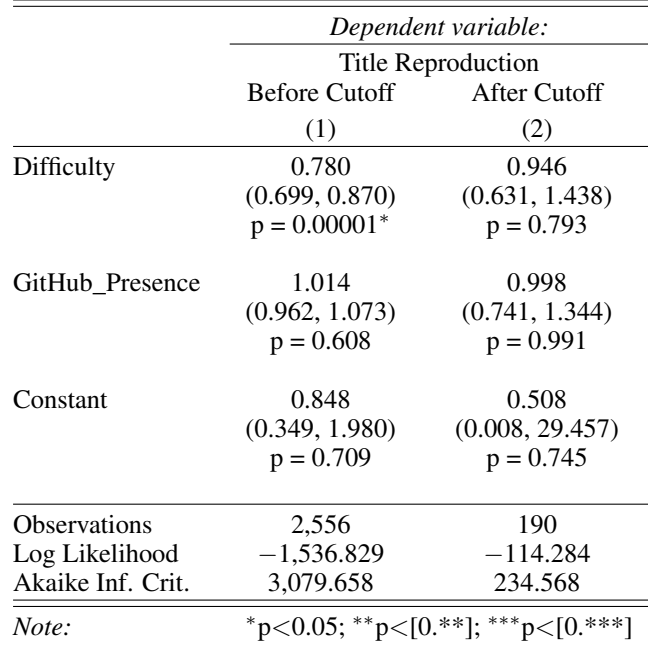

<span id="page-61-1"></span>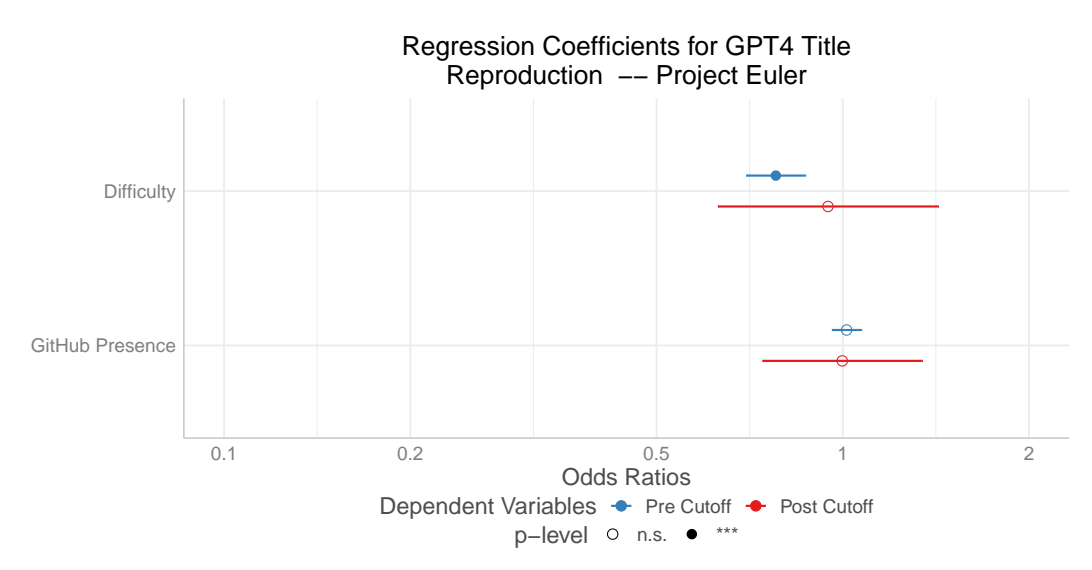

Figure 35: Regression coefficients plots of Title Reproduction Metric for GPT-4 on the Project Euler Dataset. See Table [13](#page-59-0) for regression coefficients.

<span id="page-61-0"></span>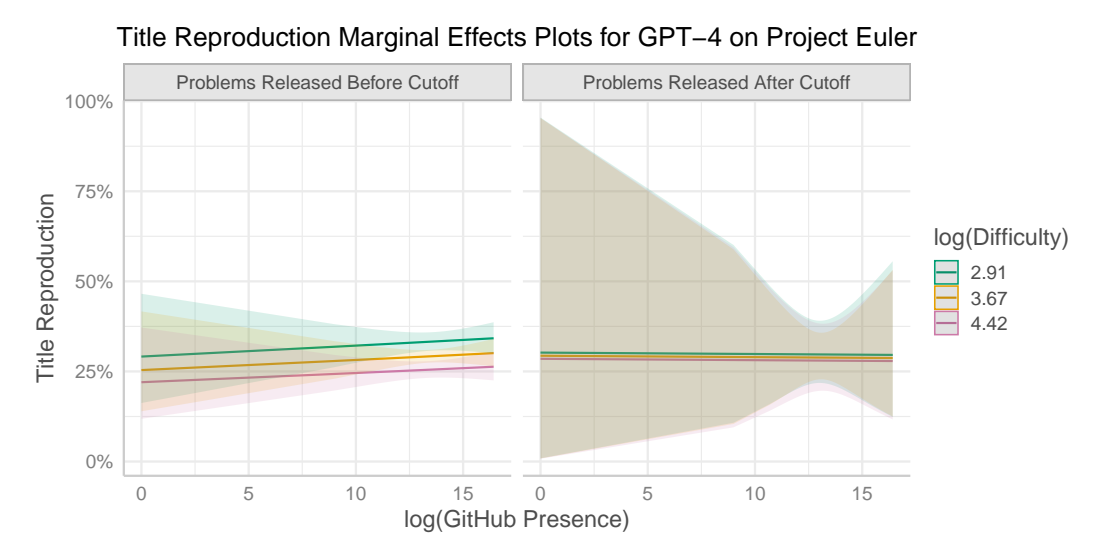

Figure 36: Marginal Effects of Title Reproduction Metric for GPT-4 on the Project Euler Dataset

|                     | Dependent variable:                     |                     |
|---------------------|-----------------------------------------|---------------------|
|                     | Title Reproduction                      |                     |
|                     | <b>Before Cutoff</b><br>After Cutoff    |                     |
|                     | (1)                                     | (2)                 |
| Difficulty          | 1.178                                   | 0.643               |
|                     | (0.934, 1.517)                          | (0.136, 4.339)      |
|                     | $p = 0.184$                             | $p = 0.589$         |
| GitHub Presence     | 0.981                                   | 1.283               |
|                     | (0.898, 1.094)                          | (0.339, 6.026)      |
|                     | $p = 0.696$                             | $p = 0.715$         |
| Constant            | 0.044                                   | 0.002               |
|                     | (0.007, 0.198)                          | (0.000, 51,280.610) |
|                     | $p = 0.0002*$                           | $p = 0.505$         |
| <b>Observations</b> | 2,556                                   | 190                 |
| Log Likelihood      | $-564.246$                              | $-10.900$           |
| Akaike Inf. Crit.   | 1,134.492                               | 27.801              |
| Note:               | *p<0.05; **p< $[0.**]$ ; ***p< $[0.**]$ |                     |

<span id="page-62-0"></span>Table 15: Regression table for Title Reproduction of GPT-3.5-Turbo on the Project Euler dataset. ee Figure [37](#page-62-1) for plot of regression coefficients.

<span id="page-62-1"></span>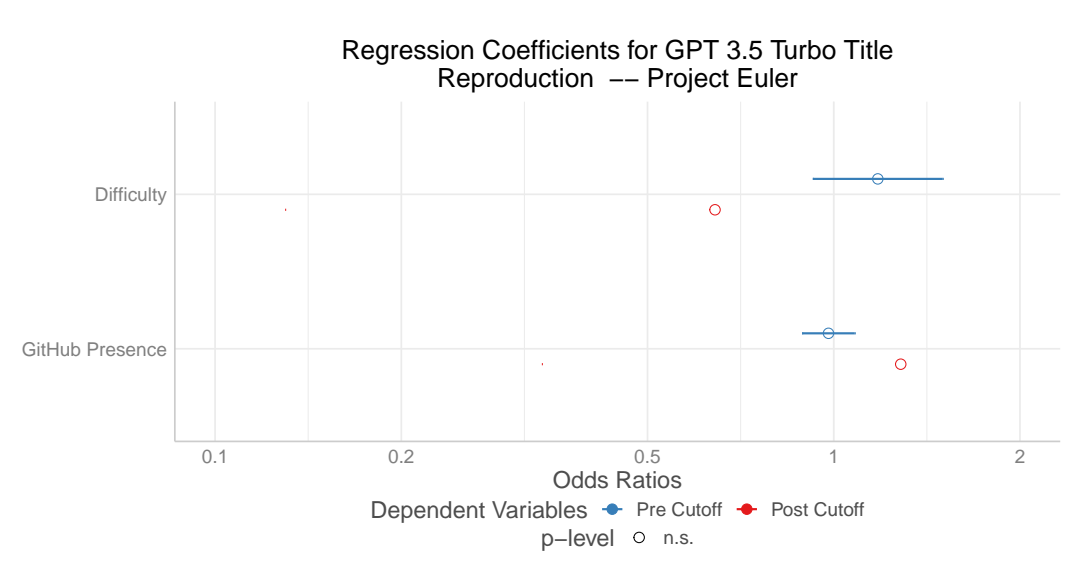

Figure 37: Regression coefficients plots of Title Reproduction Metric for GPT-3.5-Turbo on the Project Euler Dataset. See Table [13](#page-59-0) for regression coefficients.

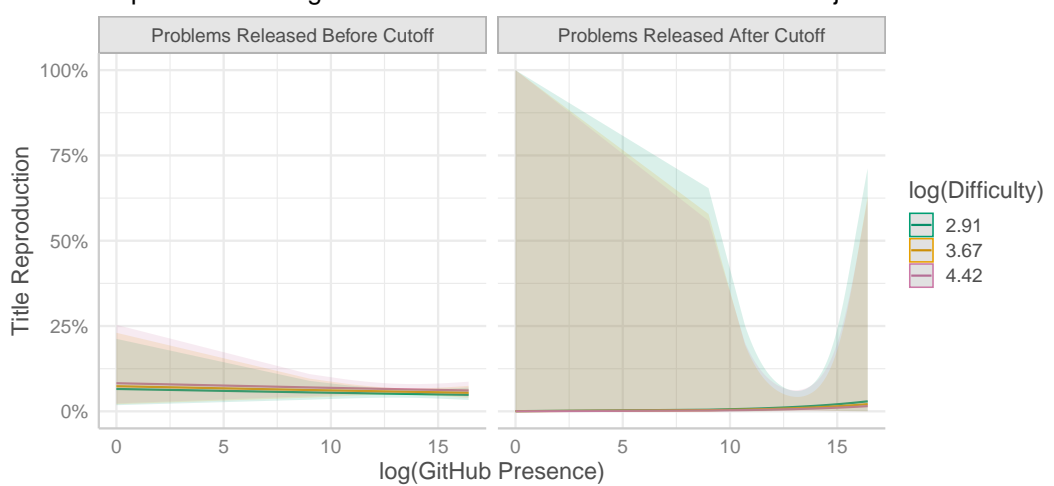

<span id="page-63-0"></span>Title Reproduction Marginal Effects Plots for GPT−3.5−Turbo on Project Euler

Figure 38: Marginal Effects of Title Reproduction Metric for GPT-3.5-Turbo on the Project Euler Dataset

<span id="page-63-1"></span>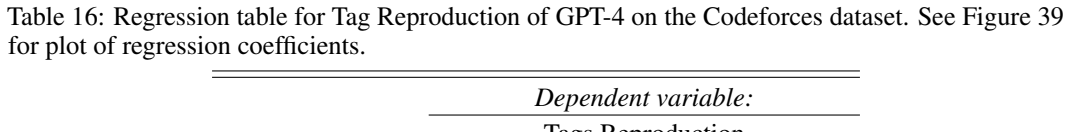

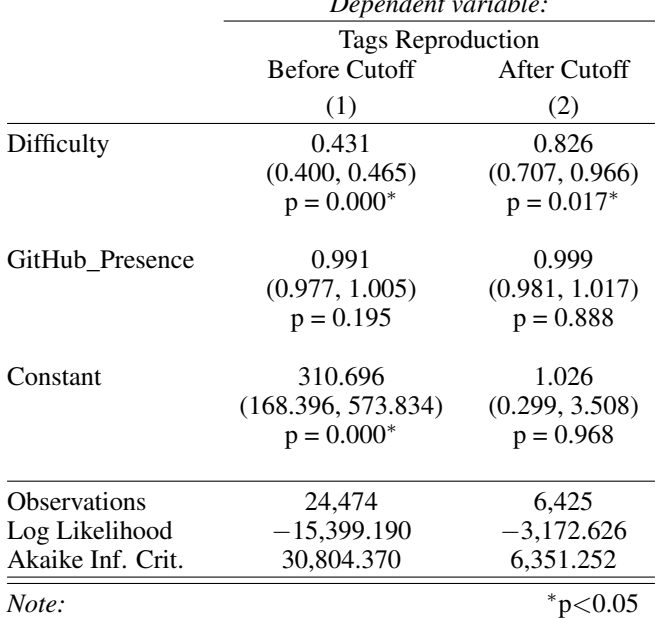

<span id="page-64-1"></span>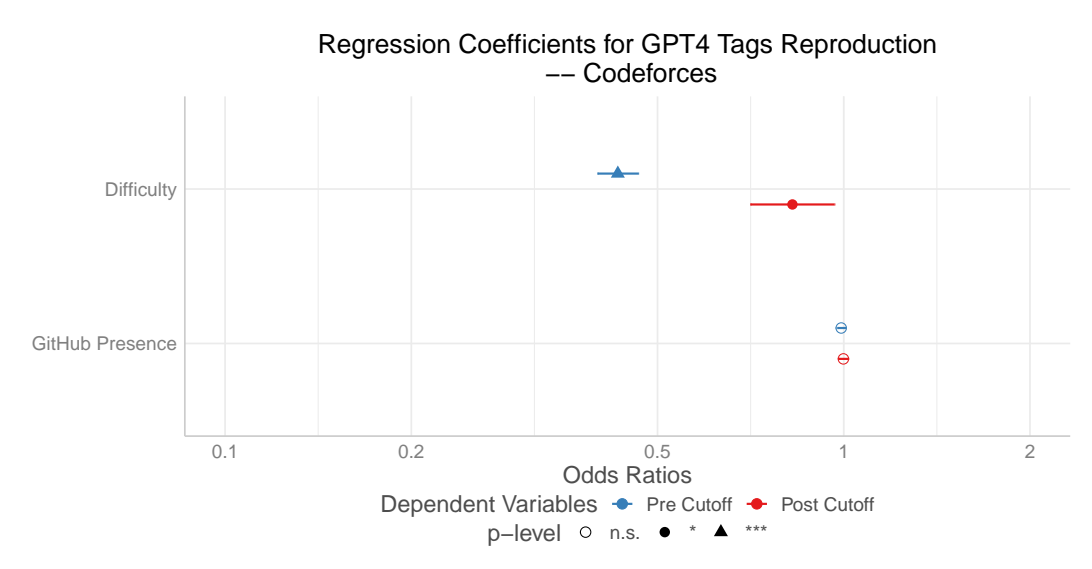

Figure 39: Regression coefficients plots of Tag Reproduction Metric for GPT-4 on the Project Codeforces Dataset. See Table [16](#page-63-1) for regression coefficients.

<span id="page-64-0"></span>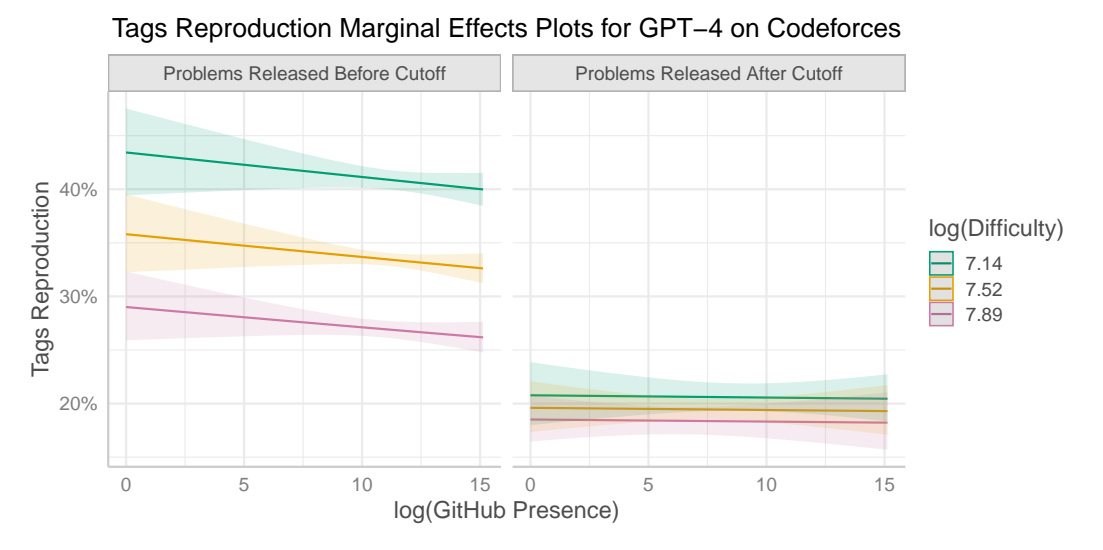

Figure 40: Marginal Effects of Tag Reproduction Metric for GPT-4 on the Codeforces Dataset

|                     | Dependent variable:  |                |
|---------------------|----------------------|----------------|
|                     | Tags Reproduction    |                |
|                     | <b>Before Cutoff</b> | After Cutoff   |
|                     | (1)                  | (2)            |
| Difficulty          | 0.497                | 0.739          |
|                     | (0.452, 0.547)       | (0.619, 0.883) |
|                     | $p = 0.000*$         | $p = 0.001*$   |
| GitHub Presence     | 0.959                | 1.001          |
|                     | (0.942, 0.976)       | (0.980, 1.022) |
|                     | $p = 0.00001*$       | $p = 0.955$    |
| Constant            | 56.613               | 1.540          |
|                     | (26.265, 121.894)    | (0.380, 6.228) |
|                     | $p = 0.000*$         | $p = 0.545$    |
| <b>Observations</b> | 24,474               | 6,425          |
| Log Likelihood      | $-10,635.220$        | $-2,587.031$   |
| Akaike Inf. Crit.   | 21,276.450           | 5,180.061      |
|                     |                      |                |
| Note:               |                      | $^*p<0.05$     |

<span id="page-65-0"></span>Table 17: Regression table for Tag Reproduction of GPT-3.5-Turbo on the Codeforces dataset. See Figure [41](#page-65-1) for plot of regression coefficients.

<span id="page-65-1"></span>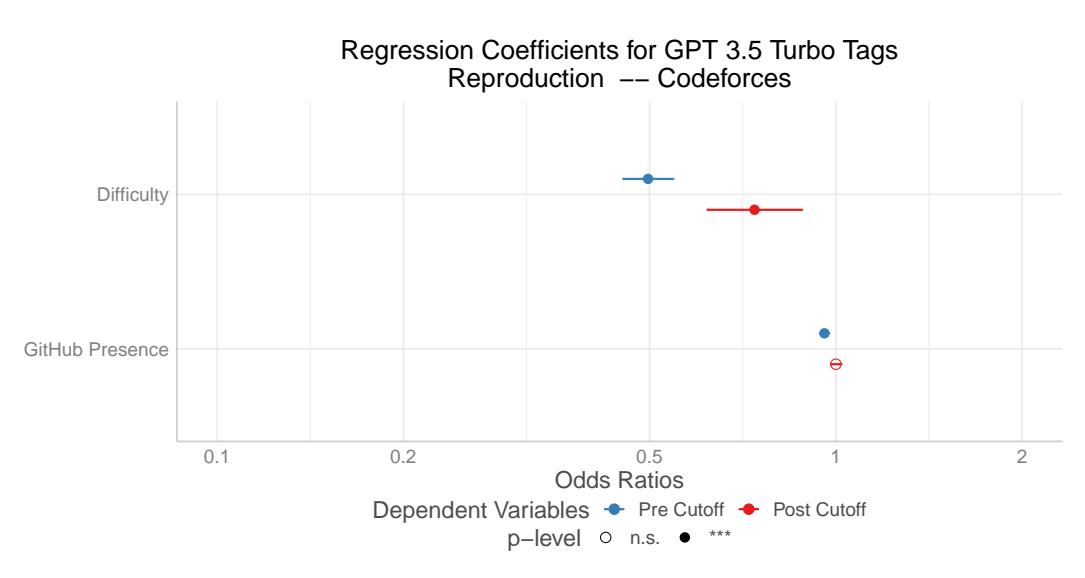

Figure 41: Regression coefficients plots of Tag Reproduction Metric for GPT-3.5-Turbo on the Project Codeforces Dataset. See Table [17](#page-65-0) for regression coefficients.

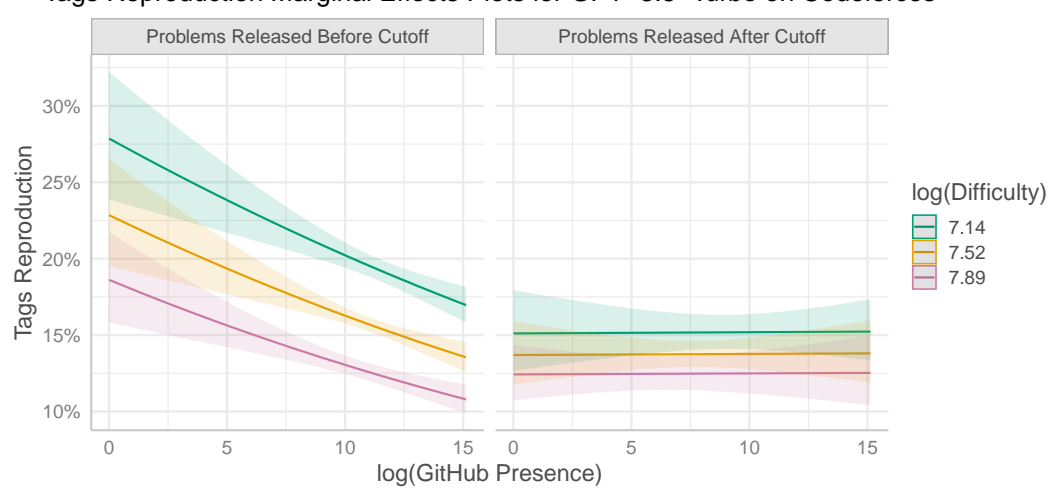

<span id="page-66-0"></span>Tags Reproduction Marginal Effects Plots for GPT−3.5−Turbo on Codeforces

Figure 42: Marginal Effects of tag Reproduction Metric for GPT-3.5-Turbo on the Codeforces Dataset